ФЕДЕРАЛЬНОЕ АГЕНТСТВО ЖЕЛЕЗНОДОРОЖНОГО ТРАНСПОРТА

Улан-Удэн Удэнский колледж железнодорожного транспо ранспорта филиал Федерального государственного бюджетного образовательного учреждения высшего образования «Иркутский государственный университет путей сообщения» (УУКЖТ ИрГУПС)

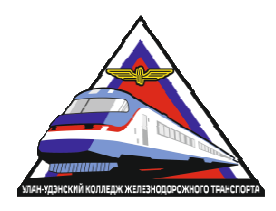

Т.Ю. Мартынова

# **МЕТ МЕТОДИЧЕСКИЕ РЕКОМЕНДАЦИИ** по вы выполнению практических работ

дис дисциплины ЕН.01. Математика

23.02.01 Организация перевозок и управление на транспорте для специальности (по видам)

> *средн реднего профессионального образования Базовая подготовка*

*основного обще общего образования / среднего общего образов азования Очная форма обучения на базе* 

Улан-Удэ - 2022

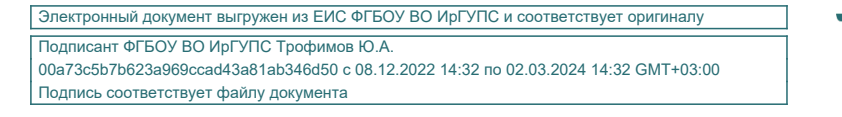

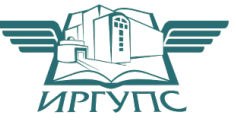

УДК 51(07) ББК 22.1 М294

Мартынова Т.Ю.

М294 **ЕН.01 Математика** [Текст]: Методические рекомендации по выполнению практических работ для обучающихся очной формы обучения специальности 23.02.01 Организация перевозок и управление на транспорте (по видам) / Т.Ю. Мартынова; Улан-Удэнский колледж железнодорожного транспорта ИрГУПС. – Улан-Удэ: Сектор информационного обеспечения учебного процесса УУКЖТ ИрГУПС, 2022. – 96 с.

В методическом пособии приводятся краткие теоретические сведения, пример выполнения работы и варианты заданий для практических работ в соответствии с рабочей учебной программой ЕН.01. Математика специальности.

Предназначено для обучения студентов 2 курса среднего профессионального образования.

> УДК 51(07) ББК 22.1

Рассмотрено на заседании ЦМК протокол №5 от 19.04.22 и одобрено на заседании Методического совета колледжа протокол №5 от 20.04.22

> © Мартынова Т.Ю., 2022 ©УУКЖТ ИрГУПС, 2022

# Содержание

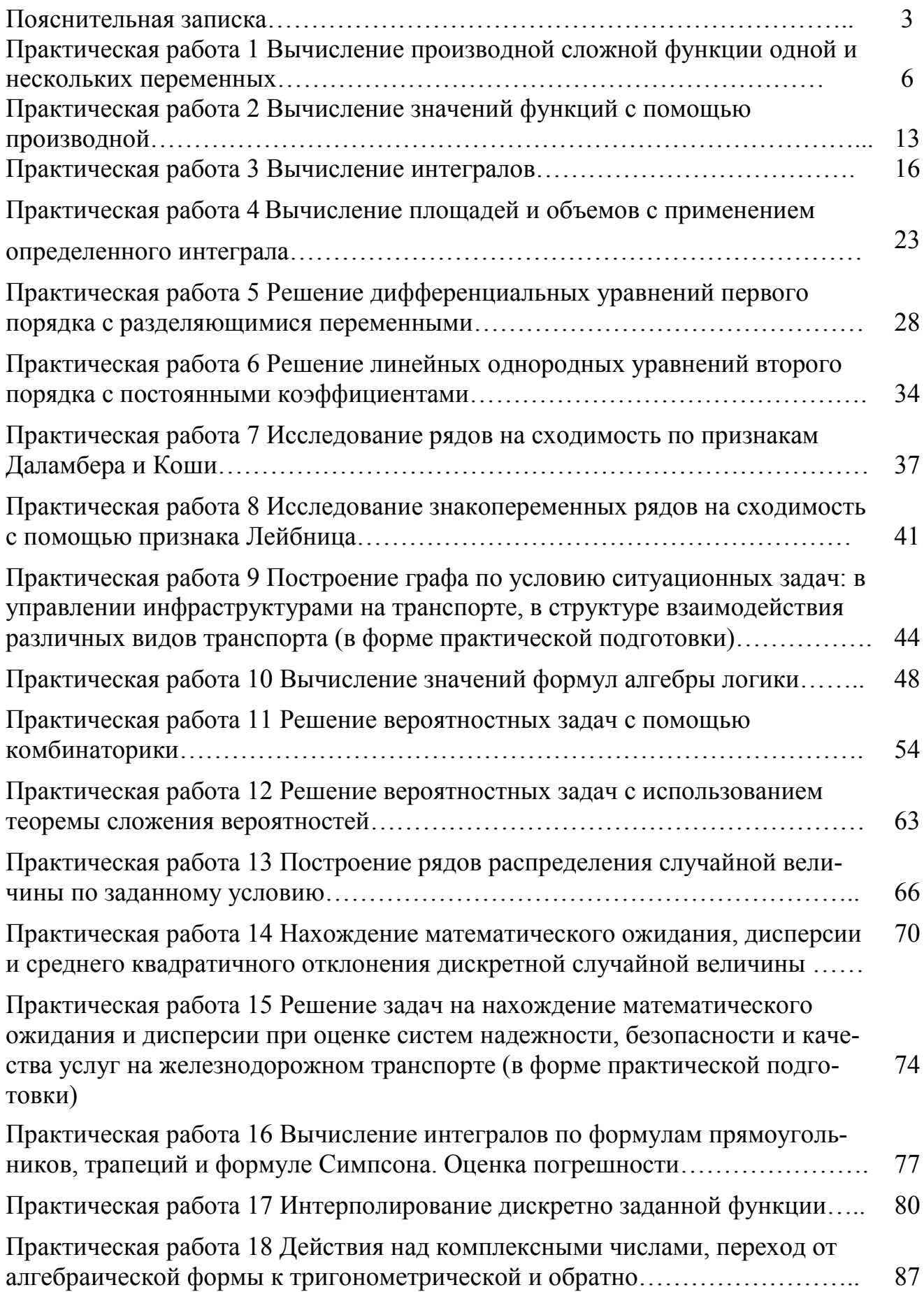

## Пояснительная записка

Методические рекомендации по выполнению практических работ разработаны в соответствии с рабочей учебной программой дисциплины ЕН.01. Математика специальности 23.02.01 Организация перевозок и управление на транспорте (по видам) и требованиями к результатам освоения программы подготовки специалистов среднего звена ФГОС СПО по данной специальности (базовая подготовка).

Цель данных методических указаний – оказать помощь студентам при выполнении практических работ и закреплении теоретических знаний по основным разделам дисциплины.

Рабочей учебной программой дисциплины ЕН.01. Математика предусмотрено 36 часов на проведение практических работ (из них 4 часа в форме практической подготовки), каждая работа рассчитана на 2 академических часа. Практические работы могут проводиться в любой аудитории, формой организации студентов на практических работах - индивидуальная.

Выполнение практических работ направлено на формирование общих и профессиональных компетенций:

ОК 1. Понимать сущность и социальную значимость своей будущей профессии, проявлять к ней устойчивый интерес.

ОК 2. Организовывать собственную деятельность, выбирать типовые методы и способы выполнения профессиональных задач, оценивать их эффективность и качество.

ОК 3. Принимать решения в стандартных и нестандартных ситуациях и нести за них ответственность.

ОК 4. Осуществлять поиск и использование информации, необходимой для эффективного выполнения профессиональных задач, профессионального и личностного развития.

ОК 5. Использовать информационно-коммуникационные технологии в профессиональной деятельности.

ОК 6. Работать в коллективе и команде, эффективно общаться с коллегами, руководством, потребителями.

ОК 7. Брать на себя ответственность за работу членов команды (подчиненных), за результат выполнения заданий.

ОК 8. Самостоятельно определять задачи профессионального и личностного развития, заниматься самообразованием, осознанно планировать повышение квалификации.

ОК 9. Ориентироваться в условиях частой смены технологий в профессиональной деятельности.

ПК 1.3. Оформлять документы, регламентирующие организацию перевозочного процесса;

ПК 2.1. Организовывать работу персонала по планированию и организации перевозочного процесса;

ПК 3.1. Организовывать работу персонала по обработке перевозочных документов и осуществлению расчетов за услуги, предоставляемые транспортными организациями.

В результате выполнения практических работ студент должен: уметь:

– применять математические методы дифференциального и интегрального исчисления для решения профессиональных задач;

– применять основные положения теории вероятностей и математической статистики в профессиональной деятельности;

– использовать приемы и методы математического синтеза и анализа в различных профессиональных ситуациях.

#### знать:

– основные понятия и методы математического-логического синтеза и анализа логических устройств;

– решать прикладные электротехнические задачи методом комплексных чисел.

Практические задания, в основном, содержат 30 вариантов. Номер варианта каждый студент получает индивидуальный. Некоторые практические работы, имеющие меньшее количество вариантов, на усмотрение преподавателя могут выполняться в групповой форме. Практическая работа 15 выполняется в виде проектной групповой работы.

Каждая практическая работа завершается составлением письменного отчета в тетради для практических работ с последующей его индивидуальной защитой и получением оценки. Каждый отчет практической работы начинается с новой страницы. В отчёте следует указать номер работы, тему, цель, задание, решение в соответствии с методическими указаниями.

Критерии оценок:

«отлично» выставляется, если студент умеет самостоятельно решать практические задачи, свободно использует справочную литературу, делает обоснованные выводы из результатов расчётов;

«хорошо» выставляется, если студент умеет самостоятельно решать практические задачи с некоторыми недочётами, ориентироваться в справочной литературе, правильно оценивать полученные результаты расчётов и сделать выводы;

«удовлетворительно» выставляется, если студент с помощью преподавателя показал умения получить правильные решения конкретной практической задачи, пользоваться справочной литературой, правильно оценить полученные результаты расчётов и сделать выводы или самостоятельно с допущением ошибок;

«неудовлетворительно» выставляется, если студент не выполнил практическую задачу, не умеет пользоваться справочной литературой, делать выводы.

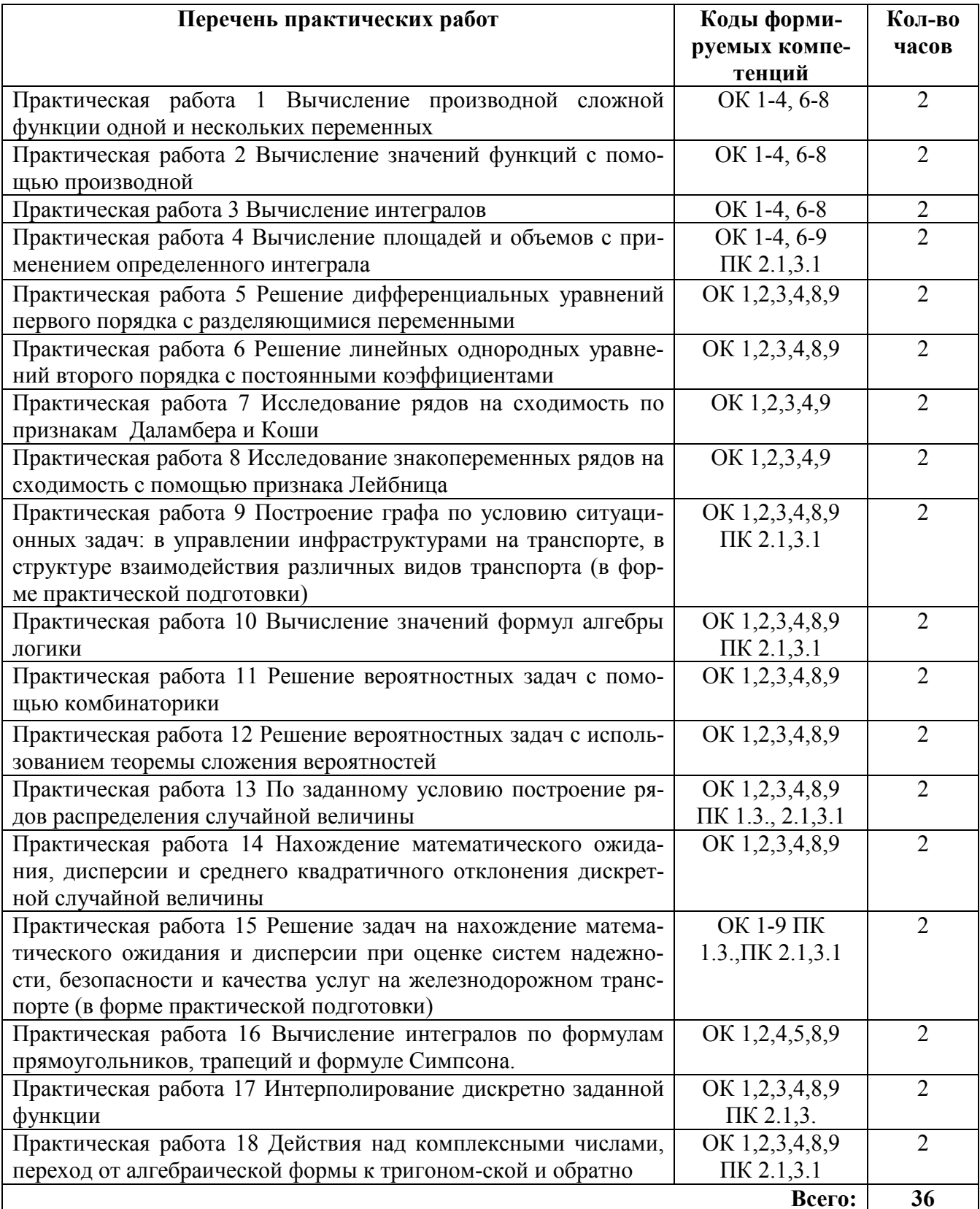

# Тема: Вычисление производной сложной функции одной и нескольких переменных

Цель: приобрести практические навыки по вычислению производной функции одной и нескольких переменных.

# Рекомендуемая литература:

1. Богомолов Н.В. Математика: учебник для ССУЗов. М.: Дрофа, 2013, стр. 193-236, 251.

2. Богомолов Н.В.Практические занятия по математике. М.: Юрайт, 2013.

# Краткие теоретические сведения:

Производная функции одной переменной.

Пусть  $x_1$  и  $x_2$  – значения аргумента, а  $y_1 = f(x_1)$  и  $y_2 = f(x_2)$  – соответствующие значения функции  $y = f(x)$ . Разность  $\Delta x = x_2 - x_1$  называется приращением аргумен*ma*, а разность  $\Delta y = y_2 - y_1 = f(x_2) - f(x_1) - np$ иращением функции на отрезке  $[x_1, x_2]$ .

**Производной** от функции  $y = f(x)$  по аргументу *х* называется конечный предел отношения приращения функции к приращению аргумента, когда последнее стремится к нулю:

 $y' = \lim_{\Delta x \to 0} \frac{\Delta y}{\Delta x}$ , или  $f'(x) = \lim_{\Delta x \to 0} \frac{f(x + \Delta x) - f(x)}{\Delta x}$ 

(производная обозначается также  $\frac{dy}{dx}$ ).

Отыскание производной называется дифференцированием функции.

**OCHOBHble правила дифференцирования:**  $\begin{pmatrix} (u+v)' & = u' + v'; \\ (u-v)' & = u' - v'; \\ (u \cdot v)' & = u' \cdot v + u \cdot v'; \\ (u \cdot v)' & = u' \cdot v + u \cdot v'; \\ (u \cdot v)' & = \frac{u' \cdot v - u \cdot v'}{v^2}. \end{pmatrix}$ 

Отметим также, что

- а) производная от независимой переменной равна единице:  $x' = 1$ ;
- $\delta$ ) производная постоянной величины с равна нулю:  $c' = 0$ ;
- в) постоянный множитель выносится за знак производной:  $(cu)' = c \cdot u'$ .

Производная сложной функции

Сложная функция (суперпозиция функций) – это функция вида  $y = f(u)$ , где  $u =$  $u(x)$ , т.е. функция от функции. Например,

- функция  $y = \sin 2x$  является сложной, так как ее можно представить в виде  $y = \sin u$ ,  $\Gamma \mathbb{A}e$   $u = 2x$ ;
- функция  $y = e^{tg x}$  является сложной, так как ее можно представить в виде  $y = e^u$ ,  $\Gamma \mathbb{A}e$   $u = \text{tg }x$ .

Производную сложной функции находят по правилу

$$
[f(u(x))]' = f'_u \cdot u'_x.
$$

# Таблица производных:

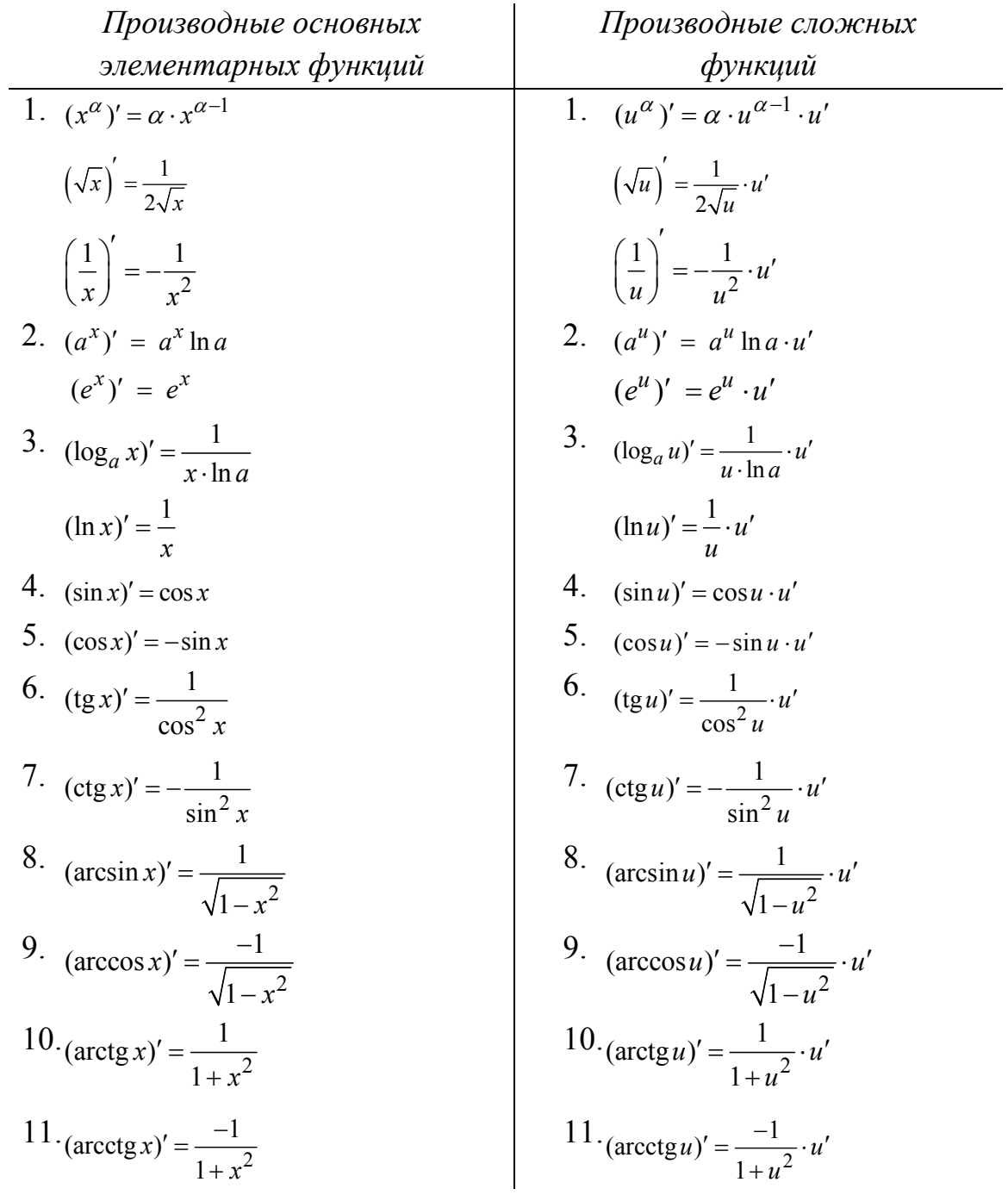

#### Дифференциал функции.

Лифференциал функции равен произведению производной этой функции на дифференциал независимой переменной:

$$
dy = f'(x)dx.
$$

Рассмотрим функцию двух переменных  $z = f(x, y)$ , где *х* и *y* - независимые переменные.

Частные производные функции двух переменных.

Для нахождения частных производных используют таблицу производных и правила дифференцирования для функций одной переменной.

**Частная производная по x** функции  $z = f(x; y)$  вычисляется так же, как производная функции одной переменной *х* в предположении, что  $y$  – постоянная величина. Обозначения частной производной по *х*:  $z'_x(x; y)$ , или  $\frac{\partial z}{\partial x}$ , или  $\frac{\partial f}{\partial x}$ .

Частная производная по у функции  $z = f(x, y)$  вычисляется так же, как производная функции одной переменной  $y$  в предположении, что  $x$  – постоянная величина. Обозначения частной производной по у:  $z'_y(x; y)$ , или  $\frac{\partial z}{\partial y}$ , или  $\frac{\partial f}{\partial y}$ .

Полный дифференциал функции двух переменных находим по формуле

$$
dz = z'_x dx + z'_y dy
$$

где  $z'_x$ ,  $z'_y$  – частные производные функции  $z$ ;

 $dx$  и  $dy$  – дифференциалы независимых переменных.

## Пример выполнения работы:

Пример 1. Найти производные данных функций и их дифференциалы:

a) 
$$
y = 4x^3 - \frac{6}{x^3 \cdot \sqrt{x}} + 3
$$
  
\nb)  $y = \frac{1 + 9x}{x^3 + 3}$   
\nc)  $y = \sqrt{\cos x} - \tan x$   
\nd)  $y = \frac{1 + 9x}{x^3 + 3}$   
\ne)  $y = 2^{\sin x} - \arccos x^5$ 

Решение:

**(a)** 
$$
y = 4x^3 - \frac{6}{x^3 \cdot \sqrt{x}} + 3
$$

Приведем функцию у к виду, удобному для дифференцирования, используя правила действия со степенями.

 $\overline{a}$ 

$$
y = 4x^{3} - \frac{6}{x^{3} \cdot x^{2}} + 3 = 4x^{3} - \frac{6}{7} + 3 = 4x^{3} - 6x^{-\frac{1}{2}} + 3.
$$

*По правилу дифференцирования суммы и разности функции:* 

$$
y' = \left(4x^3 - 6x^{-\frac{7}{2}} + 3\right)' = \left(4x^3\right)' - \left(6x^{-\frac{7}{2}}\right)' + 3' =
$$
  
=  $4 \cdot 3x^{3-1} - 6 \cdot \left(-\frac{7}{2}\right) \cdot x^{-\frac{7}{2}-1} + 0 = 12x^2 + 21x^{-\frac{9}{2}} = 12x^2 + \frac{21}{\sqrt{x^9}}.$ 

*Тогда дифференциал функции y:* 

$$
dy = f'(x)dx = \left(12x^2 + \frac{21}{\sqrt{x^9}}\right)dx
$$

*б***)** 3  $\frac{1+9x}{2}$ . 3  $y = \frac{1+9x}{3}$ *x*  $=\frac{1+}{2}$ +

*Воспользуемся правилом дифференцирования частного* 

$$
\left(\frac{u}{v}\right)' = \frac{u' \cdot v - u \cdot v'}{v^2}, \quad \text{2de } u = 1 + 9x, \quad v = x^3 + 3.
$$
\n
$$
y' = \left(\frac{1 + 9x}{x^3 + 3}\right)' = \frac{\left(1 + 9x\right)' \cdot \left(x^3 + 3\right) - \left(1 + 9x\right) \cdot \left(x^3 + 3\right)'}{\left(x^3 + 3\right)^2} =
$$

$$
=\frac{9\cdot (x^3+3)-(1+9x)\cdot 3x^2}{(x^3+3)^2}=\frac{9x^3+27-3x^2-27x^3}{(x^3+3)^2}=\frac{27-3x^2-18x^3}{(x^3+3)^2}.
$$

*Тогда дифференциал функции y:* 

$$
dy = f'(x)dx = \frac{27 - 3x^2 - 18x^3}{(x^3 + 3)^2} dx
$$

*6)*  $y = \sqrt{\cos x} - \tan x \cdot \ln x$ *.* 

 $\Phi$ ункция  $\sqrt{\cos x}$  сложная. Ее можно представить в виде  $y = \sqrt{u}$ , где *u* = cos *x*. *Применим формулу*  $(\sqrt{u})^7 = \frac{1}{2\sqrt{u}}$  $u = \frac{1}{\sqrt{2}} \cdot u'$ *u* ′  $=\frac{1}{\sqrt{2}}\cdot u^{\prime}$ .

$$
\left(\sqrt{\cos x}\right)' = \frac{1}{2\sqrt{\cos x}} \cdot (\cos x)' = \frac{-\sin x}{2\sqrt{\cos x}}.
$$

*Производную функции* **tgx·lnx** *находим по правилу дифференцирования произведения:* 

$$
(uv)' = u' \cdot v + u \cdot v', \text{ The } u = \text{tg } x, \quad v = \ln x.
$$
  

$$
(\text{tg } x \cdot \ln x)' = (\text{tg } x)' \cdot \ln x + \text{tg } x \cdot (\ln x)' = \frac{1}{\cos^2 x} \cdot \ln x + \text{tg } x \cdot \frac{1}{x}.
$$

Таким образом,

$$
y' = \left(\sqrt{\cos x}\right)' - \left(\tan x\right)' = \frac{-\sin x}{2\sqrt{\cos x}} - \frac{\ln x}{\cos^2 x} - \frac{\tan x}{x}
$$

Тогда дифференциал функции у:

$$
dy = f'(x)dx = \left(\frac{-\sin x}{2\sqrt{\cos x}} - \frac{\ln x}{\cos^2 x} - \frac{\tan x}{x}\right)dx
$$

 $y = 2^{\sin x} - \arccos x^5$ .

Производную первого слагаемого найдем как производную сложной функ*ции*  $y = 2^u$ , где  $u = \sin x$ , применяя формулу

$$
(a^u)' = a^u \ \ln a \cdot u' \, \dot{\cdot}
$$

$$
(2^{\sin x})' = (2^u)' = 2^u \ln 2 \cdot (u)' = 2^{\sin x} \ln 2 \cdot (\sin x)' = 2^{\sin x} \ln 2 \cdot \cos x.
$$

Производную функции  $arccos x^5$  найдем как производную функции  $y = arccos u$ , где  $u = x^5$ , применяя формулу

$$
\left(\arccos u\right)' = -\frac{1}{\sqrt{1 - u^2}} \cdot u' \cdot
$$

$$
\left(\arccos x^5\right)' = -\frac{\left(x^5\right)'}{\sqrt{1 - (x^5)^2}} = -\frac{5x^4}{\sqrt{1 - x^{10}}}
$$

Таким образом,

$$
y' = (2^{\sin x})' - (\arccos x^5)' = 2^{\sin x} \ln 2 \cdot \cos x + \frac{5x^4}{\sqrt{1 - x^{10}}}.
$$

Тогда дифференциал функции у:

$$
dy = f'(x)dx = \left(2^{\sin x} \ln 2 \cdot \cos x + \frac{5x^4}{\sqrt{1-x^{10}}}\right) dx
$$

Пример 2. Найти частные производные и полный дифференциал функции нескольких переменных функции  $z = f(x,y) = y^2 e^{x^3y}$ 

Решение. Сначала находим частные производные.

$$
z'_{x} = \left(y^{2} \cdot e^{x^{3}y}\right)'_{x} = \left(y^{2}\right)'_{x} \cdot e^{x^{3}y} + y^{2} \cdot \left(e^{x^{3}y}\right)'_{x} =
$$
  
= 0 \cdot e^{x^{3}y} + y^{2} \cdot e^{x^{3}y} (x^{3}y)'\_{x} = y^{2} \cdot e^{x^{3}y} \cdot 3x^{2}y = 3x^{2}y^{3}e^{x^{3}y},

здесь  $y = const$  и использована формула  $(e^u)'_{x} = e^u \cdot u'_{x}$ .

$$
z'_{y} = (y^{2} \cdot e^{x^{3}y})'_{y} = (y^{2})'_{y} \cdot e^{x^{3}y} + y^{2} \cdot (e^{x^{3}y})'_{y} =
$$
  
= 2y \cdot e^{x^{3}y} + y^{2} \cdot e^{x^{3}y} (x^{3}y)'\_{y} = 2y \cdot e^{x^{3}y} + y^{2} \cdot e^{x^{3}y} \cdot x^{3} = y(2 + x^{3}y)e^{x^{3}y},  
30ecb x = const u ucnonossoaana *q*opmyna  $(e^{u})'_{y} = e^{u} \cdot u'_{y}$ .  
Полный *д*ифференциал *q*ункции:

$$
dz = 3x^2 y^3 e^{x^3 y} dx + y(2 + x^3 y) e^{x^3 y} dy.
$$

# Варианты заданий:

Задание 1. Найти производные данных функций и их дифференциалы.

1. *a)* 
$$
y = 3x^4 - \frac{5}{4\sqrt{x}} + 2
$$
; *b)*  $y = \frac{2x^2}{1 - 3x}$ ; *c)*  $y = 2\cos x \cdot \ln x + \sqrt{1 - 4x^2}$   
\n2. *a)*  $y = 5x^2 + 4\sqrt[3]{x^5} + 3$ ; *b)*  $y = \frac{x^3 - 2x}{3x}$ ; *c)*  $y = \arctg x^4 - x \cdot \ln x$   
\n3. *a)*  $y = \frac{1}{4}x^8 + 8\sqrt[8]{x^3} - 1$ ; *b)*  $y = \frac{4x^2 - 1}{1 - x^2}$ ; *c)*  $y = \cos(\ln x) + x^2 \cdot \text{tg } x$   
\n4. *a)*  $y = \frac{1}{5}x^5 - 3x \cdot \sqrt[3]{x} - 4$ ; *b)*  $y = \frac{x + 3}{2x - 5}$ ; *c)*  $y = \ln \sqrt{x - 1} + x^3 \cdot \arctg x$   
\n5. *a)*  $y = 3x^8 + 5\sqrt[5]{x^2} - 3$ ; *b)*  $y = \frac{3x^4}{x - 3}$ ; *c)*  $y = \frac{1}{x - 3}$   
\n6. *a)*  $y = 5x^4 - \frac{2}{x\sqrt{x}} + 3$ ; *b)*  $y = \frac{2x - 1}{x^5}$ ; *c)*  $y = \ln(\sin x) - x^6 \cdot \text{tg } x$   
\n7. *a)*  $y = 4x^3 + \frac{3}{x \cdot \sqrt[3]{x}} - 2$ ; *b)*  $y = \frac{1 - 6x^2}{1 + x}$ ; *c)*  $y = \sqrt{\sin x} - x \cdot \text{ctg } x$   
\n8. *a)*  $y = 7x^5 - 3x \cdot \sqrt[3]{x^2} - 6$ ; *b)*  $y = \frac{2x + 4}{1 + x^2}$ ; *c)*  $y = \sqrt{\ln x} - (1 - 2x^2) \cdot \sin x$ 

Задание 2. Найти частные производные первого порядка и полный дифференциал функции

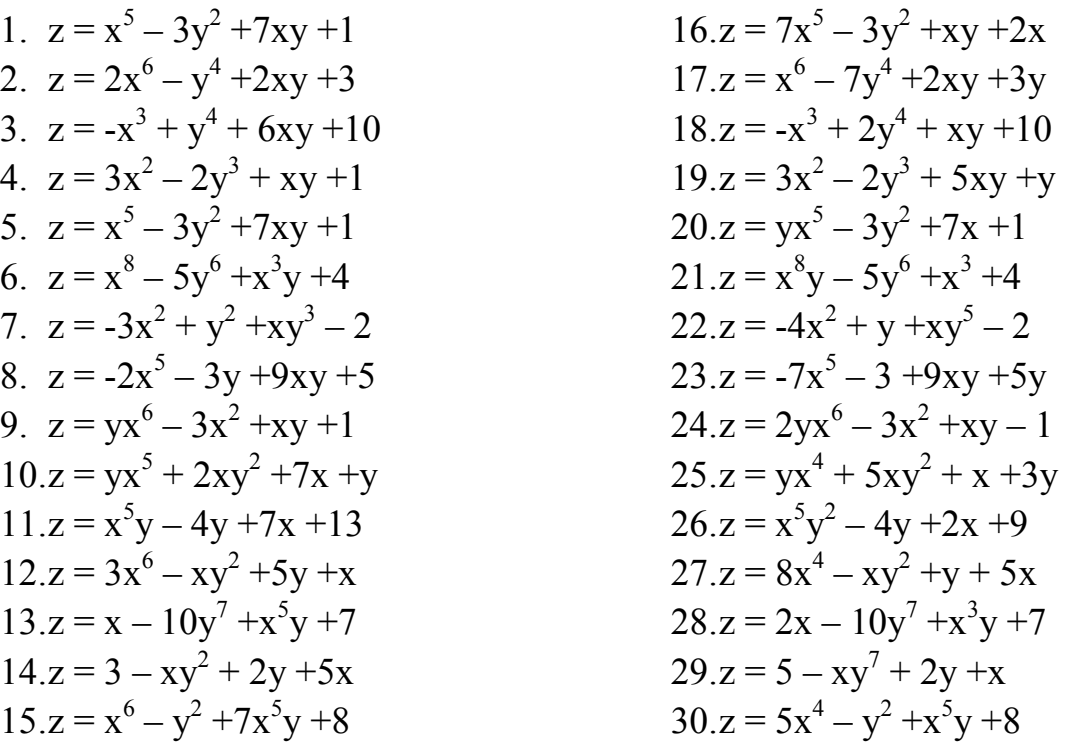

# Вопросы для контроля:

- 1. Перечислите теоремы, на которых основано вычисление предела функции.
- 2. Что называется приращением аргумента и приращением функции?
- 3. Дайте определение производной функции.
- 4. Чем отличается производная функции от дифференциала функции?
- 5. Как вычисляется производная сложной функции?
- 6. Как вычисляется производная функции нескольких переменных?
- 7. Чему равен полный дифференциал функции?

# Практическая работа 2

### Тема: Вычисление значений функций с помощью производной

Цель: приобрести практические навыки по вычислению значений функции с помощью производной.

#### Рекомендуемая литература:

- 1. Богомолов Н.В. Математика: учебник для ССУЗов. М.: Дрофа, 2013, стр. 193-236, 251.
- 2. Богомолов Н.В.Практические занятия по математике. М.: Юрайт, 2013.

## Краткие теоретические сведения:

Формула для приближенного вычисления значения функции с одной переменной с помощью производной имеет вид:

$$
f(x) \approx f(x_0) + f'(x_0) \Delta x \qquad (1)
$$

Формула для приближенного вычисления значения функции с несколькими переменными с помощью производной имеет вид:

$$
f(x; y) \approx f(x_0; y_0) + f_x'(x_0; y_0) \Delta x + f_y'(x_0; y_0) \Delta y \tag{2}
$$

## Пример выполнения работы:

Пример 1. Найти значение функции  $y = x^5 + 3x^4 - x^2 + 1$  при  $x = 2.03$  с помощью производной.

Решение:

Заметим, что при х = 2 легко вычислить  $f(2) = 2^5 + 3 \cdot 2^4 - 2^2 + 1 = 77$ .

$$
f(x)=f(2,03), x_0=2, f(x_0)=f(2)=77, f'(x)=5x^4+12x^3-2x,
$$

 $f'(x_0) = f'(2) = 5 \cdot 2^4 + 12 \cdot 2^3 - 2 \cdot 2 = 172.$ 

 $\Delta x = x - x_0 = 2.03 - 2 = 0.03.$ 

Применяя формулу (1), получим:  $f(2.03) = 77 + 172.0.03 = 77 + 5.16 = 82.16$ .

Если произвести вычисления на калькуляторе, то получается  $f(2,03)=82,297634$ . Как видим, приближенное значение, полученное при помощи формулы, очень мало отличается от точного значения функции в данной точке.

Пример 2. Вычислить приближенное значение: 1,08<sup>3,96</sup>. Решение: Полагая, что 1,08<sup>3,96</sup> есть частное значение функции  $f(x, y) = x^y$  в точке (1,08;

3.96) и что вспомогательная точка будет (1, 4), т.е.  $x_0=1$ ,  $y_0=4$ .

mozda  $\Delta x = 1,08 - 1 = 0,08$ ;  $\Delta y = 3,96 - 4 = -0,04$ .  $f_x'(x_0; y_0) = yx^{y-1}|_{(1:4)} = 4;$ 

 $f_y'(x_0; y_0) = x^{\nu}lnx \big|_{(1:4)} = 0;$ Подставляя в формулу (2), найдем:  $f(1.08: 3.96) \approx 1 + 4.0.08 + 0.04 = 1.32$ .

#### Варианты заданий:

Задание 1. Вычислите приближенное значение: 1.  $\sqrt[3]{64.7}$ ; 16.arcsin0,13; 2. arctg 1,05; 17.arccos0,98; 3.  $\sin 32^\circ$ :  $18.\sqrt{81,24}$ ; 4.  $\cos 94^\circ$ :  $19.\sqrt[5]{243.36}$ 5.  $\sqrt[4]{15.8}$ ; 20. $ctg47^0$ ;  $21.\sqrt[3]{26.7}$ 6. arcsin0.53; 22.arctg 0,95; 7.  $arccos0,48$ ; 23.sin  $29^\circ$ : 8.  $\sqrt{25,14}$ ; 24.cos  $87^\circ$ ;  $9. \sqrt[5]{32.36}$  $25.\sqrt[4]{16.2}$ 10.tg $48^{\circ}$ : 26.arcsin0,48;  $11.\sqrt[3]{27,17}$ ; 27.arccos0,55; 12.arctg 0,25;  $28.\sqrt{24,94}$ ; 13.sin 92<sup>0</sup>;  $29.\sqrt[5]{31,86}$ ; 14. $\cos 46^\circ$ :  $30.$ tg $43^{0}$  $15.\sqrt[4]{624.6}$ 

Задание 2. Вычислить приближенное значение функции  $z = f(x; y)$  в точке М(х; у) с помощью частных производных, оценить абсолютную и относительную погрешность.

1.  $z = 2xy + 3y^2 - 5x$ , M (3,04; 3,95) 2.  $z = 3x^2y - 2x + y - 4$ , M (2,06; 2,98) 3.  $z = x^2 - 2xy + y^2$ , M (1,02; 1,96) 4.  $z = 3x^2 - xy + y - x$ , M (1.06; 2.92) 5.  $z = x^2 + 3xy + 6y$ , M (3.96; 1.03) 6.  $z = x^2 - y^2 + 6x + 3y$ , M (2,06; 2,97) 7.  $z = x^2 - 2xy + 3y^2$ , M (1,96; 1,04) 8.  $z = x^2 + y^2 + 2x + y - 2$ , M (1.98; 3.91) 9.  $z = 3x^2 + 2y^2 - 2x$ , M (-0,98; 2,97) 10.  $z = 2xy + 3y^2 - 4x$ , M (3,04; 3,95) 11.  $z = xy + 3y^2 - x$ , M (3.98; 1.06) 12.  $z = 3x^2y - 2x + y$ , M (1,06; 4,98)

13.  $z = x^2 + 2xy + y^2$ , M (1,04; 2,96) 14.  $z = 4x^2 - xy + y - 1$ , M (2,94; 2,05) 15.  $z = x^2 + 6xy + 2y$ , M (3,04; 1,95) 16.  $z = x^2 + y^2 - 5x + 2y$ , M (1,06; 3,97) 17.  $z = 2x^2 - 2xy + y^2$ , M (2.96; 1.05) 18.  $z = x^2 + y^2 + 3x + 2$ , M (1,99; 3,03) 19.  $z = 3x^2 + 2y^2 - 5x$ , M (-1,98; 1,97) 20.  $z = xy + 3y^2 - 4x$ , M (2,04; 1,95) 21.  $z = 2xy + 6y^2 - x$ , M (-1,94; 2,95) 22.  $z = 3x^2y - 2x - 4$ , M (4,06; 1,98) 23.  $z = 2x^2 - 2xy + 3y^2$ , M (1,02; 1,96) 24.  $z = x^2 + 7y - 4x$ , M (1,06; 2,92)

25.  $z = x^2 + 5xy + y$ , M (3,96; 1,03) 26.  $z = 4x^2 - y^2 + 3x + 3$ , M (2,06; 2,97) 27.  $z = -x^2 - 2xy + 2y^2$ , M (1,96; 1,04)

28. 
$$
z = 2x^2 - y^2 + 2x + y - 3
$$
, M (1,98; 3,91)  
\n29.  $z = 3x^2 + y^2 - 4x$ , M (-0,98; 2,97)  
\n30.  $z = 5xy + 3y^2 - 4$ , M (3,04; 3,95)

# Вопросы для контроля:

- 1. Что называется приращением аргумента и приращением функции?
- 2. По какой формуле вычисляется приближенное значение функции с одной переменной с помощью производной?
- 3. По какой формуле вычисляется приближенное значение функции с двумя переменными с помощью частных производных?

# **Практическая работа 3**

#### **Тема: Вычисление интегралов**

**Цель:** приобрести практические навыки по вычислению неопределенных и определенных интегралов.

## **Рекомендуемая литература:**

1. Богомолов Н.В. Математика: учебник для ССУЗов. М.: Дрофа, 2013, стр. 261-282

2. Богомолов Н.В.Практические занятия по математике. М.: Юрайт, 2013.

# **Краткие теоретические сведения:**

## **1.** *Понятия первообразной и неопределенного интеграла*

Функция  $F(x)$  называется *первообразной* для функции  $f(x)$ , если  $F'(x) = f(x)$ . Множество всех первообразных функции *f(x)*задается формулой *F(x)+C*, где *С* – произвольное число, и называется *неопределенным интегралом* от функции *f(x)* :

$$
\int f(x)dx = F(x) + C.
$$

- **2.** *Свойства неопределенного интеграла*   $\int (f(x) \pm g(x)) dx = \int f(x) dx \pm \int g(x) dx;$  $\int k \cdot f(x) dx = k \cdot \int f(x) dx$ , где  $k$  – постоянная, отличная от нуля.
- **3.** *Таблица интегралов*
- 1.  $\int dx = x + C;$  1a.  $\int a dx = ax + C$  8.
- 2.  $\int \frac{1}{-dx} dx = \ln |x| + C;$  $\int \frac{1}{x} dx = \ln |x| +$ 9.
- 3. 1  $\alpha \neq -1;$ 1 *x*  $x^{\alpha} \cdot dx = \frac{x^{\alpha}}{2} + C$ α  $\alpha \cdot dx = \frac{\alpha}{\alpha} + C, \alpha$ α +  $\cdot dx = \frac{x}{\cdot} + C, \ \alpha \neq \int x^{\alpha} \cdot dx = \frac{x}{\alpha +}$
- 4.  $\int e^x dx = e^x + C;$

$$
5. \quad \int a^x dx = \frac{a^x}{\ln a} + C; \tag{12.}
$$

8. 
$$
\int \frac{1}{\sin^2 x} dx = -\csc x + C;
$$
  
9. 
$$
\int \frac{1}{\cos^2 x} dx = \csc x + C;
$$

10. 
$$
\int \frac{1}{\sqrt{1-x^2}} dx = \arcsin x + C;
$$

11. 
$$
\int \frac{1}{\sqrt{a^2 - x^2}} dx = \arcsin \frac{x}{a} + C;
$$

12. 
$$
\int \frac{1}{1+x^2} dx = \arctg x + C;
$$

6.  $\int \sin x \, dx = -\cos x + C;$ 13.  $\int \frac{1}{a^2 + x^2} dx = -\frac{1}{a} \arctg \frac{x}{a} + C;$ 7.  $\int \cos x \, dx = \sin x + C;$ 14.  $\int \frac{1}{x^2} dx = \frac{1}{2a} \ln \left| \frac{x-a}{x+a} \right| + C.$ 15.  $\int \frac{1}{\sqrt{x^2 + a^2}} dx = \ln \left| x + \sqrt{x^2 \pm a^2} \right| + C;$  $\int \sqrt{x} dx = \frac{2}{3}x\sqrt{x} + C$ 

Примечание. Формулы верны, когда переменная х является независимой переменной, а также когда х является функцией другой переменной:  $x = x(t)$ .

## 4. Основные методы интегрирования

Идея всех методов интегрирования заключается в приведении искомого интеграла к табличному интегралу или сумме табличных интегралов.

1) Непосредственное интегрирование. Интеграл приводится к табличному виду путем алгебраических или тригонометрических преобразований.

## 2) Замена переменной (интегрирование подстановкой).

Сведение интеграла к табличному виду осуществляется с помощью подстановки  $t = \varphi(x)$ . Тогда дифференциал dt равен

$$
dt = \varphi'(x)dx.
$$

Рекомендации по введению новой переменной даны ниже в примерах.

## 5. Связь между интегрированием и дифференцированием

Интегрирование - это операция, обратная дифференцированию. Если интеграл взят правильно, то производная от интеграла равна подынтегральной функции:

$$
\left(\int f(x)dx\right)' = \left(F(x) + C\right)' = f(x).
$$

## 6. Понятие определенного интеграла

Определенный интеграл - это число, которое находится по формуле Ньютона-Лейбница:

$$
\int_{a}^{b} f(x)dx = F(x)\Big|_{a}^{b} = F(b) - F(a)
$$

где  $F(x)$  – первообразная для функции  $f(x)$ , то есть  $F'(x) = f(x)$ ;

 $a, b$  – нижний и верхний пределы интегрирования, показывающие, как меняется переменная интегрирования х.

Формула Ньютона-Лейбница связывает определенный и неопределенный интегралы. Чтобы ею воспользоваться, следует взять сначала неопределенный интеграл, т.е. найти первообразную, причем, удобно взять произвольную постоянную равной нулю: С=0, а затем вычислить разность значений этой первообразной в верхнем и нижнем пределах.

Harppin (2) The graph of the equation is given by:

\n
$$
\int_{1}^{2} x^2 \, dx = \frac{x^3}{3} \bigg|_{1}^{2} = \frac{2^3}{3} - \frac{1^3}{3} = \frac{8}{3} - \frac{1}{3} = \frac{7}{3} = 2\frac{1}{3}.
$$

## Пример выполнения работы:

Пример 1. Вычислить неопределенные интегралы. Результат проверить дифференцированием.

$$
a) \qquad \int \frac{3\sqrt[3]{x} - 2 + 6x^4}{\sqrt[3]{x^4}} dx = \int \left( \frac{3x^{\frac{1}{3}}}{\frac{4}{x^3}} - \frac{2}{\frac{4}{x^3}} + \frac{6x^4}{\frac{4}{x^3}} \right) dx =
$$

Вычисляем интеграл методом непосредственного интегрирования. При этом используем табличные интегралы от степенных функций:

$$
\int x^{\alpha} dx = \frac{x^{\alpha+1}}{\alpha+1} + C, \quad \alpha \neq -1; \qquad \int \frac{dx}{x} = \ln|x| + C.
$$
  
= 
$$
\int \left(3x^{\frac{1}{3}-\frac{4}{3}} - 2x^{-\frac{4}{3}} + 6x^{\frac{4-\frac{4}{3}}{3}}\right) dx = \int \left(x^{-1} - 2x^{-\frac{4}{3}} + 6x^{\frac{8}{3}}\right) dx =
$$

$$
= \int \frac{3}{x} dx - \int 2x^{-\frac{4}{3}} dx + \int 6x^{\frac{8}{3}} dx = 3 \int \frac{dx}{x} - 2 \int x^{-\frac{4}{3}} dx + 6 \int x^{\frac{8}{3}} dx =
$$
  

$$
= 3 \ln|x| - 2 \frac{x^{-\frac{4}{3}+1}}{-\frac{4}{3}+1} + 6 \frac{x^{\frac{8}{3}+1}}{\frac{8}{3}+1} + C = 3 \ln|x| - 2 \frac{x^{-\frac{1}{3}}}{-\frac{1}{3}} + 6 \frac{x^{\frac{11}{3}}}{\frac{11}{3}} + C =
$$
  

$$
= 3 \ln|x| + \frac{6}{\sqrt[3]{x}} + \frac{18}{11}x^{\frac{3}{3}} + C = 3 \ln|x| + \frac{6}{\sqrt[3]{x}} + \frac{18}{11}x^{\frac{3}{3}} \cdot \sqrt[3]{x^2} + C.
$$

Проверка:

$$
\left(3\ln|x| + \frac{6}{\sqrt[3]{x}} + \frac{18}{11}x^3 \cdot \sqrt[3]{x^2} + C\right)' = \left(3\ln|x|\right)' + \left(6x^{-\frac{1}{3}}\right)' + \left(\frac{18}{11}x^{\frac{11}{3}}\right)' + C' =
$$
\n
$$
= 3\frac{1}{x} + 6 \cdot \left(-\frac{1}{3}\right)x^{-\frac{1}{3}-1} + \frac{18}{11} \cdot \frac{11}{3}x^{\frac{11}{3}-1} + 0 = \frac{3}{x} - \frac{2}{4} + 6x^{\frac{8}{3}} =
$$
\n
$$
= \frac{3x^{\frac{1}{3}} - 2 + 6x^{\frac{8}{3}} \cdot x^{\frac{4}{3}}}{x^{\frac{4}{3}}} = \frac{3}{4} \cdot \frac{\sqrt[3]{x} - 2 + 6x^4}{\sqrt[3]{x^4}}.
$$

Получена подынтегральная функция, что и требовалось показать.

в практической работе берется методом замены переменной Интеграл б (подстановкой). Приведем ряд примеров.

$$
6.1) \quad \int \sin\left(\frac{1-2x}{3}\right) dx.
$$

За новую переменную возьмем аргумент подынтегральной функции  $t = \frac{1-2x}{3}$ и найдем dt по формуле:

$$
dt = t'(x)dx = \left(\frac{1-2x}{3}\right)'dx = \left(\frac{1}{3}-\frac{2}{3}x\right)'dx = \left(0-\frac{2}{3}\cdot 1\right)dx = -\frac{2}{3}dx.
$$

Тогда

$$
\int \sin\left(\frac{1-2x}{3}\right) dx = \begin{vmatrix} t = \frac{1-2x}{3} \\ dt = -\frac{2}{3} dx \\ dx = -\frac{3}{2} dt \end{vmatrix} = \int \sin t \cdot \left(-\frac{3}{2} dt\right) = -\frac{3}{2} \int \sin t \cdot dt =
$$

$$
= -\frac{3}{2} (-\cos t) + C = \frac{3}{2} \cos t + C = \frac{3}{2} \cos \left(\frac{1-2x}{3}\right) + C.
$$

В последнем действии осуществлен переход к исходной переменной х с уче*mom, umo*  $t = \frac{1-2x}{3}$ .

#### Проверка:

Производную находим по правилу дифференцирования сложной функции

$$
\left(\frac{3}{2}\cos\left(\frac{1-2x}{3}\right)+C\right)=\frac{3}{2}\left(\cos\left(\frac{1-2x}{3}\right)\right)+C'=
$$

$$
= -\frac{3}{2}\sin\left(\frac{1-2x}{3}\right) \cdot \left(\frac{1-2x}{3}\right)' + 0 = -\frac{3}{2}\sin\left(\frac{1-2x}{3}\right) \cdot \left(-\frac{2}{3}\right) = \sin\left(\frac{1-2x}{3}\right).
$$

Что и требовалось показать.

$$
6.2) \quad \int e^{\frac{1-\frac{1}{3}x}{3}} dx \, .
$$

За новую переменную возьмем показатель степени  $t = 1 - \frac{1}{2}x$ .

*Тогда* 

$$
\int e^{1-\frac{1}{3}x} dx = \begin{vmatrix} t = 1 - \frac{1}{3}x \\ dt = -\frac{1}{3}dx \\ dx = -3dt \end{vmatrix} = \int e^{t} (-3dt) = -3 \int e^{t} dt = -3e^{t} + C = \frac{-3e^{1-\frac{1}{3}x}}{1-\frac{1}{3}x} + C.
$$

*Проверка:* 

$$
\left(-3e^{-\frac{1}{3}x} + C\right)' = -3\left(e^{-\frac{1}{3}x}\right)' + C' = -3e^{-\frac{1}{3}x}\left(1 - \frac{1}{3}x\right)' + 0 =
$$
  
= -3e<sup>1-\frac{1}{3}x</sup> $\left(-\frac{1}{3}\right) = e^{-\frac{1}{3}x}$ . *Получена подынтералыная функция.*

$$
6.3) \quad \int \frac{1}{\left(4-3x\right)^7} dx
$$

*За новую переменную возьмем функцию, стоящую в основании степени*   $t = 4 - 3x$ . *Tozoa* 

$$
\int \frac{1}{(4-3x)^7} dx = \begin{vmatrix} t = 4-3x \\ dt = -3dx \\ dx = -\frac{1}{3} dt \end{vmatrix} = \int t^{-7} \left( -\frac{1}{3} dt \right) = -\frac{1}{3} \int t^{-7} dt = -\frac{1}{3} \cdot \frac{t^{-7+1}}{-7+1} + C = -\frac{1}{3 \cdot (-6)} \cdot t^{-6} + C = \frac{1}{18} \cdot \frac{1}{t^6} + C = \frac{1}{18} \cdot \frac{1}{(4-3x)^6} + C.
$$

*Проверка:* 

$$
\left(\frac{1}{18} \cdot \frac{1}{(4-3x)^6} + C\right)' = \frac{1}{18} \left((4-3x)^{-6}\right)' + C' =
$$
\n
$$
= \frac{1}{18} (-6)(4-3x)^{-6-1} (4-3x)' + 0 = -\frac{1}{3} (4-3x)^{-7} (-3) = \frac{1}{(4-3x)^7}.
$$

*Получена подынтегральная функция.* 

Пример 2. Вычислить определенный интеграл

a) 
$$
\int_{-1}^{2} (5x^4 + 3) dx = 5\frac{x^5}{5} + 3x \Big|_{-1}^{2} = 32 + 6 - (-1) - (-3) = 42;
$$

6) 
$$
\int_0^{\Pi} \cos \frac{3x}{5} dx = \frac{5}{3} \sin \frac{3x}{5} \bigg|_0^{\Pi} = \frac{5}{3} \left( \sin \frac{3\pi}{5} - \sin \frac{3\pi}{5} \right) = \frac{5}{3} \sin \frac{3\pi}{5};
$$

# Варианты заданий:

Задание 1. Найти неопределенные интегралы. Результаты проверить дифференцированием.

1. *a*) 
$$
\int \frac{x^2 + 5x - 1}{\sqrt{x}} dx;
$$
  
\n6)  $\int \cos \left(\frac{2x - 5}{3}\right) dx;$   
\n8)  $\int x^2 \cdot \sqrt{4 - 5x^3} dx;$   
\n3. *a*)  $\int \frac{2 + 3x^3 + x\sqrt{x}}{x} dx;$   
\n6)  $\int \cos(2x - 1) dx;$   
\n8)  $\int \frac{\sqrt{1 + \sqrt{x}}}{\sqrt{x}} dx;$   
\n5. *a*)  $\int \frac{x^5 - x^3 \cdot \sqrt{x} + 1}{x^2} dx;$   
\n6)  $\int \frac{\sqrt{2x - 3}}{5} dx;$   
\n8)  $\int x^3 e^{x^4 + 2} dx;$   
\n7. *a*)  $\int \frac{x^5 - x + 1}{\sqrt[3]{x}} dx;$   
\n6)  $\int (2x + 5)^6 dx;$   
\n8)  $\int x \cos(x^2 - 1) dx;$   
\n9. *a*)  $\int \frac{x^3 + 1}{\sqrt[3]{x^2}} dx;$   
\n6)  $\int e^{-0.5x + 1} dx;$   
\n6)  $\int e^{-0.5x + 1} dx;$   
\n7. *a*)  $\int \frac{x^3 + 1}{\sqrt[3]{x^2}} dx;$   
\n9. *a*)  $\int \frac{x^2 - e^{3x}}{x^3 - e^{3x}} dx;$ 

2. *a)* 
$$
\int \frac{x^2 + 2x + 1}{\sqrt[3]{x}} dx;
$$
  
\n6)  $\int \sqrt{4 - 3x} dx;$   
\n8)  $\int \frac{e^{igx}}{\cos^2 x} dx;$   
\n9)  $\int \frac{e^{igx}}{x} dx;$   
\n1. *a)*  $\int \frac{x - 2\sqrt[3]{x^2} + 1}{x} dx;$   
\n6)  $\int e^{3 - 2x} dx;$   
\n6)  $\int \frac{x^2}{(3 - 2x^3)^2} dx;$   
\n6. *a)*  $\int \frac{\sqrt[3]{x^2} - x^2 - 3}{x} dx;$   
\n6)  $\int \frac{1}{(x - 1)\ln^2(x - 1)} dx;$   
\n8. *a)*  $\int \frac{x^4 - 9 \sqrt[3]{x} - 5}{x^2} dx;$   
\n6)  $\int \cos(2 - 3x) dx;$   
\n6)  $\int \frac{\sqrt[3]{tgx}}{\cos^2 x} dx;$   
\n10. *a)*  $\int \frac{x^2 + 3\sqrt[3]{x} + 4}{x} dx;$   
\n6)  $\int \sin\left(\frac{1 - 3x}{4}\right) dx;$   
\n6)  $\int \frac{\sqrt{2 + \ln x}}{x} dx;$   
\n7)  $\int \frac{\sqrt{2 + \ln x}}{x} dx;$ 

Задание 2. Вычислить определенные интегралы.

1 a)  $\int_{-1}^{2} (x^3 + 1) dx$ ; 6)  $\int_0^{\Pi} \sin \frac{x}{2} dx$ ; B)  $\int_0^{\frac{\pi}{3}} \frac{1}{\cos^2(6x-\pi)} dx$ ; 2 a)  $\int_{-2}^{0} (2x^2 - 3) dx$ ; 6)  $\int_0^{\Pi}$  COS  $\frac{x}{2} dx$ ; B)  $\int_0^{\frac{\pi}{3}} \frac{dx}{\sqrt{6x+7}}$ ; 3 a)  $\int_1^3$   $(-x^4 + 4x) dx$ ; 6)  $\int_{0}^{\frac{\pi}{2}} \cos 4x \ dx$ ; B)  $\int_0^1 (1 + 3x^2)^3 x dx$ ; 4 a)  $\int_3^5 (x^4 + 3) dx$ 6)  $\int_0^{\frac{\pi}{3}} \sin 6x \ dx$ ; B)  $\int_{-7}^{0} \sqrt[3]{1-x} dx$ ; 5 a)  $\int_1^3 (3x^2 - 5x) dx$ ; 6)  $\int_0^{\frac{\pi}{4}} \cos 8x \ dx$ ; B)  $\int_0^{\frac{1}{2}} \frac{1}{(6x-1)^2} dx$ ;

6 a) 
$$
\int_0^4 (x^2 - 3x + 5) dx
$$
;  
\n6)  $\int_0^{\frac{\pi}{3}} \sin 3t \ dt$ ;  
\n8)  $\int_1^2 \frac{x dx}{(3x^2 - 7)^3}$ ;  
\n7 a)  $\int_{-2}^4 (x - 3x^3) dx$ ;  
\n6)  $\int_0^{\frac{\pi}{7}} \cos 7x \ dx$   
\n8 a)  $\int_0^3 (x^2 - \frac{1}{3}x^5) dx$ ;  
\n8 a)  $\int_0^3 (x^2 - \frac{1}{3}x^5) dx$ ;  
\n9 a)  $\int_0^3 (3x^2 - 2x) dx$ ;  
\n9 a)  $\int_0^3 (3x^2 - 2x) dx$ ;  
\n10 a)  $\int_0^3 (x^2 - x + 5) dx$ ;  
\n10 a)  $\int_0^3 (x^2 - x + 5) dx$ ;  
\n10 a)  $\int_0^{\frac{\pi}{6}} \sin 7t \ dt$ ;  
\nB)  $\int_1^2 \frac{x dx}{(x^2 - 7)^5}$ ;

#### Вопросы для контроля:

- 1. Что такое первообразная функции?
- 2. Дайте определение неопределенного интеграла.
- 3. Перечислите основные свойства интегралов.
- 4. Первообразные каких функций вы знаете?
- 5. В чем заключается связь между дифференцированием и интегрированием?
- 6. Дайте определение определенного интеграла.
- 7. Запишите формулу Ньютона-Лейбница.

# **Тема: Вычисление площадей и объемов с применением определенного интеграла**

**Цель:** приобрести практические навыки по вычислению площадей и объемов с применением определенного интеграла.

#### **Рекомендуемая литература:**

1. Богомолов Н.В. Математика: учебник для ССУЗов. М.: Дрофа, 2013, стр. 261-282

2. Богомолов Н.В.Практические занятия по математике. М.: Юрайт, 2013.

**Краткие теоретические сведения:** 

## *Геометрический смысл определенного интеграла*

Если функция  $y = f(x)$  неотрицательная на отрезке  $[a, b]$ , то

$$
\int_{a}^{b} f(x)dx = S
$$

где *S* – площадь под кривой  $y = f(x)$  на отрезке  $[a,b]$  (рис. 1).

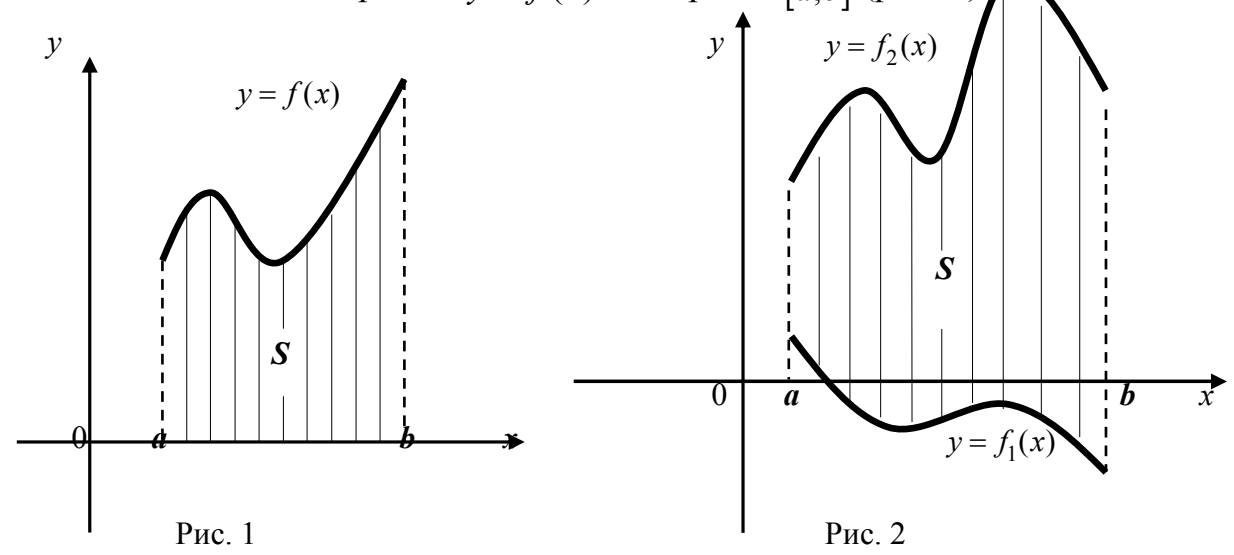

### *Вычисление площадей плоских фигур*

Площадь фигуры, заключенной между кривыми  $y = f_1(x)$  и  $y = f_2(x)$  на отрез-

ке  $[a;b]$ , вычисляется по формуле

$$
S = \int_{a}^{b} (f_2(x) - f_1(x)) dx,
$$

при этом  $f_2(x) \ge f_1(x)$  для  $x \in [a;b]$  (рис. 2).

# Пример выполнения работы:

<u>Пример 1</u>. Вычислить площадь фигуры, ограниченной линиями  $y = x^2 - 6x + 5$  $u$   $v = x-1$ . Сделать чертеж.

Решение. Выполним чертеж.

Первое уравнение определяет параболу, а второе – прямую линию.

Для построения параболы найдем координаты ее вершины и точки пересечения ее с осями координат.

Если уравнение параболы  $y = ax^2 + bx + c$ , то вершина параболы находится в точке  $x_0 = -\frac{b}{2a}$ . В данной задаче  $x_0 = -\frac{-6}{2 \cdot 1} = 3$ ,  $y_0 = 3^2 - 6 \cdot 3 + 5 = -4$ . Итак, вершина параболы – точка  $(3, -4)$ .

Точки пересечения параболы с осями.

С осью Ох:  $y=0$ , тогда  $x^2-6x+5=0$ . Решив квадратное уравнение, получаем  $x_1 = 1$ ,  $x_2 = 5$ . Точки пересечения параболы с осью Ох есть точки (1;0) и (5;0). С осью Оу:  $x=0$ , тогда  $y=0^2-6\cdot 0+5=5$ . Точка пересечения параболы с осью Оу

есть точка  $(0,5)$ .

Строим параболу по найденным точкам, замечая, что ветви параболы направлены вверх, т.к.  $a = 1 > 0$  (рис. 3).

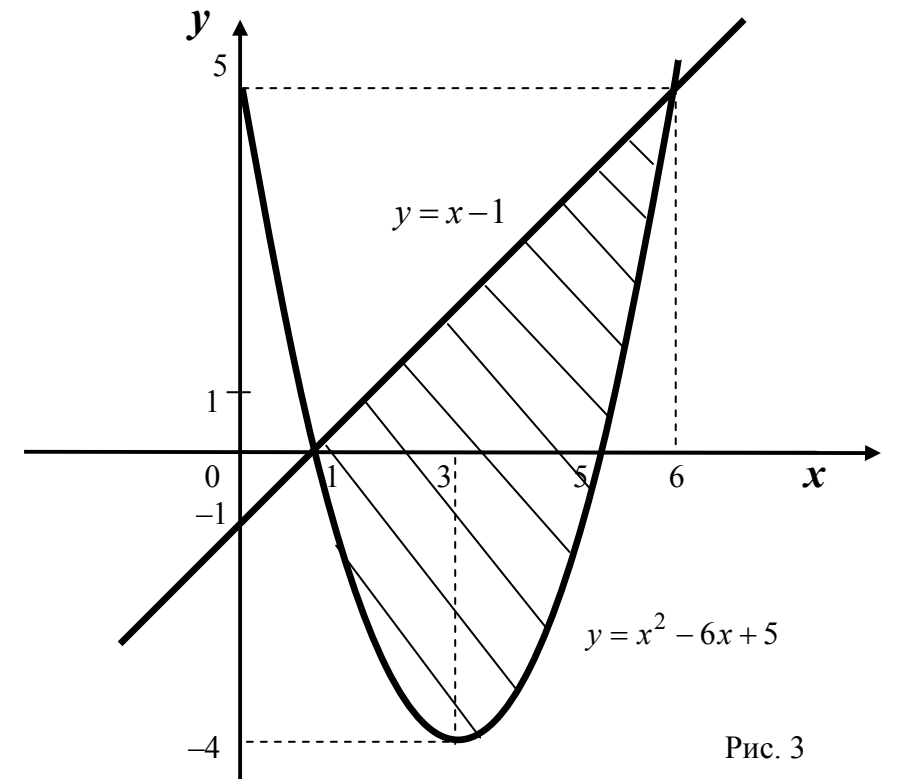

 $\prod$ рямую  $y = x - 1$  строим по двум точкам, например,

$$
npu x = 0
$$
  $y = 0 - 1 = -1$ ;  $npu x = 1$   $y = 1 - 1 = 0$ .

Получены точки:  $(0, -1)$ ,  $(1, 0)$ .

Найдем точки пересечения параболы и прямой, решив систему уравнений:

$$
\begin{cases} y = x^2 - 6x + 5, \\ y = x - 1 \end{cases} \Rightarrow x^2 - 6x + 5 = x - 1 \Rightarrow x^2 - 7x + 6 = 0.
$$

Решим полученное квадратное уравнение:

$$
D = 7^2 - 4 \cdot 1 \cdot 6 = 25; \quad x_{1,2} = \frac{7 \pm 5}{2}; \quad x_1 = 1; x_2 = 6.
$$

Найдем соответствующие ординаты  $y_{1,2}$  из уравнения  $y = x-1$ :

 $y_1 = 1 - 1 = 0$ ;  $y_2 = 6 - 1 = 5$ . Итак, точки пересечения параболы и прямой есть точ- $\kappa u$  (1;0)  $\kappa$  (6;5).

Заштрихуем плоскую фигуру, ограниченную параболой и прямой (рис.10). Здесь функции  $f_1(x) = x^2 - 6x + 5$  и  $f_2(x) = x - 1$  ограничивают фигуру соответственно снизу и сверху, то есть  $f_2(x) \ge f_1(x)$  при  $x \in [1;6]$ .

Для нахождения искомой площади воспользуемся формулой

$$
S = \int_{a}^{b} (f_2(x) - f_1(x)) dx = \int_{1}^{6} (x - 1 - (x^2 - 6x + 5)) dx = \int_{1}^{6} (-x^2 + 7x - 6) dx =
$$
  
=  $\left(-\frac{x^3}{3} + 7 \cdot \frac{x^2}{2} - 6x\right)\Big|_{1}^{6} = \left(-\frac{6^3}{3} + 7 \cdot \frac{6^2}{2} - 6 \cdot 6\right) - \left(-\frac{1^3}{3} + 7 \cdot \frac{1^2}{2} - 6 \cdot 1\right) =$ 

$$
= \left(-\frac{216}{3} + 7 \cdot \frac{36}{2} - 36\right) - \left(-\frac{1}{3} + \frac{7}{2} - 6\right) = \frac{125}{6}.
$$
  
Omega *UCKOMA RIOU*Q*ab DABH AB S*  $= \frac{125}{6} = 20\frac{5}{6}$  *ks. ed*

Замечание. Если одна из линий – гипербола, например, ху = -6, то ее можно построить по точкам. Удобно взять точки с абсциссами  $x = \pm 1$ ;  $\pm 2$ ;  $\pm 3$ ;... и вычислить соответствующие им ординаты у, в нашем случае по формуле  $y = -6$ .

Пример 2. Вычислить объем тела, полученного вращением плоской фигуры, ограниченной линиями  $y=x^2-6x+5$ ,  $y = 0$ ,  $x = 1$ ,  $x = 3$ . Сделать чертеж. Решение. Выполним чертеж.

Первое уравнение определяет параболу, а остальные – прямые линии. Данную параболу мы строили в примере 2.

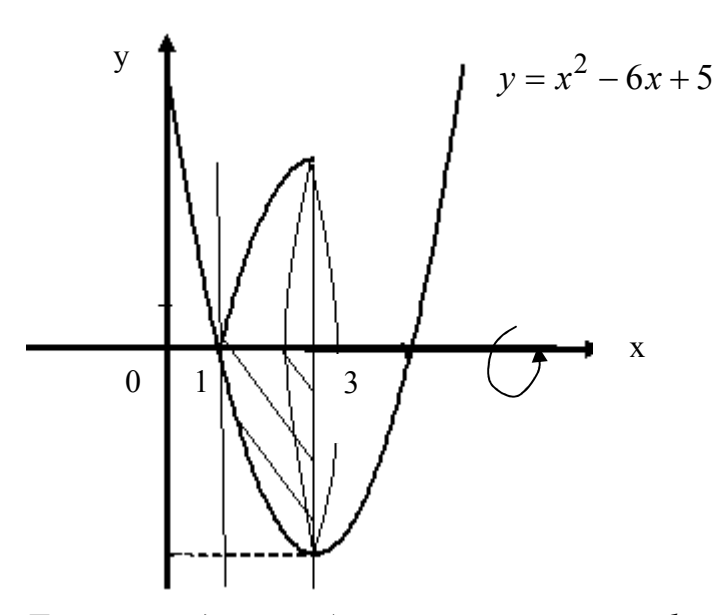

Фигуру, ограниченную указанными линиями заштриховываем и вращаем вокруг оси Ох

Для нахождения объема воспользуемся формулой  $V_x = \pi \int_a^b y^2 dx = \pi \int_1^3 (x^2 - 6x + 5)^2 dx = \pi \int_1^3 (x^2 - 6x + 5)(x^2 - 6x + 5) dx =$ <br>=  $\pi \int_1^3 (x^4 - 12x^3 + 46x^2 - 60x + 25) dx = \pi \left( \frac{x^5}{5} - 12 \frac{x^4}{4} + 46 \frac{x^3}{3} - 60 \frac{x^2}{2} + 25x \right) \frac{3}{1} =$  $= \pi(\frac{243}{5} - 3.81 + 46.9 - 30.9 + 25.3 - \frac{1}{5} + 3 - \frac{46}{3} + 30 - 25) \approx 17\pi$ 

Ответ: Искомый объем равен  $V \approx 17\pi$  куб.ед.

#### Варианты заданий:

Задание:

а) Вычислить площадь фигуры, ограниченной заданными двумя линиями. Сделать чертеж.

б) Вычислить объем тела вращения вокруг оси Ох плоской фигуры, ограниченной второй линией,  $y = 0$ , прямыми  $x = 1$ ,  $x = 2$ 

- 1.  $xy = -3$ ;  $x - y - 4 = 0.$
- 2.  $y=3x^2-2$ ;  $y = 3x + 4$ .
- 3.  $xy = 3$ ;  $x + y - 4 = 0.$
- 4.  $y = x^2 + 4x + 3$ ;  $y = -x + 3$ .
- 5.  $xy = 6$ ;  $x+y-7=0.$
- 6.  $y = 2x x^2$ ;  $x + y = 0.$
- 7.  $xy = 8$ ;  $x+y-9=0.$
- 8.  $y = x^2 3x 4;$  $y = 2x - 4$ .

9.  $xy = -7$ ;  $y = x+8$ .

10.  $y = x^2 + x + 1$ ;  $y = x + 2$ .

# Вопросы для контроля:

- 1. В чем заключается геометрический смысл определенного интеграла?
- 2. Какие геометрические задачи можно решать с помощью определенного интеграла?

# Тема: Решение дифференциальных уравнений первого порядка с разделяющимися переменными

Цель: отработать навыки решения дифференциальных уравнений с разделяющимися переменными, нахождения общего и частного решений дифференциального уравнения.

# Рекомендуемая литература:

1. Богомолов Н.В. Математика: учебник для ССУЗов. М.: Дрофа, 2013, стр. 282

2. Богомолов Н.В.Практические занятия по математике. М.: Юрайт, 2013.

# Краткие теоретические сведения:

Уравнения, содержащие независимую переменную, искомую функцию, производные функции называются дифференциальными.

Порядок старшей производной, входящей в дифференциальное уравнение, называется порядком данного уравнения.

Решением дифференциального уравнения называется такая дифференцируемая функция  $y = \varphi(x)$ , которая при подстановке в уравнение вместо неизвестной функции обращает его в тождество.

Процесс нахождения решения дифференциального уравнения называется интегрированием дифференциального уравнения.

**Общим решением** дифференциального уравнения  $y' = f(x, y)$  является функция  $y = \varphi(x, C)$ , которая является решением данного уравнения при любых значениях произвольной постоянной С, принадлежащих некоторому множеству.

Для любого начального условия  $y(x_0) = y_0$  существует единственное значение  $C=C_0$ . При конкретном значении  $C=C_0$  решение  $y = \varphi(x, C_0)$  называется *частным* решением.

# $f_1(x)\varphi_1(y)dx + f_2(x)\varphi_2(y)dy = 0$  – дифференциальное уравнение с разделяюшимися переменными

Разделим переменные:

 $f_2(x)\varphi_2(y)dy = f_1(x)\varphi_1(y)dx$  разделим обе части на  $f_2(x)\varphi_1(y)$ , получим:  $\frac{\varphi_2(y)}{\varphi_1(y)}dy = \frac{f_1(x)}{f_2(x)}dx$ 

Проинтегрируем обе части диф. уравнения:

 $\int \frac{\varphi_2(y)}{\varphi_1(y)} dy = \int \frac{f_1(x)}{f_2(x)} dx$ , вычислим интегралы

 $\Phi(y) = F(x) + C - o$ бщее решение исходного дифференциального уравнения.

Уравнение  $M(x,y)dx + N(x,y)dy = 0$  называется однородным дифференциаль**ным уравнением первого порядка**, если функции  $M(x, y)$  и  $N(x, y)$  являются однородными функциями одного и того же измерения.

С помощью подстановки  $y = ux$ , где  $u$  – новая искомая функция от x, однородное уравнение приводится к уравнению с разделяющимися переменными. Заметим, что  $dv = u dx + x du$ .

Иногда целесообразно вместо подстановки  $y = ux$  использовать подстановку  $x = uy$ .

#### Пример выполнения работы:

<u>Пример 1</u>. Найти частное решение дифференциального уравнения  $x^2y' + y = 0$ , удовлетворяющее начальному условию  $y(2) = 1$ 

Pешение :  $x^2y' + y = 0 - \partial u\phi\phi$ еренциальное уравнение с разделяющимися переменными

Разделим переменные:

Перенесем у вправо  $x^2v' = v$ Заменим  $y' = \frac{dy}{dx}$ , получим:  $x^2 \frac{dy}{dx} = y$ Умножим обе части уравнения на dx, получим:  $x^2 dy = y dx$ 

Pазделим обе части на  $x^2 y$ , получим:  $\frac{x^2 dy}{x^2 y} = \frac{y dx}{x^2 y}$ ,

$$
\frac{dy}{y} = \frac{dx}{x^2}
$$

Проинтегрируем обе части:  $\int \frac{dy}{dx} = \int \frac{dx}{dx}$ 

$$
ln|y| = \int x^{-2} dx,
$$
  
\n
$$
ln|y| = -\frac{1}{x} + C - o \text{ (since } \text{ and } \text{ (or } \text{ (or
$$

уравнения

Найдем С, используя начальное условие:

 $T_{k}$ .  $y(2) = 1$ , т.е. при  $x_0 = 2$   $y_0 = 1$ , то подставляя в общее решение, получим: Ln 1 =  $-\frac{1}{2}$  + C, omkyda C =  $\frac{1}{2}$ 

Следовательно, частное решение дифференциального уравнения имеет вид:

$$
ln|y| = -\frac{1}{x} + \frac{1}{2}
$$
 *unu*  $y = e^{\frac{1}{x} + \frac{1}{2}}$ .

<u>Пример 2</u>. Решить уравнение  $(y^2 - 3x^2)dx + 2xydy = 0$ . Решение:

Имеем однородное дифференциальное уравнение, т.к. функции  $(y^2 - 3x^2)$  и 2ху являются однородными 2-го измерения. Применим подстановку  $y = ux$ , тогда  $dy =$ udx+xdy. Подставим в данное уравнение, получим:

$$
(u2x2 - 3x2)dx + 2x2u(udx + xdu) = 0,
$$
  
3(u<sup>2</sup> - 1)dx + 2xudu = 0,

Разделяя переменные и интегрируя, получаем:

$$
\frac{3}{x}dx = -\frac{2udu}{u^2 - 1}
$$
  

$$
\int \frac{3}{x}dx = -\int \frac{2udu}{u^2 - 1}
$$
  

$$
3ln|x| = -ln(u^2-1)C
$$
  

$$
x^3 = \frac{1}{(u^2-1)C}
$$
  
Tak kak y = ux, mo u =  $\frac{y}{x}$ , 3a  
Meh, no  
nyuaew omeem:  

$$
x^3 = \frac{1}{(\frac{y}{x})^2 - 1}u\pi u \ x^3 = \frac{x^2}{(y^2 - x^2)C}.
$$

# Варианты заданий

Задание 1. Решите дифференциальные уравнения с разделяющимися переменными:

1. a) 
$$
y' = 5x - 1
$$
  
\n6)  $(y^2 - y)dy = e^x dx$   
\n6)  $(y^2 - y)dy = e^x dx$   
\n7)  $x(y^2 - 4)dx + ydy = 0$ ,  $y(2)=0$   
\n8)  $xdx + ydy = 0$ ,  $y(2)=0$   
\n9)  $xdx + ydy = 0$ ,  $y(2)=0$   
\n10)  $x(y^2 - 4)dx + ydy = 0$   
\n11)  $x^2(y^2 - 4)dx + 2ydy = 0$ ,  $y(2)=0$   
\n12)  $x^3y = x - x^3$   
\n23)  $y' = x - x^3$   
\n34)  $y' = 2x^2 dx$   
\n45)  $5 \sin x dx + dy = 0$ ,  $y(0)=1$   
\n56)  $(e^y - \frac{1}{5})dy = x^4 dx$   
\n67)  $y^3x^3 = \frac{y}{\ln y}$   
\n68)  $y^3 = -x + \cos 2x$   
\n69)  $(e^y - \sin y)dy = 4x^3 dx$   
\n70)  $(\cos y - y)dy = \frac{1}{\sin^2 x} dx$   
\n81)  $dx + 5dy = 0$ ,  $y(1)=1$   
\n9)  $dx + 5dy = 0$ ,  $y(1)=1$   
\n10)  $\frac{y}{x}dx + ydy = 0$   
\n11)  $\frac{y}{x}dx + ydy = 0$   
\n12)  $y'(x-1) = \frac{x}{y}$   
\n13)  $y' = \frac{2}{x^2} - 2x^2$   
\n14. a)  $y' = 1 + \sin x$   
\n23)  $y' = \frac{2}{x^2} - 2x^2$   
\n24. a)  $y' = 1 + \sin x$   
\n36)  $(\sqrt{y} - y)dy = \frac{1}{\cos^2 x}dx$ 

30

B) 
$$
3dx - xy^{3}dy = 0
$$
,  $y(1)=0$   
\n $r$ )  $y'(x-1) = (x^{2} - 1)y$   
\n8. a)  $y' = \sqrt{5} - x^{5}$   
\n $6) (\frac{1}{\sqrt{y}} - y)dy = \frac{1}{1 + x^{2}} dx$   
\nB)  $2ydx + x\frac{1}{y}dy = 0$ ,  $y(1)=0$   
\n $r$ )  $y'(x-1) = y^{2}(x^{2} + 2x - 3)$   
\n9. a)  $y' = 4x - 3x^{2}$   
\n $6) (3 - \frac{2}{y})dy = \frac{1}{\sqrt{x}} dx$   
\nB)  $5ydx - xdy = 0$ ,  $y(1)=0$   
\n $r$ )  $y'\frac{1}{x} = (x-1)y$   
\n10. a)  $y' = 1 - 7x^{6}$   
\n $6) (y - cosy)dy = \frac{1}{x^{3}} dx$   
\nB)  $2dx - xy^{2}dy = 0$ ,  $y(1)=0$   
\n $r$ )  $y'(1+x^{2}) = y$   
\n11. a)  $y' = e^{x} + x^{9}$   
\n $6) (cos3y - 2y)dy = \frac{1}{sin^{2}x}dx$   
\nB)  $2dx - x^{2}ydy = 0$ ,  $y(1)=0$   
\n $r$ )  $y'(x-1) = \frac{y^{2}}{x}$   
\n12. a)  $y' = \frac{1}{3} - 6x^{-5}$   
\n $6) (\sqrt{y} - cosy)dy = \frac{1}{x^{4}} dx$   
\nB)  $xydx - (1+x^{2})dy = 0$ ,  $y(1)=0$   
\n $r$ )  $y'y + x = 1$   
\n13. a)  $y' = 5 - 8x^{7}$   
\n $6) (\frac{2}{y} - sin2y)dy = x^{-4}dx$ 

B) 
$$
(x^2+1)dx + xydy = 0
$$
,  $y(1)=0$   
\n $r) y'(1-x^2)y = 1$   
\n14. a)  $y' = x - x^6$   
\n6)  $(1 - e^{2y})dy = \frac{1}{x} dx$   
\nB)  $x dx - (3x^2-1) y dy = 0$ ,  $y(1)=0$   
\n $r) y'(4+x^2) = 4y$   
\n15. a)  $y' = \frac{1}{1+x^2}$   
\n6)  $(\frac{2}{y} - e^{2y})dy = \frac{x}{2} dx$   
\nB)  $yxdx - 3x^2dy = 0$ ,  $y(1)=0$   
\n $r) y'\sqrt{4-x^2} = xy^2$   
\n16. a)  $y' = 9x +1$   
\n6)  $(y^3 - sin3y)dy = 2cosxdx$   
\nB)  $7xdx - ydy = 0$ ,  $y(-1)=0$   
\n $r) \frac{1}{x}(y^2-9)dx + ydy = 0$   
\n17. a)  $y' = t + t^3$   
\n6)  $(1 - e^y)dy = \frac{1}{6x} dx$   
\nB)  $3x^2dx + 4y^3dy = 0$ ,  $y(1)=1$   
\n $r) y'x = \frac{y}{\ln y}$   
\n18. a)  $y' = 9 - 4x^2$   
\n6)  $(2cosy + y)dy = \frac{1}{sin^2 x} dx$   
\nB)  $dx - xy^6 dy = 0$ ,  $y(1)=1$   
\n $r) y'(x+3) = \frac{x}{y}$   
\n19. a)  $y' = 3 + sin4x$   
\n6)  $(y^3 + y)dy = e^x dx$ 

B) 
$$
(x+1)dx + yxdy = 0, y(1)=0
$$
  
\n $r) x^2(y^2-1)dx + 3x(y-1)dy=0$   
\n**20.** a)  $y' = -4x + 3$   
\n $6) (e^{-y} - \frac{1}{3})dy = (x-3)^4 dx$   
\nB)  $3dx + 2sin^2xdy = 0, y(0)=1$   
\n $r) \frac{y}{x} dx + \frac{1}{y} dy=0$   
\n**21.** a)  $y' = -2x + cos7x$   
\n $6) (e^y + siny)dy = 5x^4 dx$   
\nB)  $dx + 5xdy = 0, y(1)=1$   
\n $r) \frac{y}{x} dx + \sqrt{y} dy=0$   
\n**22.** a)  $y' = \frac{3}{x^3} - 3x^3$   
\n $6) (\sqrt{y} - 4)dy = \frac{1}{cos^2x} dx$   
\nB)  $3dx - (x+2)y^3 dy = 0, y(1)=0$   
\n $r) y'(x+1) = (x^2 - 1)\frac{1}{y}$   
\n**23.** a)  $y' = \sqrt{3} + x^6$   
\n $6) (\frac{y}{\sqrt{y}} - y)dy = \frac{1}{1-x^2} dx$   
\nB)  $4ydx + x^3 \frac{1}{y} dy = 0, y(1)=0$   
\n $r) y'(x+1) = y^2(x^2 - 2x - 3)$   
\n**24.** a)  $y' = 8x - 5x^4$   
\n $6) (2 - \frac{3}{y})dy = \frac{x}{\sqrt{x}} dx$   
\nB)  $5y^3dx + xdy = 0, y(1)=0$   
\n $r) y' \frac{1}{x} = (x-1)cos^2y$   
\n**25.** a)  $y' = 5 - 10x^9$ 

6) 
$$
(y - \cos 3y)dy = \frac{1}{x}dx
$$
  
\nB)  $4ydx - xy^3dy = 0$ ,  $y(1)=0$   
\nC)  $y'yx^2 + 3 = x$   
\n**26.** a)  $y' = \cos x + 2x^9$   
\n6)  $(e^{3y} - 5y)dy = -\frac{1}{\sin^2 x}dx$   
\nD)  $4dx - xy^4dy = 0$ ,  $y(1)=0$   
\nE)  $y'xy = \frac{x-1}{3y}$   
\n**27.** a)  $y' = \frac{1}{7} - 3x^{-5}$   
\n6)  $(\sqrt{y} - \sin 2y)dy = \frac{1}{x^3}dx$   
\nB)  $3xydx + (1+x^2)dy = 0$ ,  $y(1)=0$   
\nC)  $2y'y + 3x = 1$ 

28. a) 
$$
y'= 9-2x^7
$$
  
\n6)  $(\frac{3}{y}-e^{2y})dy = \sqrt{x} dx$   
\n  
\n**a**)  $(x^2+1)dx - 2xydy = 0$ ,  $y(1)=0$   
\n  
\n**b**)  $y'(1-x^2)y - x = 1$   
\n29. a)  $y' = -x + x^6$   
\n6)  $(1+e^{-y})dy = \frac{1}{4x} dx$   
\n**a**)  $2xdx - (3x^2-1)ydy=0$ ,  $y(1)=0$   
\n  
\n**c**)  $y'(9+x^2) = 4y^4$   
\n30. a)  $y' = \frac{x}{4+x^2}$   
\n6)  $(\sqrt{y} + e^{3y})dy = \frac{x}{3} dx$   
\n**a**)  $y^2xdx - 4x^2dy=0$ ,  $y(1)=2$   
\n**b**)  $y^2xdx - 4x^2dy=0$ ,  $y(1)=2$ 

Задание 2. Решите однородные дифференциальные уравнения:

1. 
$$
x(x+2y)dx + (x^2 - y^2)dy = 0
$$
  
\n2.  $(x - 2y)dy = (x - y)dx$   
\n3.  $2xydy - (x^2 - y^2)dx = 0$   
\n4.  $(x+y)dy - (2x - y) dx = 0$   
\n5.  $3x^2dx + (x^2 + y^2)dy = 0$   
\n6.  $(x - 2y)dy = (x + y)dx$   
\n7.  $xydy = (x^2 + y^2)dx$   
\n8.  $x(4y - x)dx + (x^2 - y^2)dy = 0$   
\n9.  $(3x - 2y)dy = (x + y)dx$   
\n10.5xydy -  $(x^2 + y^2)dx = 0$   
\n11.  $(3x - y)dy = (x - y)dx$   
\n12.  $x(x+y)dx + (x^2 + y^2)dy = 0$   
\n13.  $y(x - y)dx + (x^2 - y^2)dy = 0$   
\n14.  $3y^2dx + (x^2 - y^2)dy = 0$   
\n15.  $(x+5y)dy - (2y - x) dx = 0$ 

# Вопросы для контроля:

1. Какое уравнение называется дифференциальным?

2. Чем отличается частное решение от общего решения диф. уравнения?

3. Какое диф. уравнение называется уравнением с разделяющимися переменными? Как оно решается?

4. Какой вид имеет однородное диф. уравнение? С помощью чего оно решается?

## Практическая работа 6

# Тема: Решение линейных однородных уравнений второго порядка с постоянными коэффициентами

Цель: отработать навыки решения линейных однородных уравнений второго порядка с постоянными коэффициентами; нахождения общего и частного решений дифференциального уравнения.

#### Рекомендуемая литература:

1. Богомолов Н.В. Математика: учебник для ССУЗов. М.: Дрофа, 2013, стр. 282

2. Богомолов Н.В.Практические занятия по математике. М.: Юрайт, 2013.

#### Краткие теоретические сведения:

Уравнение  $y'' + py' + qy = 0$ , где *р* и *q* – постоянные действительные числа, называется линейным однородным дифференциальным уравнением второго порядка с постоянными коэффициентами.

Пусть в линейном уравнении  $y'' + py' + qy'' = 0$ р и q - постоянные действительные числа.

Частное решение уравнения будем искать в виде функции  $y = e^{kx}$ , где  $k$  – действительное или комплексное число, подлежащее определению. Дифференцируя по *х* выражение  $y = e^{kx}$ , получим:

$$
y'=ke^{kx}, y''=k^2e^{kx}
$$

Подставляя выражения в исходное уравнение, будем иметь

$$
e^{kx} (k^2 + pk + q) = 0.
$$

Это алгебраическое уравнение называется характеристическим уравнением исходного однородного уравнения. Характеристическое уравнение и дает возможность найти k. Уравнение  $e^{kx}$   $(k^2 + pk + q) = 0$  – уравнение второй степени и потому имеет два корня. Обозначим их через  $k_1$  и  $k_2$ . Возможны три случая.

1 случай. Корни  $k_1$  и  $k_2$  действительные и разные  $(k_1 \neq k_2)$ . В этом случае по формуле получим два частных решения уравнения  $y_1 = e^{k_1 x}$ ,  $y_2 = e^{k_2 x}$ , которые являются линейно независимыми. Действительно, если бы эти решения были линейно зависимы, то в интервале  $(a, b)$  должно было бы выполняться тождество  $\alpha_1 e^{k1x} + \alpha_2 e^{k2x} = 0$ , где  $\alpha_1$  и  $\alpha_2$  одновременно не нули, или тождество  $\alpha_1 e^{k1x} = \alpha_2 e^{k2x}$ . Отсюда  $\alpha_1 e^{(k1-k2)x} = -\alpha_2$ , что невозможно, так как справа в последнем тождестве постоянное число, а слева функция от х. Общее решение уравнения будет

$$
y=C_1e^{k1x}+C_2e^{k2x}.
$$

2 случай. Корни  $k_1$  и  $k_2$  действительные и равные  $(k_1 = k_2)$ . В этом случае одно частное решение уравнения выразиться функцией  $y_1 = e^{k_1 x}$ . Частным решением уравнения в этом случае будет также функция  $y_2 = x e^{k_1 x}$ . Действительно,  $y_2'' + py_2' + qy_2 = (2 + k_1x) k_1 e^{k_1x} + p (1 + k_1x) e^{k_1x} + qx e^{k_1x} = e^{k_1x}((k_1^2 + pk_1 + q) x +$  $2k_1+p = e^{k_1x}(-p+p) = 0.$ 

Заметим, что решения е<sup>к1х</sup> и хе<sup>к1х</sup> линейно независимы, так как если бы функции  $e^{k1x}$  и  $xe^{k1x}$  были линейно зависимы, то в интервале  $(a, b)$  выполнялось бы тождество  $\alpha_1 e^{k x} + \alpha_2 e^{k x} = 0$  ( $\alpha_1 u \alpha_2$  одновременно не нули) и, значит, тождество  $\alpha_1 + \alpha_2 x = 0$ , что невозможно. Следовательно, общее решение уравнения (5) в данном случае

$$
y = C_1 e^{k_1 x} + C_2 x e^{k_1 x} = e^{k_1 x} (C_1 + C_2 x).
$$

3 случай. Корни  $k_1 = \alpha + \beta i$  и  $k_2 = \alpha - \beta i$  комплексные.

Общее решение уравнения в этом случае есть

 $y = e^{ax} (C_1 \cos \beta x + C_2 \sin \beta x).$ 

#### Пример выполнения работы:

<u>Пример 1</u>. Решить уравнение  $y'' - 3y' + 2y = 0$ . Решение:

Его характеристическое уравнение  $k^2$  -  $3k + 2 = 0$  имеет два различных действительных корня  $k_1 = 1$  и  $k_2 = 2$ . Поэтому обшее решение есть  $y = C_1 e^x + C_2 e^x$  $C_2e^{2x}$ .

Пример 2. Решить уравнение  $y'' - 6y' + 9y = 0$ 

Решение:

Уравнению соответствует характеристическое уравнение  $k^2$  - 6 $k + 9 = 0$ , имеющее равные корни  $k_1 = k_2 = 3$ . Поэтому общее решение будет

$$
y=(C_1+C_2x)e^{3x}.
$$

Пример 3. Решить уравнение  $y'' - 2y' + 2y = 0$ Решение:

Уравнению соответствует характеристическое уравнение  $k^2$  - 2k + 2 = 0, имеющее комплексные корни  $k_1 = 1 + i$ , и  $k_2 = 2 - i$ . Следовательно, общим решением будет функция  $y = e^x(C_1 \cos x + C_2 \sin x)$ .
# Варианты заданий

Задание. Решите линейные однородные дифференциальные уравнения с постоянными коэффициентами:

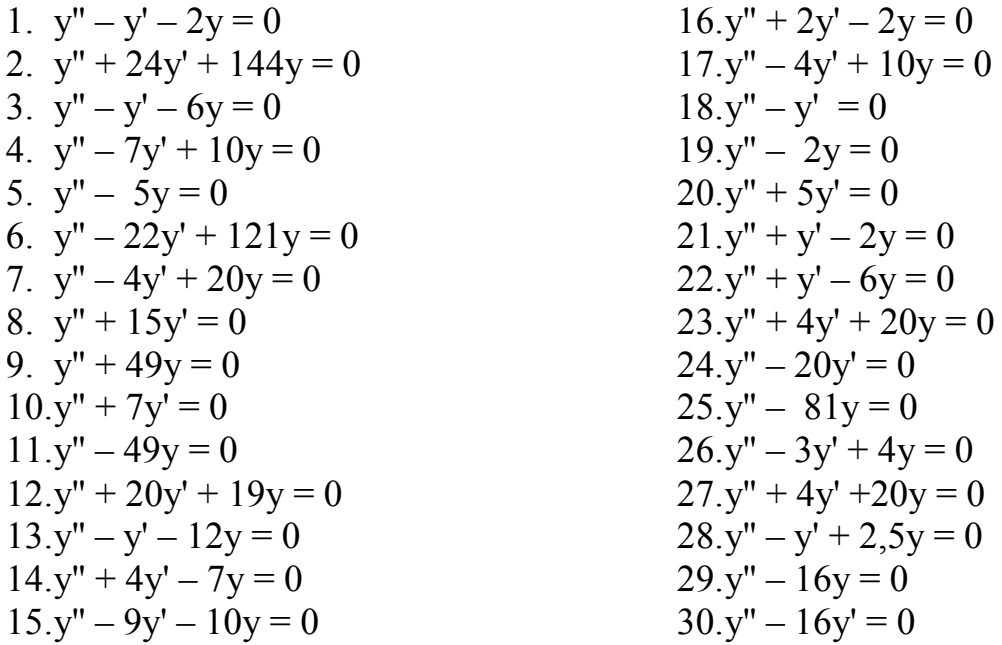

### Вопросы для контроля:

1. Какое уравнение называется дифференциальным?

2. Чем отличается частное решение от общего решения диф. уравнения?

3. Какое диф. уравнение называется линейным однородным с постоянными коэффициентами?

4. От чего зависит вид общего решения линейного однородного диф. уравнения с постоянными коэффициентами?

# Практическая работа 7

#### Тема: Исследование на сходимость по признакам Даламбера и Коши

Цель: приобрести практические навыки вычисления n-го члена ряда, частичной суммы, исследования на сходимость числовых рядов.

#### Рекомендуемая литература:

Богомолов Н.В.Практические занятия по математике. М.: Юрайт, 2013.

#### Краткие теоретические сведения:

Пусть  $a_1, a_2, a_3, \ldots, a_n, \ldots$ , где  $a_n = f(n)$ , - бесконечная числовая последовательность.

Выражение  $a_1 + a_2 + a_3 + ... + a_n + ...$  называется бесконечным числовым рядом, а числа  $a_1, a_2, a_3, ..., a_n, ...$  - членами ряда;  $a_n = f(n)$  называется общим чле**ном**. Ряд часто записывают в виде  $\sum_{n=1}^{\infty} a_n$ .

Сумму первых *п* членов числового ряда обозначают через  $S_n$  и называют *n*й частичной суммой ряда:  $S_n = a_1 + a_2 + a_3 + ... + a_n$ .

Т.е. суммы  $S_1 = u_1$ ,  $S_2 = u_1 + u_2$ ,  $S_2 = u_1 + u_2 + u_3$ ,  $S_3=u_1+u_2+u_3+\ldots+u_n$ 

составленные из первых членов ряда - частичные.

Каждому ряду можно сопоставить последовательность частичных сумм  $S_1$ ,  $S_2, S_3, \ldots S_n, \ldots (1)$ 

Ряд называется сходящимся, если сумма первых его *п* членов при *п*→∞  $S_{\rm{2}}$  $\mathbf{K}$ конечному пределу стремится называемому суммой ряда. Если ряд (1) сходится, т.е. имеет сумму S, то пишут  $S = a_1 + a_2 + a_3 + ... + a_n...$ 

Если же при *n*→∞ сумма  $S_n$  не имеет предела или  $\lim_{n\to\infty} S_n = \infty$ , то ряд (1) называется расходящимся и не имеет суммы.

Необходимый признак сходимости ряда

Ряд  $\sum_{n=1}^{\infty} a_n$  может сходиться только при условии, что его общий член  $a_n$ при неограниченном увеличении номера *n* стремится к нулю:  $\lim_{n \to \infty} a_n = 0$ 

Если  $\lim_{n\to\infty} a_n \neq 0$ , то ряд  $\sum_{n=1}^{\infty} a_n$  **расходится** – это достаточный признак расходимости ряда.

Признак сходимости Даламбера

Если для ряда  $a_1 + a_2 + a_3 + ... + a_n ...$  существует  $\lim_{n \to \infty} \frac{a_{n+1}}{a_n} = D$ , то этот ряд сходится при D < 1, и расходится при D> 1.

Признак сходимости Коши

$$
EclM \text{ для ряда } \sum_{n=1}^{\infty} a_n \text{ существует } K = \lim_{n \to \infty} \sqrt[n]{a_n}
$$

то этот ряд сходится при  $K < 1$ , и расходится при  $K > 1$ .

#### Примеры выполнения работы:

<u>Пример 1</u>. Запишите первые четыре члена ряда  $\sum_{n=1}^{\infty} \frac{n}{2^n}$ .

Решение:

Общий член ряда имеет вид  $a_n = \frac{n}{2^n}$ Члены ряда зависят от порядкового номера п. *Toгда при n = 1 получаем a<sub>1</sub> =*  $\frac{1}{21}$  *=*  $\frac{1}{2}$ *; npu n = 2 nonyuaem a*<sub>2</sub> =  $\frac{2}{2^2} = \frac{2}{4} = \frac{1}{2}$ ; при n = 3 получаем  $a_3 = \frac{3}{2} = \frac{3}{8}$ при n = 4 получаем  $a_4 = \frac{4}{24} = \frac{4}{16} = \frac{1}{4}$ ; *Таким образом,*  $\sum_{n=1}^{\infty} \frac{n}{2^n} = \frac{1}{2} + \frac{1}{2} + \frac{3}{2} + \frac{1}{4} + \cdots$ 

<u>Пример 2</u>. Найти частичную сумму S<sub>3</sub> числового ряда  $\sum_{n=1}^{\infty} \frac{n}{2^n}$ . Решение:

В примере 1 мы нашли первые три члена ряда, это  $a_1 = \frac{1}{2}$ ;  $a_2 = \frac{1}{2}$ ;  $a_3 = \frac{3}{8}$ , тогда  $S_3 = a_1 + a_2 + a_3 = \frac{1}{2} + \frac{1}{2} + \frac{3}{8} = \frac{4+4+3}{8} = \frac{11}{8} = 1,375.$ 

<u>Пример 3</u>. Сходится или расходится ряд А)  $4 + 16 \cdot 3 + 64 \cdot 5 + ... + 4^n (2n - 1)$ : B)  $\frac{1}{5} + \frac{1}{7} + \frac{1}{11} + \cdots + \frac{1}{2n+1} + \cdots$ 

Решение:

A) Общий член ряда  $a_n = 4^n(2n - 1)$ , тогда  $\lim_{n \to \infty} 4^n(2n - 1) = \infty$ , необходимый признак сходимости ряда не выполняется, следовательно, ряд расходится. В) Необходимый признак сходимости выполняется, но этого недостаточно, чтобы сказать, что ряд сходится. Воспользуемся признаком Даламбера:  $a_{n+1} = \frac{1}{2n+1+3}, a_n = \frac{1}{2n+3}, m_0 \geq 0$  $D = lim_{n \to \infty} \frac{\frac{1}{2^{n+1}+3}}{\frac{1}{2^{n+1}-3}} = lim_{n \to \infty} \frac{2^{n+3}}{2^{n+1}+3} = lim_{n \to \infty} \frac{2^{n+3}}{2 \cdot 2^{n+3}} = lim_{n \to \infty} \frac{\frac{2^{n+3}}{2^{n+2}}}{2^{\frac{n+3}{2}}} = lim_{n \to \infty} \frac{1+\frac{3}{2^{n}}}{2+\frac{3}{2}} = \frac{1}{2}$  $D < 1 \Rightarrow$  ряд сходится.

# **Варианты заданий:**

Задание 1. Найдите n-ый член данного числового ряда. Вычислите частичную сумму  $S_n$  данного числового ряда.

1. 
$$
\sum_{n=1}^{\infty} \frac{(-1)^n}{2^n}
$$
, ecnu n=4  
\n2.  $\sum_{n=1}^{\infty} \frac{(-1)^n}{(2^n n)^2}$ , ecnu n=3  
\n3.  $\sum_{n=1}^{\infty} \frac{(-1)^{n+1}}{n^{2+3}}$ , ecnu n=4  
\n4.  $\sum_{n=1}^{\infty} \frac{(-1)^{n+2}}{(n+1)!}$ , ecnu n=2  
\n5.  $\sum_{n=1}^{\infty} \frac{(-1)^{n+2}}{4^{n-1}}$ , ecnu n=2  
\n6.  $\sum_{n=1}^{\infty} \frac{1}{n^{2+3}}$ , ecnu n=4  
\n7.  $\sum_{n=1}^{\infty} \frac{(-1)^n n^2}{4^n n}$ , ecnu n=2  
\n8.  $\sum_{n=1}^{\infty} \frac{(-1)^n (2^n - n!)}{n}$ , ecnu n=4  
\n9.  $\sum_{n=1}^{\infty} \frac{2^n}{n!}$ , ecnu n=4  
\n10.  $\sum_{n=1}^{\infty} \frac{(-1)^n (2^n - n!)}{n}$ , ecnu n=5  
\n11.  $\sum_{n=1}^{\infty} \frac{(-1)^n (2^n - n!)}{3^n}$ , ecnu n=4  
\n22.  $\sum_{n=1}^{\infty} \frac{(-1)^n (2^n - n!)}{3^n}$ , ecnu n=2  
\n23.  $\sum_{n=1}^{\infty} \frac{(-1)^n (2^n - n!)}{2^n}$ , ecnu n=3  
\n24.  $\sum_{n=1}^{\infty} \frac{(-1)^n (2^n - n!)}{2^n}$ , ecnu n=4  
\n11.  $\sum_{n=1}^{\infty} \frac{(-1)^{n+1}(5-2n)}{n}$ , ecnu n=5  
\n12.  $\sum_{n=1}^{\infty} \frac{(-2)^n}{n+1}$ , ecnu n=5  
\n13.  $\sum_{n=1}^{\infty} \frac{(-2)^n}{n}$ , ecnu n=5  
\n14.  $\sum_{n=1}^{\infty} \frac{(-1)^{n+1} (3-3n)}{2n$ 

Задание 2. Используя необходимый признак сходимости числового ряда, выясните - может ли сходиться данный числовой ряд или он точно расходится.

1. a) 
$$
\sum_{n=1}^{\infty} \frac{n^2+4}{3n}
$$
; 6)  $\sum_{n=1}^{\infty} \frac{1}{\sqrt{2n-1}}$   
\n2. a)  $\sum_{n=1}^{\infty} \frac{n^2}{3+2n^3}$ ; 6)  $\sum_{n=1}^{\infty} e^n$   
\n3. a)  $\sum_{n=1}^{\infty} \frac{n^2+4n}{3n^2+4}$ ; 6)  $\sum_{n=1}^{\infty} \frac{1}{2n}$   
\n4. a)  $\sum_{n=1}^{\infty} \frac{n^2+4n}{n^5+1}$ ; 6)  $\sum_{n=1}^{\infty} \sqrt{n+5}$   
\n5. a)  $\sum_{n=1}^{\infty} \frac{5n^2-n}{3n^2+4}$ ; 6)  $\sum_{n=1}^{\infty} \frac{4}{4n}$   
\n6. a)  $\sum_{n=1}^{\infty} \frac{1+4n}{3n-4}$ ; 6)  $\sum_{n=1}^{\infty} \frac{1}{n^4-1}$   
\n7. a)  $\sum_{n=1}^{\infty} \frac{0.25n}{1-2n}$ ; 6)  $\sum_{n=1}^{\infty} \frac{3}{\sqrt{n}}$   
\n8. a)  $\sum_{n=1}^{\infty} \frac{n^2}{n^3-4}$ ; 6)  $\sum_{n=1}^{\infty} \frac{1}{e^n}$   
\n9. a)  $\sum_{n=1}^{\infty} \frac{n^2+1}{n^5+1}$ ; 6)  $\sum_{n=1}^{\infty} \frac{1}{n!}$   
\n10.a)  $\sum_{n=1}^{\infty} \frac{0.4n^2}{2n^2+4}$ ; 6)  $\sum_{n=1}^{\infty} \frac{1}{n^n}$ 

11.a) 
$$
\sum_{n=1}^{\infty} \frac{n^{5+n}}{3n^{2}+1}
$$
; 6)  $\sum_{n=1}^{\infty} \frac{1}{(2n-5)^3}$   
\n12.a)  $\sum_{n=1}^{\infty} \frac{5n^{2}-n}{n^{2}}$ ; 6)  $\sum_{n=1}^{\infty} \frac{1}{n+3}$   
\n13.a)  $\sum_{n=1}^{\infty} \frac{1+n}{n^{2}+4}$ ; 6)  $\sum_{n=1}^{\infty} \left(\frac{1}{2}\right)^{n-1}$   
\n14.a)  $\sum_{n=1}^{\infty} \frac{4n^{4}+3}{3n^{2}+4}$ ; 6)  $\sum_{n=1}^{\infty} \frac{1}{2n+2}$   
\n15.a)  $\sum_{n=1}^{\infty} \frac{n}{n^{2}+n}$ ; 6)  $\sum_{n=1}^{\infty} \left(\frac{3}{2}\right)^{n}$   
\n16.a)  $\sum_{n=1}^{\infty} \frac{n^{2}+7}{n}$ ; 6)  $\sum_{n=1}^{\infty} \frac{2}{\sqrt{5n-1}}$   
\n17.a)  $\sum_{n=1}^{\infty} \frac{7n^{2}}{3+n^{3}}$ ; 6)  $\sum_{n=1}^{\infty} e^{-n}$   
\n18.a)  $\sum_{n=1}^{\infty} \frac{n^{2}-8n}{8n^{2}+4}$ ; 6)  $\sum_{n=1}^{\infty} \frac{1}{7n}$   
\n19.a)  $\sum_{n=1}^{\infty} \frac{5n^{2}+2n}{n^{5}+1}$ ; 6)  $\sum_{n=1}^{\infty} \sqrt{3n-1}$ 

20.a) 
$$
\sum_{n=1}^{\infty} \frac{n^2-5n}{2n^2+9}
$$
; 6)  $\sum_{n=1}^{\infty} \frac{8}{8n}$   
\n21.a)  $\sum_{n=1}^{\infty} \frac{1+2n}{5n-4}$ ; 6)  $\sum_{n=1}^{\infty} \frac{2}{3n^4-1}$   
\n22.a)  $\sum_{n=1}^{\infty} \frac{0.5n}{1-5n}$ ; 6)  $\sum_{n=1}^{\infty} \frac{2}{3n^4-1}$   
\n23.a)  $\sum_{n=1}^{\infty} \frac{3n^2}{3n^3-4}$ ; 6)  $\sum_{n=1}^{\infty} \frac{1}{e^{n-1}}$   
\n24.a)  $\sum_{n=1}^{\infty} \frac{3n^2}{2n^5+1}$ ; 6)  $\sum_{n=1}^{\infty} \frac{4}{(n+1)!}$   
\n25.a)  $\sum_{n=1}^{\infty} \frac{5n^2+1}{3n^3-4}$ ; 6)  $\sum_{n=1}^{\infty} \frac{1}{(n+1)!}$   
\n26.a)  $\sum_{n=1}^{\infty} \frac{2n^5+3n}{3n^2-1}$ ; 6)  $\sum_{n=1}^{\infty} \frac{2n^4-n}{n^4}$ ; 6)  $\sum_{n=1}^{\infty} \frac{3n^2}{n^2-4}$ ; 6)  $\sum_{n=1}^{\infty} \frac{1}{6} \sum_{n=1}^{n+1}$   
\n29.a)  $\sum_{n=1}^{\infty} \frac{n^4+3}{3n^2+1}$ ; 6)  $\sum_{n=1}^{\infty} \frac{1}{4n+2}$   
\n25.a)  $\sum_{n=1}^{\infty} \frac{0.03n^2}{30n^2+4}$ ; 6)  $\sum_{n=1}^{\infty} \frac{1}{n^5}$   
\n30.a)  $\sum_{n=1}^{\infty} \frac{1.5n}{n^2+3n}$ ; 6)  $\sum_{n=1}^{\infty} \left(\frac{3}{4}\right)^n$ 

Задание 3. Используя признак Даламбера или признак Коши исследуйте данные числовые ряды на сходимость.

1. a) 
$$
\sum_{n=1}^{\infty} \frac{n+1}{2^n}
$$
; 6)  $\sum_{n=1}^{\infty} \left(\frac{n}{3n-2}\right)^n$   
\n2. a)  $\sum_{n=1}^{\infty} \frac{2^n}{n^n}$ ; 6)  $\sum_{n=1}^{\infty} \left(\frac{4n}{n+1}\right)^n$   
\n3. a)  $\sum_{n=1}^{\infty} \frac{n}{3^{n/2}}$ ; 6)  $\sum_{n=1}^{\infty} \left(\frac{n}{2n+1}\right)^n$   
\n4. a)  $\sum_{n=1}^{\infty} \frac{10^n}{3^n}$ ; 6)  $\sum_{n=1}^{\infty} \left(\frac{1}{2n+1}\right)^n$   
\n5. a)  $\sum_{n=1}^{\infty} \frac{n+1}{2^n}$ ; 6)  $\sum_{n=1}^{\infty} \left(\frac{1}{2n+1}\right)^n$   
\n7. a)  $\sum_{n=1}^{\infty} \frac{n-2}{2^n}$ ; 6)  $\sum_{n=1}^{\infty} \left(\frac{1}{4-5n}\right)^n$   
\n8. a)  $\sum_{n=1}^{\infty} \frac{n+1}{3^n}$ ; 6)  $\sum_{n=1}^{\infty} \left(\frac{1}{n-2}\right)^{2n}$   
\n9. a)  $\sum_{n=1}^{\infty} \frac{n+1}{2^n}$ ; 6)  $\sum_{n=1}^{\infty} \left(\frac{1}{n-2}\right)^{2n}$   
\n10. a)  $\sum_{n=1}^{\infty} \frac{1}{3^{2n}}$ ; 6)  $\sum_{n=1}^{\infty} \left(\frac{1}{n-2}\right)^{2n}$   
\n11. a)  $\sum_{n=1}^{\infty} \frac{n+1}{3^n}$ ; 6)  $\sum_{n=1}^{\infty} \left(\frac{1}{n-2}\right)^{2n}$   
\n12. a)  $\sum_{n=1}^{\infty} \frac{10n+1}{9n-3}$ ; 6)  $\sum_{n=1}^{\infty} \left(\frac{3n}{0.3n+2}\right)^n$   
\n8. a)  $\sum_{n=1$ 

#### Вопросы для контроля:

- 1. Что называют числовым рядом?
- 2. Что такое частичная сумма числового ряда?
- 3. Какой ряд называют сходящимся? Расходящимся?
- 4. Сформулируйте необходимый признак сходимости числового ряда.
- 5. Сформулируйте признак сходимости Даламбера.
- 6. В чем заключается признак Коши сходимости числового ряда?

# Тема: Исследование знакопеременных рядов на сходимость с помощью признака Лейбница

Цель: приобрести практические навыки исследования знакопеременных рядов с помощью признака Лейбница.

#### Рекомендуемая литература:

Богомолов Н.В.Практические занятия по математике. М.: Юрайт, 2013.

#### Краткие теоретические сведения:

Числовой ряд  $a_1 + a_2 + a_3 + \ldots + a_n$ ... называется знакопеременным, если среди его членов имеются как положительные, так и отрицательные числа.

Числовой ряд называется знакочередующимся, если любые два стоящие рядом члена имеют противоположные знаки, т.е.

$$
u_1 - u_2 + u_3 - u_4 + \dots + (-1)^{n+1} u_n + \dots = \sum_{n=1}^{\infty} (-1)^{n+1} u_n,
$$

где  $u_n > 0$  для всех п $\in N$ (т.е. ряд, положительные и отрицательные члены которого следуют друг за другом поочередно).

Примеры знакочередующихся рядов:

$$
1 - \frac{1}{2} + \frac{1}{3} - \frac{1}{4} + \dots
$$
  
\n
$$
\frac{1}{1} - \frac{2}{3} + \frac{3}{5} - \frac{4}{7} + \dots + (-1)^{n+1} \frac{n}{2n-1} + \dots
$$
  
\n
$$
\frac{1}{2} - \frac{2}{4} + \frac{3}{8} - \frac{4}{16} + \dots + (-1)^{n+1} \frac{n}{2^n} + \dots
$$

Признак Лейбница

Знакочередующийся ряд сходится, если:

1) Последовательность абсолютных величин членов ряда монотонно убываet, r.e.  $u_1 > u_2 > u_3 > u_4 > ... > u_n > ...$ 

2) Общий член ряда стремится к нулю:  $\lim_{n\to\infty} a_n = 0$ .

Знакопеременный ряд  $u_1 + u_2 + u_3 + u_4 + ... + u_n + ...$ , сходится, если сходится ряд  $|u_1| + |u_2| + |u_3| + |u_4| + ... + |u_n| + ...$  В этом случае исходный знакочередующийся ряд называется абсолютно сходящимся.

Если ряд  $\sum_{n=1}^{\infty} |u_n|$  расходится, то данный знакочередующийся ряд называется условно сходящимся (при перестановке членов может из условно сходящегося ряда стать расходящимся).

### Примеры выполнения работы:

<u>Пример 1</u>. Исследовать ряд на сходимость  $\sum_{n=1}^{\infty}(-1)^n n$ 

Решение:

В общий член ряда входит множитель  $(-1)^n$ , а значит, нужно использовать признак Лейбница

1) Проверка ряда на знакочередование. Расписываем ряд подробно  $\sum_{n=1}^{\infty}(-1)^n n = -1 + 2 - 3 + 4 - 5 + \cdots$ , видим, что ряд является знакочередующимся.

2) Проверим второй пункт признака Лейбница. Необходимо решить предел  $\lim_{n\to\infty} |a_n|$ , Имеем:  $\lim_{n\to\infty} |a_n| = \lim_{n\to\infty} n = \infty \neq 0$ . Условие признака не выполняется, значит: ряд расходится.

<u>Пример 2</u> Исследовать ряд на сходимость  $\sum_{n=1}^{\infty} \frac{(-1)^{n+1}}{n}$ 

Решение:

Используем признак Лейбнииа:

$$
I) \sum_{n=1}^{\infty} \frac{(-1)^{n+1}}{n} = 1 - \frac{1}{2} + \frac{1}{3} - \frac{1}{4} + \cdots
$$

Ряд является знакочередующимся.

2)  $lim_{n\to\infty} |a_n| = lim_{n\to\infty} \frac{1}{n} = 0$ , - члены ряда убывают по модулю. Каждый следующий член ряда по модулю меньше, чем предыдущий:  $\frac{1}{n+1} < \frac{1}{n}$ , таким образом, убывание монотонно.

Вывод: ряд сходится.

Исследуем наш ряд на абсолютную сходимость.

Составим ряд из модулей -просто убираем множитель, который обеспечивает знакочередование:  $\sum_{n=1}^{\infty} |a_n| = \sum_{n=1}^{\infty} \frac{1}{n} - pacxodumc\pi$  (гармонический ряд). Таким образом, наш ряд не является абсолютно сходящимся, исследуемый ряд сходится только условно.

# Варианты заданий:

Задание: Исследуйте ряды на сходимость.

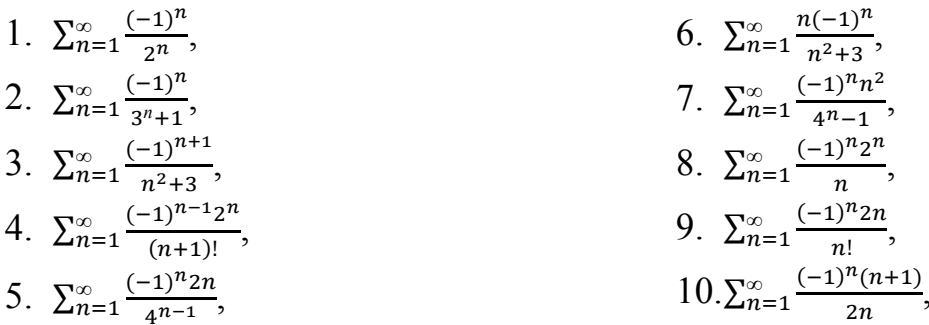

11. 
$$
\sum_{n=1}^{\infty} \frac{(-1)^{n+1}(5-2n)}{n}
$$
,  
\n21.  $\sum_{n=1}^{\infty} \frac{(-1)^{n}}{n^{2+1}}$ ,  
\n12.  $\sum_{n=1}^{\infty} \frac{(-2)^{n}}{n+1}$ ,  
\n22.  $\sum_{n=1}^{\infty} \frac{(-1)^{n}(n+1)^{2}}{n}$ ,  
\n13.  $\sum_{n=1}^{\infty} \frac{1}{(-2)^{n}}$ ,  
\n23.  $\sum_{n=1}^{\infty} \frac{(-1)^{n}}{n}$ ,  
\n24.  $\sum_{n=1}^{\infty} \frac{(-1)^{n}}{n-3}$ ,  
\n15.  $\sum_{n=1}^{\infty} \frac{(-1)^{n+1}3n}{n+4}$ ,  
\n16.  $\sum_{n=1}^{\infty} \frac{(-1)^{n}}{3^{n}}$ ,  
\n17.  $\sum_{n=1}^{\infty} \frac{(-1)^{n}}{(1+n)^{2}}$ ,  
\n18.  $\sum_{n=1}^{\infty} \frac{(-1)^{n-1}}{n^{2}+2}$ ,  
\n19.  $\sum_{n=1}^{\infty} (-1)^{n+1}2^{n}$ ,  
\n20.  $\sum_{n=1}^{\infty} \frac{(-1)^{n}}{3^{n-1}}$ ,  
\n21.  $\sum_{n=1}^{\infty} \frac{(-1)^{n}}{n^{2}+1}$ ,  
\n23.  $\sum_{n=1}^{\infty} \frac{(-1)^{n}}{2n}$ ,  
\n24.  $\sum_{n=1}^{\infty} \frac{(-1)^{n}}{5^{n}}$ ,  
\n25.  $\sum_{n=1}^{\infty} \frac{(-1)^{n+1}(5+n)}{5^{n}}$ ,  
\n26.  $\sum_{n=1}^{\infty} \frac{(-1)^{n+1}(5+n)}{n}$ ,  
\n27.  $\sum_{n=1}^{\infty} \frac{(-2)^{n}}{n+2}$ ,  
\n28.  $\sum_{n=1}^{\infty} \frac{2}{(-2)^{n-1}}$ ,

# **Вопросы для контроля:**

- 1. Какой числовой ряд называется знакочередующимся? Знакоположительным?
- 2. Сформулируйте признак Лейбница сходимости рядов.

# Тема: Построение графов по условию ситуационных задач: в управлении инфраструктурами на транспорте, в структуре взаимодействия различных видов транспорта

Цель: закрепить практические навыки построения графов по условию ситуационных задач, решения задач принятия решений, связанных с оптимизацией на rpadax.

Рекомендуемая литература: Дегтярева, О.М. Краткий теоретический курс по математике для бакалавров и специалистов: учебное пособие / О.М. Дегтярева, Г.А. Никонова; Министерство образования и науки России, ФГБОУ ВПО «Казанский национальный исследовательский технологический университет». - Казань: Издательство КНИТУ, 2013. - 136 с.: ил. - Библиогр. в кн. - ISBN 978-5-7882-1523- $5:$ [Электронный To же pecypc. URL: //biblioclub.ru/index.php?page=book&id=427858

# Краткие теоретические сведения:

Один из разделов дискретной математики, часто используемый при принятии решений - теория графов.

 $Tpa\phi$  - это совокупность точек, называемых вершинами графа, некоторые из которых соединены дугами. Примеры графов приведены на рис.1.

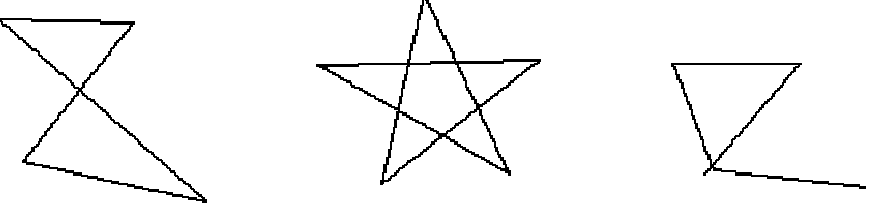

Рис.1. Примеры графов.

Ребро графа называется ориентированным ребром, если одну из его вершин считать началом, а другую — концом этого ребра.

Граф, у которого все ребра ориентированные, называется ориентированным графом.

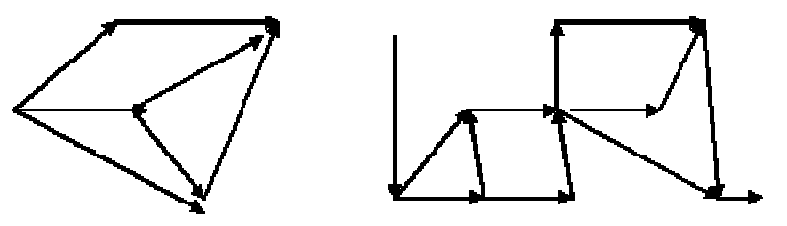

Рис.2. Примеры ориентированных графов.

Ориентированный граф полезен, например, для иллюстрации организации перевозок в транспортной задаче. В экономике дугам ориентированного или обычного графа часто приписывают числа, например, стоимость проезда или перевозки груза из пункта А (начальная вершина дуги) в пункт Б (конечная вершина дуги).

# **Пример выполнения работы:**

Рассмотрим несколько типичных задач принятия решений, связанных с оптимизацией на графах.

**Задача коммивояжера**. Требуется посетить все вершины графа и вернуться в исходную вершину, минимизировав затраты на проезд (или минимизировав время).

Исходные данные здесь - это граф, дугам которого приписаны положительные числа - затраты на проезд или время, необходимое для продвижения из одной вершины в другую. В общем случае граф является ориентированным, и каждые две вершины соединяют две дуги - туда и обратно. Действительно, если пункт А расположен на горе, а пункт Б - в низине, то время на проезд из А в Б, очевидно, меньше времени на обратный проезд из Б в А.

Многие постановки экономического содержания сводятся к задаче коммивояжера. Например:

составить наиболее выгодный маршрут обхода наладчика в цехе (контролера, охранника, милиционера), отвечающего за должное функционирование заданного множества объектов (каждый из этих объектов моделируется вершиной графа);

составить наиболее выгодный маршрут доставки деталей рабочим или хлеба с хлебозавода по заданному числу булочных и других торговых точек (парковка у хлебозавода).

Пример 1. Решите задачу коммивояжера для четырех городов (маршрут должен быть замкнутым и не содержать повторных посещений). Затраты на проезд приведены в табл.1.

| Город отправления | Город назначения | Затраты на проезд |
|-------------------|------------------|-------------------|
|                   | Б                |                   |
|                   | B                |                   |
| A                 |                  |                   |
| Б                 | A                |                   |
| Б                 | B                |                   |
| г                 |                  |                   |
| R                 | Α                |                   |
| B                 | Б                |                   |
| B                 |                  |                   |
|                   | A                |                   |
|                   | $\overline{b}$   |                   |
|                   | R                |                   |

Табл.1. Исходные данные к задаче коммивояжера

Решение: Построим граф по условию задачи (см. рис.3).

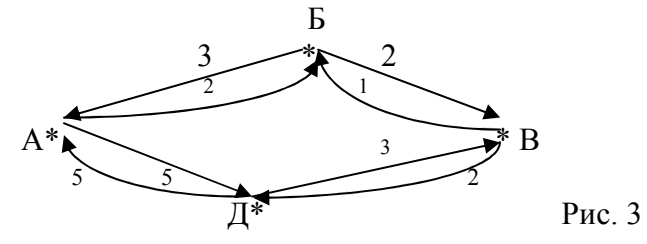

Вначале запишем возможные варианты маршрутов, затем запишем затраты для каждого участка и подсчитаем итоговые затраты для всего маршрута. Маршрут, имеющий минимальные затраты и будет искомым решением.

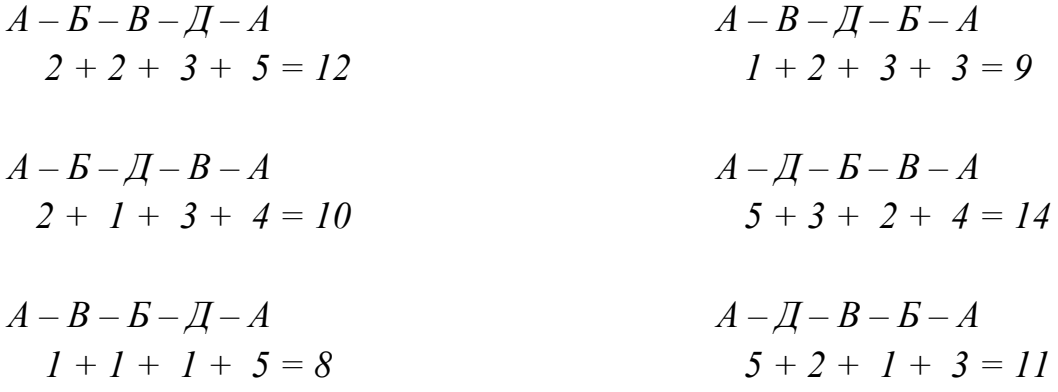

Ответ: Маршрут  $A - B - B - \bar{A} - A$  с минимальными затратами, равными 8.

Задача о кратчайшем пути. Как кратчайшим путем попасть из одной вершины графа в другую? В терминах производственного менеджмента: как кратчайшим путем (и, следовательно, с наименьшим расходом топлива и времени, наиболее дешево) попасть из пункта А в пункт Б? Для решения этой задачи каждой дуге ориентированного графа должно быть сопоставлено число - время движения по этой дуге от начальной вершины до конечной.

Пример 2. Рассмотрим пример (рис.3).

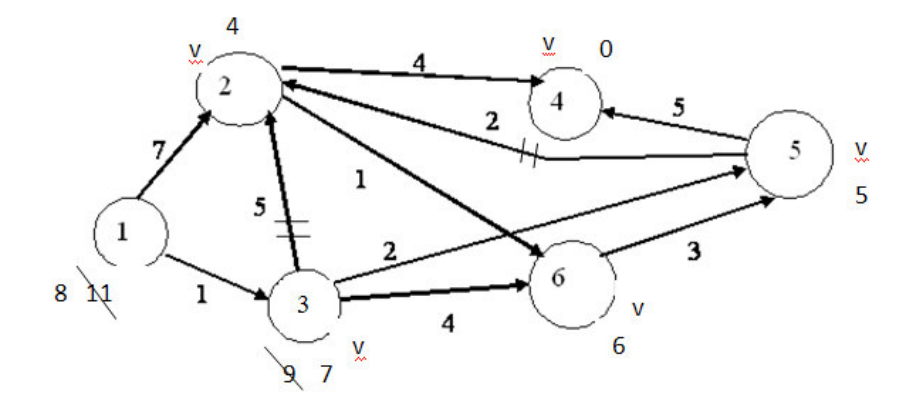

Рис.3. Исходные данные к задаче о кратчайшем пути.

Ситуацию можно описать не только ориентированным графом с весами. приписанными дугам, но и таблицей (табл.2).

| Начало дуги | Конец дуги | Время в пути |
|-------------|------------|--------------|
|             |            |              |
|             |            |              |
|             |            |              |
|             |            |              |
|             |            |              |
|             |            |              |
|             |            |              |
|             |            |              |
|             |            |              |
|             |            |              |

Табл.2. Исходные данные к задаче о кратчайшем пути.

Спрашивается в задаче: как кратчайшим путем попасть из вершины 1 в вершину 4?

### Решение.

- 1. Рядом с конечным пунктом 4 ставим 0.
- 2. Вычисляем характеристики соседних пунктов 2 и 5. Характеристики соответственно равны  $C(2)=4$  и  $C(5)=5$ . Отмечаем направления на этих участках. Пункт 4 отмечаем символом у.
- 3. Рассмотрим пункт 2. Соседними пунктами будут 1, 3, 4 и 6. Характеристика пункта 1:  $C(1) = 7 + 4 = 11$ , отмечаем направление. Аналогично,  $C(3) = 4 + 5 = 9$ ;  $C(6) = 4 + 1 = 6$ , отмечаем направления. Характеристика пункта 4 не изменилась, т.к.  $4+4 = 8>0$ . Пункт 2 отмечаем символом v.
- 4. Рассмотрим пункт 5. Соседними пунктами будут 2, 3, 4 и 6. Характеристика пункта 2:  $C(2) = 5 + 2 = 7 > 4$ , значит, характеристика не меняет $c\mathbf{z}$ ,  $C(3) = 5 + 2 = 7 < 9$ , поэтому характеристику пункта 3 изменяем, направление также изменяем.  $C(6) = 5 + 3 = 8 > 6$ , значит, характеристика не меняется. Характеристика пункта 4 не изменилась, т.к.  $5+5 = 10 > 0$ . Пункт 5 отмечаем символом у.
- 5. Рассмотрим пункт 6. Соседними пунктами будут 2, 3 и 5. Характеристика пункта 2:  $C(2) = 6 + 1 = 7 > 4$ , значит, характеристика не меняется.  $C(3) = 6 + 4 = 10 > 7$ , поэтому характеристика не меняется.  $C(5)$  тоже не меняется. Пункт 6 отмечаем символом у.
- 6. Рассмотрим пункт 3. Соседними пунктами будут 1, 2 и 6. Характеристика пункта 1:  $C(1) = 7 + 1 = 8 < 11$ , поэтому характеристику пункта 1 изменяем, направление также изменяем.  $C(2) = 7 + 5 = 12 > 4$ , поэтому характеристика не меняется. С(6) тоже не меняется. Пункт 3 отмечаем символом у.
- 7. Рассмотрим пункт 1. Соседними пунктами являются пункты 2 и 3. Характеристика пункта 2 осталась без изменения. Характеристика и направление пункта 3 изменились.

Таким образом, длина кратчайшего пути  $C_{1.4} = 8$  и кратчайший путь таков:  $1 \rightarrow 3 \rightarrow 5 \rightarrow 4$ .

Omeem:

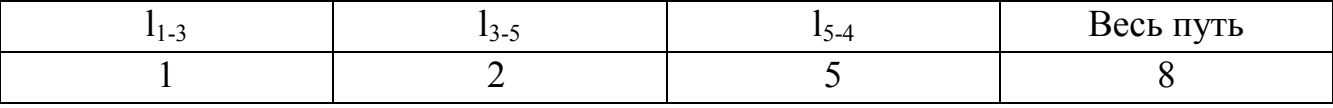

Оптимизационные задачи на графах, возникающие при подготовке управленческих решений в производственном менеджменте, весьма многообразны. Рассмотрим в качестве примера еще одну задачу, связанную с перевозками.

Задача о максимальном потоке. Как (т.е. по каким маршрутам) послать максимально возможное количество грузов из начального пункта в конечный пункт, если пропускная способность путей между пунктами ограничена?

Для решения этой задачи каждой дуге ориентированного графа, соответствующего транспортной системе, должно быть сопоставлено число - пропускная способность этой дуги.

Пример 3. Исходные данные о транспортной системе, например, внутризаводской, приведенные на рис.4, можно также задать таблицей (табл.3).

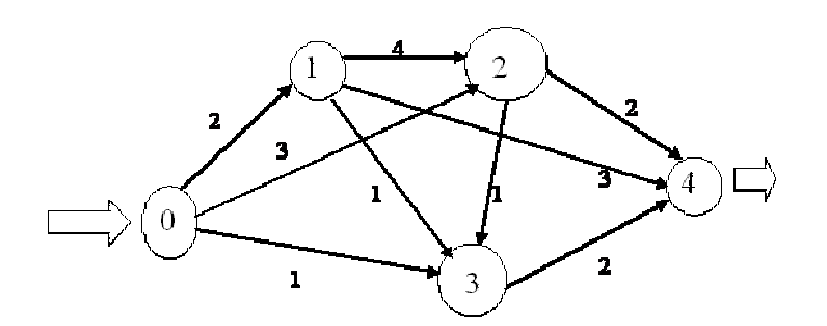

Рис.4. Исходные данные к задаче о максимальном потоке

#### Табл.3. Исходные данные к задаче о максимальном потоке

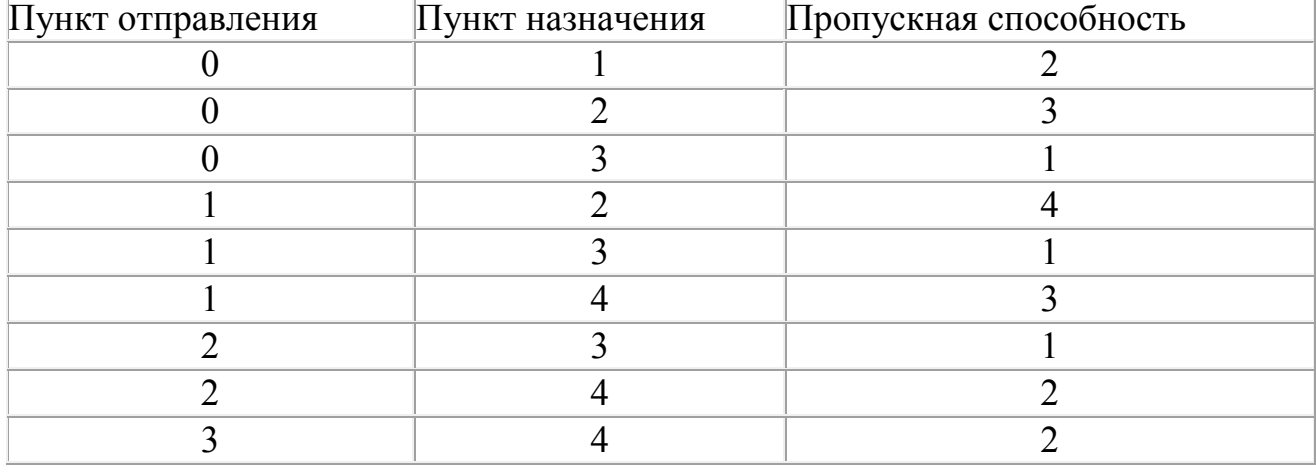

#### **Решение**:

*Очевидно, максимальная пропускная способность транспортной системы не превышает 6, поскольку не более 6 единиц грузов можно направить из начального пункта 0, а именно, 2 единицы в пункт 1, 3 единицы в пункт 2 и 1 единицу в пункт 3.* 

*Далее надо добиться, чтобы все 6 вышедших из пункта 0 единиц груза достигли конечного пункта 4. Очевидно, 2 единицы груза, пришедшие в пункт 1, можно непосредственно направить в пункт 4. Пришедшие в пункт 2 грузы придется разделить: 2 единицы сразу направить в пункт 4, а 1 единицу - в промежуточный пункт 3 (из-за ограниченной пропускной способности участка между пунктами 2 и 4). В пункт 3 доставлены такие грузы: 1 единица из пункта 0 и 1 единица из пункта 3. Их направляем в пункт 4.* 

*Итак, максимальная пропускная способность рассматриваемой транспортной системы - 6 единиц груза. При этом не используются внутренние участки (ветки) между пунктами 1 и 2, а также между пунктами 1 и 3. Не догружена ветка между пунктами 1 и 4 - по ней направлены 2 единицы груза при пропускной способности в 3 единицы. Решение можно представить в виде таблицы (табл.4)*

| Tuott. T. T. CHICHING Sugar III O Marchimatibilom Hotorc |                  |                |                    |  |  |  |  |  |  |
|----------------------------------------------------------|------------------|----------------|--------------------|--|--|--|--|--|--|
| Пункт отправления                                        | Пункт назначения | План перевозок | Пропускная способ- |  |  |  |  |  |  |
|                                                          |                  |                | ность              |  |  |  |  |  |  |
|                                                          |                  |                |                    |  |  |  |  |  |  |
|                                                          |                  |                |                    |  |  |  |  |  |  |
|                                                          |                  |                |                    |  |  |  |  |  |  |
|                                                          |                  |                |                    |  |  |  |  |  |  |
|                                                          |                  |                |                    |  |  |  |  |  |  |
|                                                          |                  |                |                    |  |  |  |  |  |  |
|                                                          |                  |                |                    |  |  |  |  |  |  |
|                                                          |                  |                |                    |  |  |  |  |  |  |
|                                                          |                  |                |                    |  |  |  |  |  |  |

Табл.4. Решение залачи о максимальном потоке

# **Варианты заданий:**

Задача 1. Решите задачу коммивояжера для четырех городов (маршрут должен быть замкнутым и не содержать повторных посещений). Затраты на проезд приведены в табл.

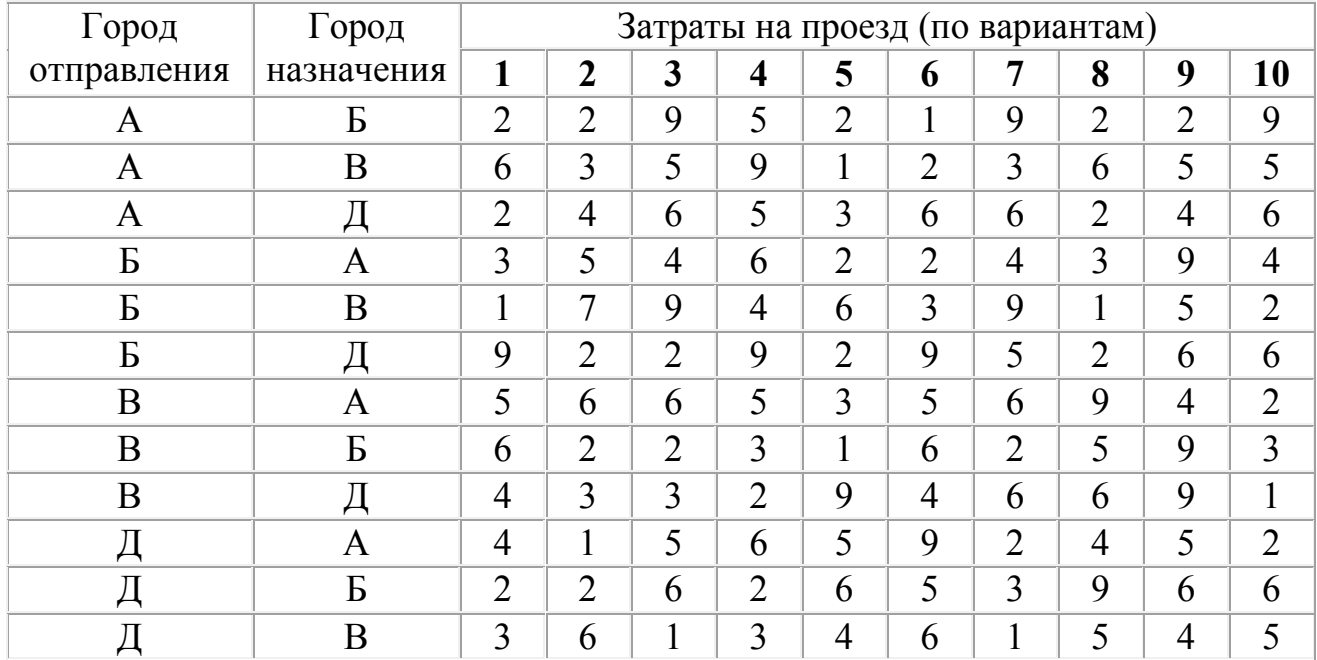

Исходные данные к задаче коммивояжера

Задача 2. Расстояния между 10 городами указаны в таблице. Найдите кратчайший путь из пункта 1 в пункт 10.

| Вариант | $l_{12}$ | $1_{13}$ | $l_{15}$ | 124            | 125 | 135            | 136 | $I_{45}$       | $I_{47}$ | $l_{56}$       | 157            | 158            | 159 | 168 | 179 | 1 <sub>89</sub> | 1810 | 1910           |
|---------|----------|----------|----------|----------------|-----|----------------|-----|----------------|----------|----------------|----------------|----------------|-----|-----|-----|-----------------|------|----------------|
|         |          |          |          |                |     |                |     |                |          |                |                |                |     |     |     |                 |      |                |
|         | 10       | 11       | 18       | 3              | 7   | 3              | 10  | 3              | 10       | 4              | 8              | 3              | 10  | 9   | 12  | 4               | 5    | 6              |
| 2       | 8        | 8        | 19       | $\overline{4}$ | 9   | 4              | 12  | 4              | 12       | 5              | 3              | 4              | 12  | 11  | 11  | 5               | 7    | 3              |
| 3       | 12       | 11       | 20       | 3              | 5   | 5              | 10  | $\overline{2}$ | 15       | 3              | $\overline{4}$ | 5              | 10  | 10  | 12  | 3               | 9    | $\overline{4}$ |
| 4       | 9        | 10       | 21       | 6              | 9   | 3              | 10  | $\overline{2}$ | 11       | 4              | 7              | $\overline{4}$ | 9   | 10  | 6   | 2               | 8    | 5              |
| 5       | 7        | 8        | 19       | 3              | 8   | 4              | 12  | 4              | 13       | 5              | 8              | 5              | 5   | 12  | 5   | 3               | 6    | 2              |
| 6       | 11       | 9        | 19       | 3              | 6   | 5              | 13  | $\overline{2}$ | 9        | $\overline{4}$ | 6              | 3              | 9   | 10  |     | 2               | 9    | 6              |
| 7       | 13       | 8        | 20       | $\overline{2}$ | 5   | $\overline{4}$ | 14  | 2              | 10       | 6              | 5              | 3              | 10  | 12  | 9   | 3               | 10   | 5              |
| 8       | 15       | 9        | 21       | 3              | 7   | 3              | 10  | 3              | 12       | 5              | 7              | 4              | 9   | 14  | 8   | 3               | 9    | 5              |
| 9       | 12       |          | 19       | $\overline{4}$ | 9   | $\overline{4}$ | 11  | 3              | 14       | 3              | 6              | 4              | 7   | 15  | 10  | 2               | 8    | $\overline{4}$ |
| 10      | 8        | 10       | 20       | 4              | 10  | 3              | 12  | 4              | 16       | 5              | 8              | 8              | 8   | 10  | 8   | 4               | 10   | 5              |

Задача 3. Как послать максимальное количество грузов из начального пункта 1 в конечный пункт 8, если пропускная способность путей между пунктами транспортной сети (рис.4) ограничена (данные в таблице)?

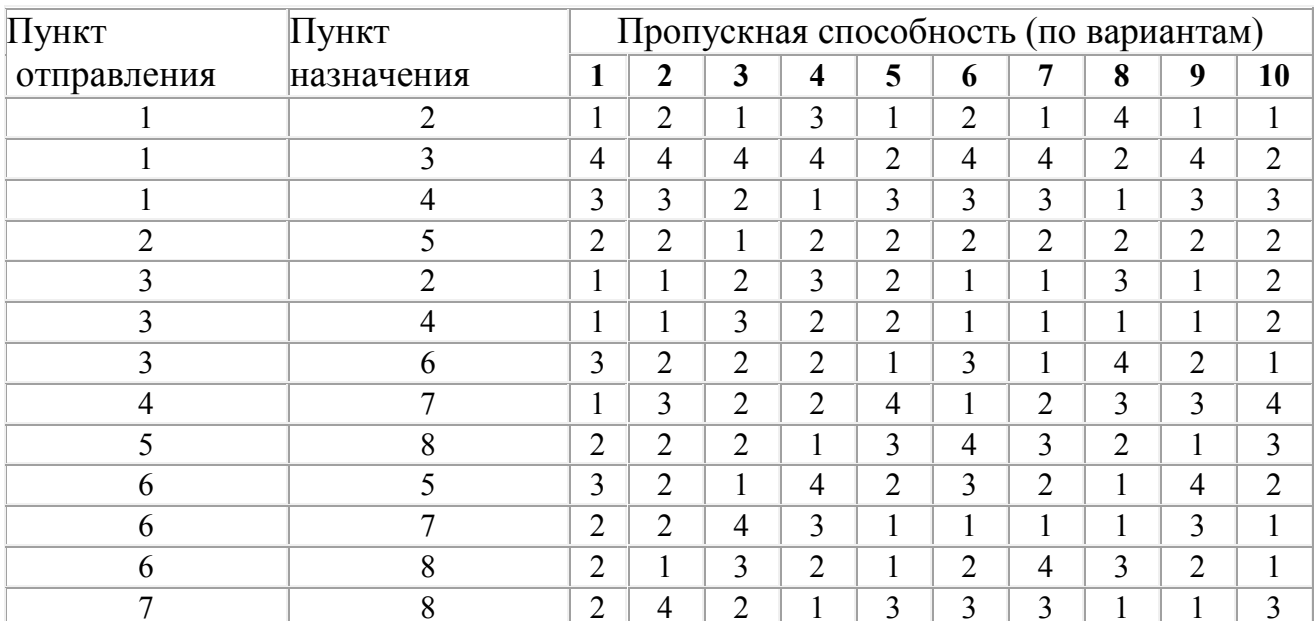

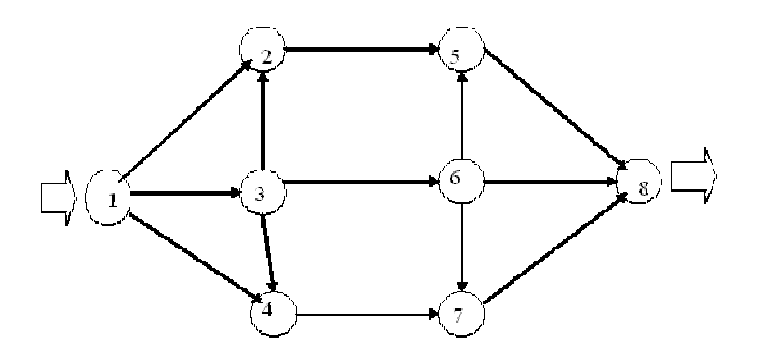

Рис.4. Транспортная сеть к задаче о максимальном потоке.

### Вопросы для контроля:

- 1. Какие задачи принятия решений, связанных с оптимизацией на графах, вы знаете?
- 2. Объясните кратко, в чем заключается решение каждой задачи?

# **Практическая работа 10**

#### **Тема: Вычисление значений формул алгебры логики**

**Цель:** научиться решать задачи на вычисление значений формул алгебры логики.

#### **Рекомендуемая литература:**

Дегтярева, О.M. Краткий теоретический курс по математике для бакалавров и специалистов: учебное пособие / О.M. Дегтярева, Г.А. Никонова; Министерство образования и науки России, ФГБОУ ВПО «Казанский национальный исследовательский технологический университет». - Казань: Издательство КНИТУ, 2013. - 136 с.: ил. - Библиогр. в кн. - ISBN 978-5-7882-1523-5; То же [Электронный ресурс]. - URL: //biblioclub.ru/index.php?page=book&id=427858

#### **Краткие теоретические сведения:**

Основным (неопределяемым) понятием математической логики является понятие «простого высказывания».

Под *высказыванием* обычно понимают всякое повествовательное предложение, утверждающее что-либо о чем-либо, и при этом мы можем сказать, истинно оно или ложно в данных условиях места и времени. Логическими значениями высказываний являются «истина» и «ложь».

Приведем примеры высказываний:

- 1) Новгород стоит на Волхове.
- 2) Париж столица Англии.
- 3) Карась не рыба.
- 4) Число 6 делится на 2 и на 3.

5) Если юноша окончил среднюю школу, то он получает аттестат зрелости. Высказывания 1), 4), 5) истинны, а 2) и 3) – ложны.

Высказывание, представляющее собой одно утверждение, принято называть *простым или элементарным*. Примерами элементарных высказываний могут служить высказывания 1) и 2).

Высказывания, которые получаются из элементарных с помощью грамматических связок «не», «и», «или», «если …, то …», «тогда и только тогда», принято называть *сложными или составными*. Так, высказывание 3) получается из простого высказывания «Карась – рыба» с помощью отрицания «не», высказывание 4) образовано из элементарных высказываний «Число 6 делится на 2», «Число 6 делится на 3», соединенных союзом «и». Высказывание 5) получается из простых высказываний «Юноша окончил среднюю школу», «Юноша получает аттестат зрелости» с помощью грамматической связки «если …,

то ... ». Аналогично сложные высказывания могут быть получены из простых высказываний с помощью грамматических связок «или», «тогда и только тогда».

Элементарные высказывания обозначаются буквами латинского алфавита:  $a, b, c, ..., x, y, z, ...$ ; истинное значение – буквой И или цифрой 1, а ложное значение  $-$  буквой Л или цифрой 0.

Если высказывание *а* истинно, то пишут  $a=1$ , если же ложно, то  $a=0$ .

Логические операции над высказываниями:

Отрицанием высказывания х называется новое высказывание, которое является истинным, если высказывание х ложно, и ложным, если высказывание х истинно.

Отрицание высказывания х обозначается  $\bar{x}$  и читается «не *х*» или «неверно, что *х*». Логические значения высказывания  $\overline{x}$  можно описать с помощью табли-ЦЫ:

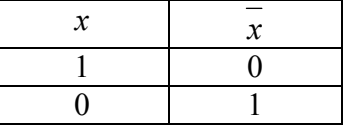

Таблицы такого вида принято называть таблицами истинности.

Пусть *х* высказывание. Так как  $\bar{x}$  также является высказыванием, то можно образовать отрицание высказывания  $\overline{x}$ , то есть высказывание  $\overline{x}$ , которое называется двойным отрицанием высказывания х. Ясно, что логические значения высказываний  $\overline{x}$  и *х* совпалают.

Конъюнкцией (логическое умножение) двух высказываний х, у называется новое высказывание, которое считается истинным, если оба высказывания  $x$ ,  $y$ истинны, и ложным, если хотя бы одно из них ложно (т.е. в остальных случаях).

Конъюнкция высказываний x, y обозначается символом  $x \& y$  или  $x \cdot y$  ( $x \wedge y$ ), читается «х и у». Высказывания х, у называются членами конъюнкции. Все возможные логические значения конъюнкции двух высказываний х и у описываются следующей таблицей истинности.

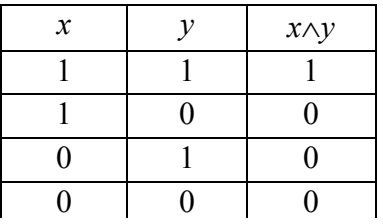

Дизъюнкцией (логическое сложение) двух высказываний х, у называется новое высказывание, которое считается истинным, если хотя бы одно из высказываний х, у истинно, и ложным, если они оба ложны.

Дизъюнкция высказываний х, у обозначается символом  $x \vee y$ ,  $x + y$  читается « $x$  или  $y$ ». Высказывания  $x$ ,  $y$ 

49

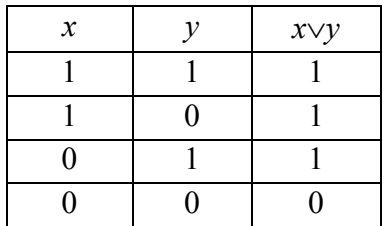

называются членами дизъюнкции. Все возможные логические значения дизъюнкции двух высказываний х и у описываются следующей таблицей истинности:

Импликацией двух высказываний х, у называется новое высказывание, которое считается ложным, если х истинно, а  $y$  - ложно, и истинным во всех остальных случаях.

Импликация высказываний х, у обозначается символом  $x \rightarrow y$  (или  $x \Rightarrow y$ ), читается "если х, то у"или "из х следует у". Высказывание х называют условием или посылкой, высказывание у - следствием или заключением, высказывание  $x \rightarrow y$  - следованием или импликацией.

Логические значения операции импликации описываются следующей табпиней истинности:

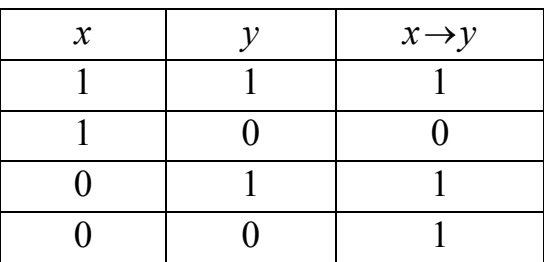

Эквиваленцией (или эквивалентностью) двух высказываний х,у называется новое высказывание, которое считается истинным, когда оба высказывания х, у либо одновременно истинны, либо одновременно ложны. И ложным во всех остальных случаях.

Эквиваленция высказываний х, у обозначается символом  $x \leftrightarrow y$  (или  $\Leftrightarrow$ , реже ~), читается " для того, чтобы х, необходимо и достаточно, чтобы у", или " х тогда и только тогда, когда у". Высказывания х, у называются ЧЛЕНАМИ ЭК-ВИВАЛЕНЦИИ. Логические значения операции эквиваленции описываются следующей таблицей истинности:

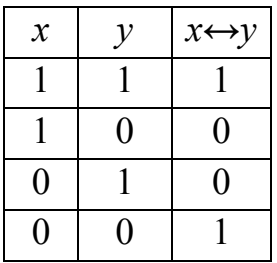

Формулы алгебры логики. Вычисление их значений.

С помощью логических операций над высказываниями из заданной совокупности высказываний можно строить различные сложные высказывания. При этом порядок выполнения операций указывается скобками. Например, из трёх высказываний х, у, и можно построить высказывания

 $(\overline{X} \wedge \overline{Y}) \vee \overline{Z}$   $\overline{X} \rightarrow \overline{(y \vee (x \wedge z))}$ .

Первое из них есть дизъюнкция конъюнкции х, у и отрицания высказывания z, а второе высказывание есть импликация, посылкой которой является высказывание х, а заключением - отрицание дизъюнкции высказывания у и конъюнкции высказываний x,z.

Всякое сложное высказывание, которое может быть получено из элементарных высказываний посредством применения логических операций отрицания, конъюнкции, дизъюнкции, импликации и эквиваленции, называется формулой алгебры логики.

Формулы алгебры логики будем обозначать большими буквами латинского алфавита А, В, С..., Х, Ү, Z....

Для упрощения записи формул принят ряд соглашений. Скобки можно опускать, придерживаясь следующего порядка действий: конъюнкция выполняется раньше, чем все остальные операции, дизъюнкция выполняется раньше, чем импликация и эквивалентность. Если над формулой стоит знак отрицания, то скобки тоже опускаются.

В связи с этим приведенные выше формулы  $(x \wedge y) \vee z$  и  $x \rightarrow (y \vee (x \wedge z))$  могут быть написаны так:  $x \wedge y \vee z$  и  $x \rightarrow y \vee x \wedge z$ , а также  $xy \vee z$  и  $x \rightarrow y \vee xz$ .

Логическое значение формулы алгебры логики полностью определяется логическими значениями входящих в неё элементарных высказываний. Например, логическим значением формулы  $\overline{x \wedge y} \vee \overline{z}$  в случае, если x=1, y=1, z=0 будет ис-THE T.E.  $\overline{x \wedge y} \vee \overline{z} = 1$ .

#### Пример выполнения работы:

Пример 1. Вычислите значение формулы  $\overline{x} \vee y \rightarrow x \wedge y$ 

Решение:

Как и в случае с логическими операциями все возможные логические значения формулы, в зависимости от значений входящих в неё элементарных высказываний, могут быть описаны полностью с помощью таблицы истинности.

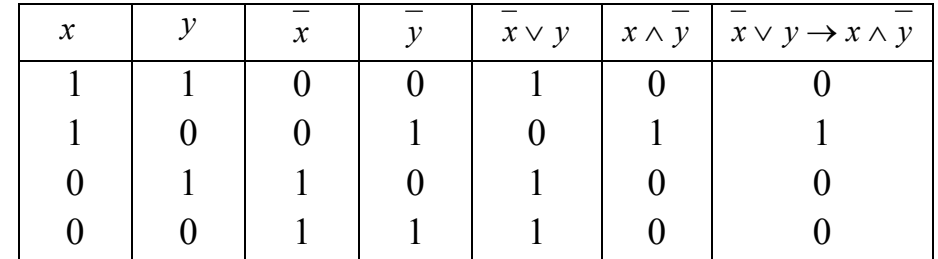

Например, для формулы  $\overline{x} \vee y \rightarrow x \wedge y$  таблица истинности имеет вид:

Легко видеть, что если формула содержит п элементарных высказываний, то она принимает 2<sup>n</sup> значений, состоящих из нулей и единиц, или, что то же, таблица содержит 2<sup>n</sup> строк.

# Варианты заданий:

Задание 1. Вычислите значение формулы алгебры логики, составив таблицу истинности

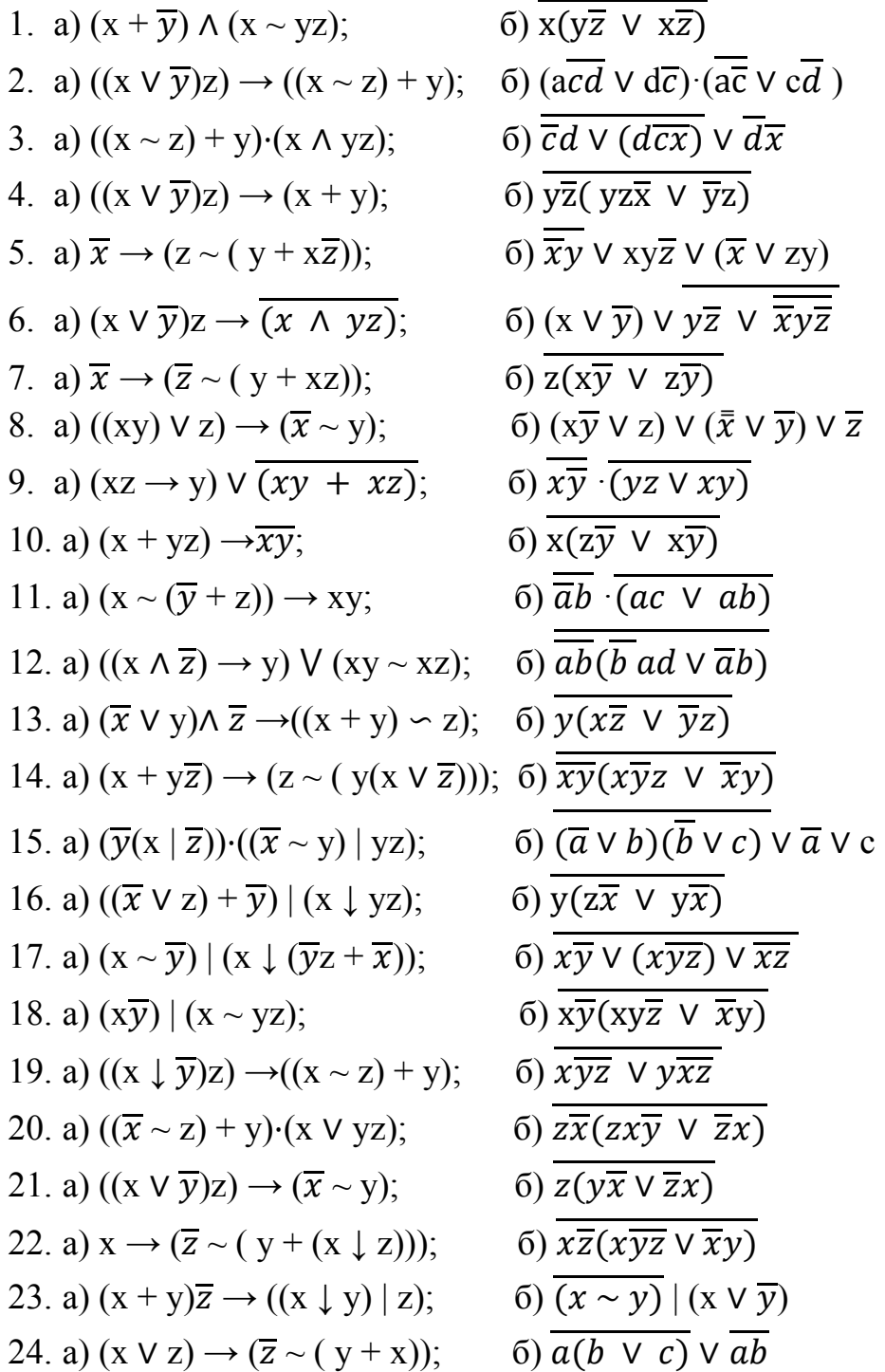

25. a) 
$$
((x \sim y) | z) \rightarrow (\overline{x} + \overline{y});
$$
 6)  $(\overline{xyz} \vee x\overline{y}) \cdot (z\overline{x} \vee \overline{x}y)$   
\n26. a)  $(xz \rightarrow y) \wedge ((\overline{x} \sim y) + x\overline{z});$  6)  $\overline{x}z \rightarrow y\overline{z} \vee (\overline{x} \sim y\overline{z})$   
\n27. a)  $((x \vee \overline{z}) + (y + z)) \rightarrow (x\overline{y});$  6)  $(x \vee \overline{y}) \rightarrow (\overline{x} \sim y)z$   
\n28. a)  $((x + \overline{y}) \sim z) \wedge ((x \sim z) + \overline{y});$  6)  $\overline{x} \vee y \rightarrow (x \sim \overline{y})(\overline{x} \vee y)$   
\n29. a)  $((x + \overline{z}) y) \cdot (x \rightarrow (y \sim \overline{z}));$  6)  $\overline{z(y\overline{x} \vee z\overline{x})} \vee \overline{z}x$   
\n30. a)  $(x \vee \overline{y})\overline{z} \rightarrow (x \sim y\overline{z});$  6)  $\overline{x \overline{yz} \vee y\overline{x}z} \cdot x\overline{y}$ 

# **Вопросы для контроля:**

- 1. Что понимают под высказыванием?
- 2. В чем отличие простого высказывания от составного?
- 3. Что является значением высказывания?
- 4. Перечислите логические операции над высказываниями, дайте им определение.
- 5. Что представляет собой формула алгебры логики?
- 6. Как найти значение формулы алгебры логики.

# Практическая работа 11

# Тема: Решение вероятностных задач с помощью комбинаторики.

Цель: научиться решать задачи на вычисление вероятности события с использованием понятий комбинаторики (размещений, сочетаний, перестановок).

### Рекомендуемая литература:

- 1. Богомолов Н.В. Математика: учебник для бакалавров. М.: Юрайт, 2013.
- 2. Богомолов Н.В.Практические занятия по математике. М.: Юрайт, 2013.

# Краткие теоретические сведения:

Опр. 1 Для произведения первых n натуральных чисел принято специальное обозначение  $n! = 1 \cdot 2 \cdot 3 \cdot n$  (n) читается "эн-факториал»)

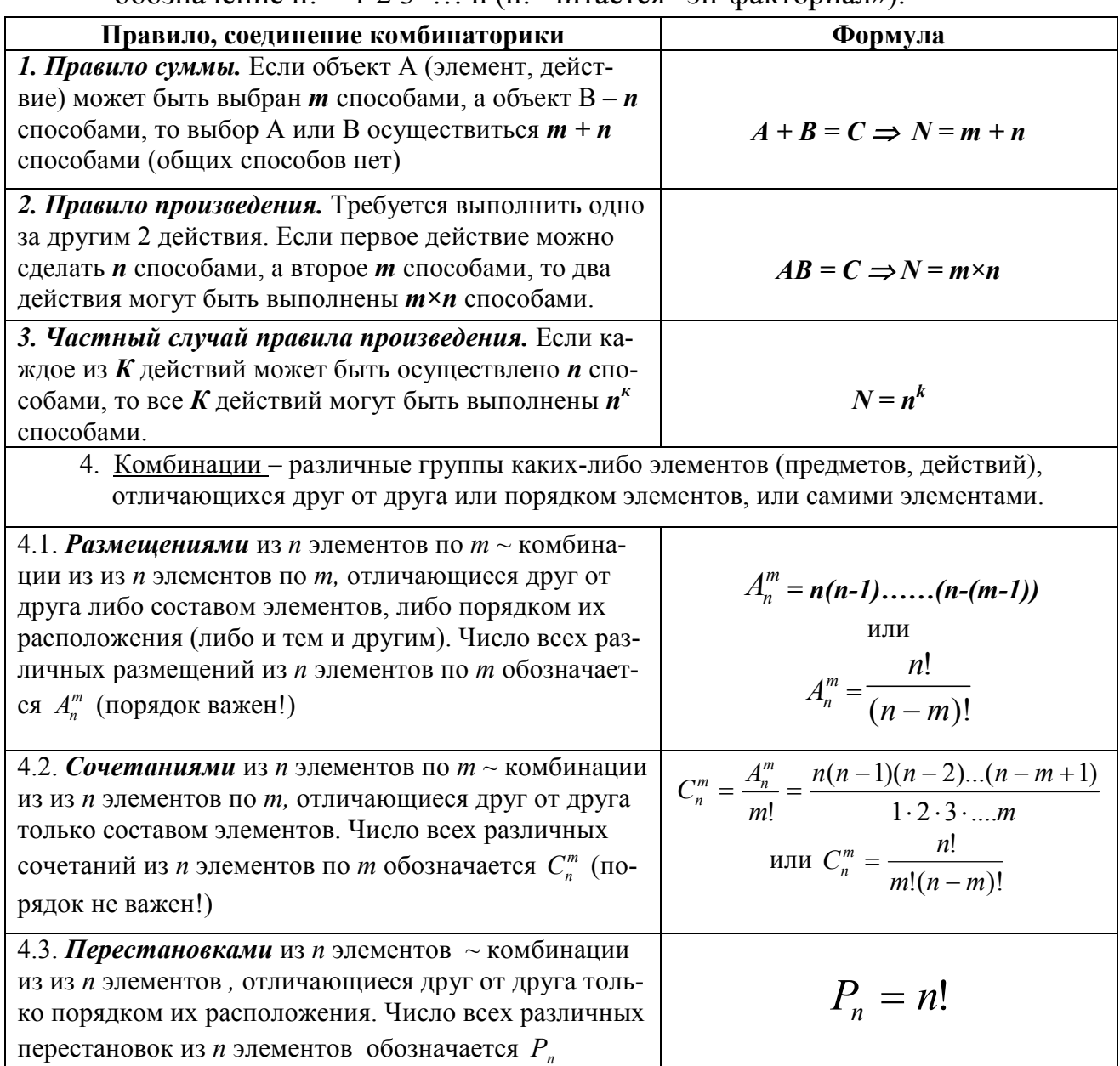

Классическое определение вероятности: Вероятностью  $P(A)$  события А называется отношение числа *т* элементарных исходов, благоприятствующих событию А, к общему числу *п* равновозможных элементарных исходов опыта, образующих полную группу событий:

$$
P(A) = \frac{m}{n} \qquad (4)
$$

Свойства вероятности:

1.  $0 \le P(A) \le 1$ 

- 2. Вероятность достоверного события равна единице.
- 3. Вероятность невозможного события равна нулю.

#### Пример выполнения работы:

Задача 1: В седьмом классе изучается 14 предметов. Какова вероятность того, что при составлении расписания из 5 различных уроков в субботу, будут физ.культура, музыка, ИЗО, англ. язык и биология?

#### Решение:

Пусть событие  $A - \epsilon$  субботу из 14 предметов будут физ.культура, музыка, ИЗО, англ. язык и биология.

Вероятность события А найдем, используя классическое определение вероятно $cmu(4)$ :

 $P(A) = \frac{m}{n}$ ,

где n - общее число исходов - различные способы составления расписания - их, очевидно, столько, сколько существует упорядоченных (порядок важен!) комбинаций из 14 элементов по 5, т.е. число способов равно числу размещений из 14 элементов по 5: по формуле (1.1) находим:

 $A_{14}^5 = 14.13.12.11.10 = 240240.$ 

 $m - 6$ лагоприятствующее событию А количество исходов – количество комбинаций из 5 предметов по 5 (порядок важен), т.е. количество перестановок пяти элементов.

 $P_5 = 1.2.3.4.5 = 120.$ Tozda  $P(A) = \frac{120}{240240} \approx 0,0005.$ 

Задача 2: На карточках написаны цифры: 1, 2, 3, 4, 5, 6. Ребенок выкладывает их в ряд. Какова вероятность того, что получится шестизначное число, кратное пяти?

### Решение:

Пусть событие  $A - u$ з цифр 1,2,3,4,5,6 получится число, кратное 5. Вероятность события А найдем, используя классическое определение вероятноcmu  $(4)$ :

 $P(A) = \frac{m}{n}$ , где n – общее число исходов – количество перестановок 6 цифр, m.e.  $P_6 = 1.2.3.4.5.6 = 720$ .

Найдем т- благоприятствующее событию А количество исходов:

Для того чтобы число, составленное из заданных цифр, делилось на 5, необходимо и достаточно, чтобы цифра 5 стояла на последнем месте. Остальные пять шифр могут стоять на оставшихся пяти местах в любом порядке. Следовательно, искомое число шестизначных чисел, кратных пяти, равно числу перестановок из пяти элементов, т.е. по формуле (1.3)  $P_5 = 5! = 1 \cdot 2 \cdot 3 \cdot 4 \cdot 5 = 120$ . Tozda,  $P(A) = \frac{120}{720} \approx 0.167$ .

Задача 3: Из 14 преподавателей выбирают произвольно 5 для участия в форуме. Какова вероятность того, что поедут Иванова, Петрова, Федоров, Сидоров и Попова.

Решение:

Пусть событие  $A - u_3$  14 преподавателей на форум поедут конкретные 5. Вероятность события А найдем, используя классическое определение вероятноcmu  $(4)$ :

 $P(A) = \frac{m}{n}$ ,

где п - общее число исходов - количество перестановок комбинаций (порядок не важен) из 14 преподавателей по 7, т.е. по формуле (1.2)  $C_{14}^7 = \frac{14 \cdot 13 \cdot 12 \cdot 11 \cdot 10 \cdot 9 \cdot 8}{7!} = \frac{14 \cdot 13 \cdot 12 \cdot 11 \cdot 10 \cdot 9 \cdot 8}{1 \cdot 2 \cdot 3 \cdot 4 \cdot 5 \cdot 6 \cdot 7} = 3432.$ 

т- благоприятствующее событию А количество исходов будет равно 1.

*Tozda, P(A)* = 
$$
\frac{1}{3432}
$$
 ≈ 0,0003.

Задача 4: В урне находятся 4 белых и 7 красных шаров. Из урны один за другим вынимаются 2 шара. Найти вероятность того, что оба шара красные?

Решение:

Обозначим через А событие, состоящее в том, что оба вынутых шара красные. Используем классическое определение вероятности.

Общее количество всевозможных исходов равно количеству комбинаций из 11 шаров по 2, т.е. числу сочетаний из 11 элементов по 2:  $n = C_{11}^2$ . Подсчитаем число исходов, благоприятствующих данному событии А: среди 2 взятых шаров будет 2 красных и 0 белых. Очевидно, что число способов, которыми можно выбрать 2 красных шара из 7, равно Сз, а число способов, которыми можно к ним «довыбрать» 0 белых шаров, равно С<sup>о</sup><sub>л</sub>. Каждая комбинация красных шаров может сочетаться с каждой комбинацией белых, поэтому т =

$$
C_7^2 \cdot C_4^0
$$
. Следовательно,  $P(A) = \frac{C_7^2 \cdot C_4^0}{C_{11}^2} = \frac{\frac{7 \cdot 6}{1 \cdot 2} \cdot 1}{\frac{11 \cdot 10}{1 \cdot 2}} = \frac{21}{55}$ .

### **Варианты заданий:**

Задание 1: Решите задачи, используя классическое определение вероятности и формулы комбинаторики.

1. а) В группе 30 студентов. Наудачу выбирают двух человек для дежурства. Найти вероятность того, что это будут Попова и Сидорова.

б) В магазин вместе с Вами зашли 10 человек. Какова вероятность того, что Вы будете первым?

в) Шестизначный номер состоит из цифр от 1 до 9. Какова вероятность угадать этот номер, если помнить, что последние две цифры 1 и 5.

2. а) На пять сотрудников выделено три одинаковые путевки. Какова вероятность того, что путевки достанутся именно Петровой, Иванову и Сидорову?

 б) 20 семей наудачу распределяют по квартирам в одном подъезде пятиэтажного дома. Какова вероятность того, что семье Петровых достанется квартира на 3 этаже?

 в) Пять человек наудачу распределяют на пять должностей из восьми кандидатов. Какова вероятность того, что Петров не будет избран ни на одну должность? 3. а) На пять сотрудников выделено три различные путевки. Какова вероятность того, что путевки достанутся именно Петровой, Иванову и Сидорову?

 б) На дне рождения однокурсника 12 гостей наудачу рассаживают по 12 местам за праздничным столом. Какова вероятность Петровой сесть рядом с именинником?

 в) В группе из 25 студентов наудачу выбирают трех человек оформлять математическую газету. Какова вероятность трем закадычным подружкам оказаться в числе избранных?

4. а) В урне 10 разноцветных шаров. Какова вероятность вытащить белый и черный шары?

 б) Составляются наудачу пятизначные числа из цифр от 1 до 9 (цифры напечатаны на девяти карточках). Какова вероятность того, что получится четное число?

 в) Собрание, состоящее из 40 человек, избирает наудачу из своего числа председателя собрания, его заместителя и секретаря. Какова вероятность того, что Петров будет председателем?

5. а) Ребенок, не глядя, составляет 10 книг на полку. Какова вероятность, что книга «Сказки» окажется третьей?

 б) В группе 8 девочек и 12 мальчиков. Какова вероятность того, что при выборе двух ведущих шоу, выберут 2х девочек?

 в) При открытии магазина одновременно вошло 15 покупателей. Какова вероятность оказаться первым в очереди из 8 человек?

6. а) В урне 10 различных шаров. Какова вероятность вытащить наудачу 3 различных шара желаемых цветов?

 б) При открытии магазина одновременно вошло 15 покупателей. Какова вероятность оказаться последним в очереди из 15 человек?

 в) В кинотеатре однокурсники купили наудачу 8 билетов на места, расположенные рядом. Какова вероятность Петровой сесть рядом с Ивановой?

7. а) На экзамене 20 билетов по 3 вопроса. Экзамен сдан на «5», если студент правильно ответил на все вопросы билета. Петрова знает только 58 экзаменационных вопросов. Какова вероятность того, что Петрова сдаст экзамен на «5»?

 б) На 2 курсе изучается 10 дисциплин. Какова вероятность, что в понедельник будут занятия по математике, физике, биологии?

 в) Наудачу 8 дежурных распределяют по восьми постам. Какова вероятность того, что Петров будет дежурить в столовой?

8. а) Из колоды карт наудачу вытягивают 4 карты. Какова вероятность того, что это будут 4 туза?

 б) Порядок выступления 9 участников конкурса определяется жребием. Какова вероятность того, что Петров будет выступать первым?

 в) Буквы А, В, Т, Е, К, О написаны на отдельных карточках. Ребенок берет карточки в случайном порядке и прикладывает одну к другой 3 карточки. Какова вероятность того, что получится слово КОТ?

9. а) Набирая номер телефона, абонент забыл две последние цифры и, помня лишь, что эти цифры различны, набирал их наудачу. Какова вероятность того, что он наберет телефон верно?

 б) В шахматном турнире участвуют 16 человек. Какова вероятность выиграть у всех участников турнира, если между любыми двумя участниками должна быть сыграна одна партия?

 в) Из 5 букв наудачу составляется слово. Какова вероятность того, что получившееся слово будет то, что нужно?

10. а) По условиям лотереи «Спортлото 6 из 45» участник лотереи, угадавший 6 видов спорта, получает максимальный денежный приз, а за 4 угаданных вида минимальный. Какова вероятность получить максимальный денежный приз?

 б) Игрокам футбольной команды необходимо, не глядя, присвоить определенные номера, среди которых есть номер 13. Какова вероятность, что капитану достанется номер 13?

 в) В группе из 30 студентов наудачу выбирают старосту и профорга. Хотят быть выбранными только четверо. Какова вероятность того, что их выберут?

11. а) Из 10 человек путем жеребьевки нужно выбрать двух. Какова вероятность того, что выберут двух самых высоких?

 б) 26 студентов рассаживают по 2 человека за 13 парт. Какова вероятность того, что Иванова и Петрова окажутся вместе за одной партой?

 в) Староста группы составляет по жребию график дежурства группы из 28 студентов, при условии, что в день дежурит 1 студент. Какова вероятность того, что Первый по алфавиту будет дежурить в последний день?

12. а) В магазине 10 продавцов. В смену занято 3 продавца. Какова вероятность того, что Иванова, Петрова, Сидорова будут работать вместе?

 б) Из шести карточек с буквами выбирают наугад четыре карточки. Какова вероятность того, что получится задуманное слово?

 в) Порядок выступления 16 фигуристов определяется путем жеребьевки. Какова вероятность того, что фигуристка из России будет выступать в первой тройке?

13. а) Среди кандидатов в студенческий совет отделения 3 первокурсника, 5 второкурсников и 7 третьекурсников. Из этого состава наудачу выбирают пять человек. Какова вероятность того, что все пятеро будут третьекурсники?

 б) Из цифр 1, 2, 3, 4, 5 составляется трехзначное число, при условии, что в числе нет одинаковых цифр. Какова вероятность того, что получится число кратное 5?

 в) Женщина забыла четырехзначный код подъезда дома, помнив, при этом, что там были числа 5, 3, 7, и 9. Она решила набирать код наудачу. Какова вероятность того, что она наберет верный код?

14. а) Для украшения комнаты необходимо повесить по периметру 12 шаров разного цвета (шары берут из мешка, не глядя). Какова вероятность того, красный шар окажется последним?

 б) В больнице 40 медсестер. В каждое ночное дежурство задействовано 10 медсестер. Какова вероятность того, что все 10 окажутся самыми молодыми?

 в) Мужчина забыл четырехзначный код подъезда дома, помнив, при этом, что там были числа только из первой строчки (1,2,3,4,5). Он решил набирать код наудачу. Какова вероятность того, что он наберет верный код?

15. а) Профессор выбрал через старосту на консультацию трех студентов из 6 отстающих. Староста, забыв фамилии, послал наудачу трех студентов. Какова вероятность, что староста угадал?

 б) Девочке нужно составить по образцу узор для бус из 8 бусин разных цветов, при условии, что в узоре должны быть все 8 бусин. Она решила брать бусины наудачу. Какова вероятность того, что получившийся узор будет как на образце?

 в) В группе из 25 студентов нужно выбрать 4 человека в культмассовый сектор. В виду отсутствия добровольцев преподаватель решил выбрать наудачу. Какова вероятность того, что это будут Иванова, Петров и братья Сидоровы?

16. а) Женщине, покупающей воздушные шарики, было предложено самой выбрать какие ей нужно из коробки. В коробке лежало 100 штук, из которых 20 дырявые, а женщине надо было 10 шариков. Какова вероятность того, что она вынет все шарики целые?

 б) Какова вероятность того, что при установлении наудачу очередности из 9 человек, самый высокий окажется последним?

в) Наудачу набирается шестизначный номер, содержащий без повторений цифры от 1 до 8. Какова вероятность того, что полученное число делится на 5? 17. а) На восемь сотрудников выделено три одинаковых путевки. Какова вероятность того, что путевки достанутся Ивановой, Петровой, Сидорову?

 б) 24 семьи наудачу распределяют по квартирам в одном подъезде шестиэтажного дома. Какова вероятность того, что семья Петровых поселится на 1 этаже?

 в) Наудачу выбирают семь человек на семь должностей из девяти кандидатов, т.к. утвержденный список был утерян. Какова вероятность того, что выберут на конкретные должности именно тех, кто был в списке?

18. а) На восемь сотрудников выделено три различные путевки. Какова вероятность того, что путевки достанутся Ивановой, Петровой, Сидорову?

 б) Хозяин наудачу рассаживает 11 гостей по 11 местам за праздничным столом. Какова вероятность того, что Петрова окажется рядом с именинником?

 в) Наудачу в группе из 27 студентов трех человек выбирают для участия в конкурсе. Какова вероятность того, что выберут Иванову, Петрову, Сидорову? 19. а) В урне 12 белых и 5 черных шаров. Какова вероятность вытащить 2 белых шара?

 б) Наудачу составляют четырехзначное число из цифр от 1 до 9, при условии, что все цифры в числе различны. Какова вероятность того, что число будет четным?

 в) Собрание, состоящее из 36 человек, наудачу избирает из своего числа председателя собрания, его заместителя и секретаря. Какова вероятность того, что это будут Иванов, Петров, Сидорова соответственно?

20. а) На полке стояло 18 книг, из которых последняя была «Сказки Пушкина». Ребенок уронил все книги и поставил их обратно наудачу, не помня, как они стояли. Какова вероятность того, что последней окажется именно «Сказки Пушкина»?

 б) В группе 18 девочек и 10 мальчиков. Какова вероятность того, что ведущими выберут двух девочек?

 в) При открытии магазина одновременно вошло вместе с вами 6 покупателей. Какова вероятность того, что в очереди вы окажетесь крайним?

21. а) В урне 16 различных шаров. Какова вероятность вытащить 3 шара задуманных цветов, которые есть в урне?

 б) При открытии магазина одновременно вошло 5 покупателей. Какова вероятность того, что очередь выстроится по росту?

 в) 10 зрителей наудачу рассаживаются в ряду из 10 мест. Какова вероятность того, что Сидорова и Петрова будут сидеть рядом?

22. а) На экзамене 20 билетов по 4 вопроса. Студент выучил 65 вопросов. Какова вероятность сдать экзамен на «5», если для этого нужно ответить правильно на все вопросы билета?

 б) Учебное расписание на вторник из 11 дисциплин по 3 пары составляется наудачу. Какова вероятность того, что «физ. культура» будет последней парой?

 в) Наудачу распределяют 5 дежурных по пяти постам. Какова вероятность того, что дежурный Сидоров будет дежурить в столовой?

23. а) Найти вероятность того, что из колоды карт наудачу вытянули два туза?

 б) Порядок выступления 12 участников конкурса определяется жребием. Какова вероятность того, что Иванова окажется первой?

 в) Буквы А, М, С, Е, Л написаны на отдельных карточках. Ребенок берет карточки в случайном порядке и прикладывает одну к другой 3 карточки. Какова вероятность того, что получится слово «ЛЕС»?

24. а) Набирая номер телефона, абонент забыл три последние цифры и, помня лишь, что эти цифры различны, набирал их наудачу. Найти вероятность того, что он наберет верный номер?

 б) В шахматном турнире участвуют 18 человек. Между любыми двумя участниками должна быть сыграна одна партия. Какова вероятность того, что Иванов выиграет у 7 участников?

 в) Найти вероятность того, что при составе слова (наудачу) из семи букв алфавита (без повторений) получится слово «КРЕАТИВ» ?

25. а) По условиям лотереи «Спортлото 6 из 45» участник лотереи, угадавший 6 видов спорта, получает максимальный денежный приз, а за 4 угаданных вида минимальный. Какова вероятность получить минимальный денежный приз?

 б) Игрокам баскетбольной команды присваивают наудачу определенные номера, среди которых есть номер 66. Какова вероятность того, что капитану присвоят именно этот номер?

 в) Наудачу в группе из 20 студентов выбирают старосту и профорга. Найти вероятность того, что выберут Иванову и Петрову?

26. а) Из 15 женщин и 10 мужчин путем жеребьевки выбирают двух человек. Какова вероятность, что это будут женщины?

61

 б) 24 студента наудачу рассаживают по 2 человека за парты. Какова вероятность того, что Попов и Сидоров окажутся вместе за одной партой?

 в) Староста группы составляла график дежурства группы из 24 студентов наудачу, при условии, что в день дежурит 1 студент. Какова вероятность того, что в первый день будет дежурить сама староста?

27. а) В магазине работает всего 12 продавцов. В смену занято 4 продавца. Какова вероятность того, что при составлении графика наудачу, в первую смену будут работать самые неопытные?

 б) Из семи карточек с буквами от А до Ж выбирают наугад четыре карточки и прикладывают одну к другой по мере вынимания. Какова вероятность того, что получится слово «ДЕВА»?

 в) Порядок выступления 9 фигуристов из разных стран определяется путем жеребьевки. Какова вероятность того, что англичанка окажется первой?

28. а) Среди кандидатов в студенческий совет отделения 2 первокурсника, 5 второкурсников и 8 третьекурсников. Из этого состава наудачу выбирают пять человек. Какова вероятность того, что в составе окажутся только второкурсники?

 б) Наудачу составляют четырехзначные числа из цифр 1, 2, 3, 4, 5 при условии, что в числе нет одинаковых цифр. Какова вероятность того, что получится число 5432?

 в) Женщина забыла пятизначный код подъезда дома, помня, при этом, что там были числа 1, 5, 3, 7, и 9. Она решила набирать код наудачу. Какова вероятность того, что она наберет код верно?

29. а) Для украшения комнаты необходимо повесить по периметру 15 шаров разного цвета. Шары извлекают из мешка наудачу. Какова вероятность того, что белый шар окажется в центре?

 б) В больнице 30 медсестер. В каждое ночное дежурство задействовано 8 медсестер. График ночных дежурств составляется наудачу. Какова вероятность того, что в одно дежурство попадут самые опытные медсестры?

 в) Мужчина забыл трехзначный код подъезда дома, помнив, при этом, что там были числа только из первой строчки (1,2,3,4,5). Он решил набирать код наудачу. Какова вероятность того, что он наберет код верно?

30. а) Профессор через старосту вызвал на консультацию трех студентов из 8 отстающих. Староста, забыв фамилии, послал наудачу трех студентов. Какова вероятность того, что он угадал?

 б) Узор для бус составляется из 5 бусин разных цветов. Какова вероятность, что, беря бусины наудачу, получится нужный узор?

 в) В группе из 24 студентов выбирают наудачу 4 человека в культмассовый сектор. Какова вероятность того, что это будут сестры Ивановы и братья Сидоровы?

62

# Практическая работа 12

# Тема: Решение задач на определение вероятности с использованием теоремы сложения вероятностей.

Цель: научиться решать задачи на вычисление вероятности события с использованием теорем сложения и умножения вероятностей.

### Рекомендуемая литература:

- 1. Богомолов Н.В. Математика: учебник для бакалавров. М.: Юрайт, 2013.
- 2. Богомолов Н.В.Практические занятия по математике. М.: Юрайт, 2013.

# Краткие теоретические сведения:

Классическое определение вероятности: Вероятностью Р(А) события А называется отношение числа *т* элементарных исходов, благоприятствующих событию А, к общему числу *п* равновозможных элементарных исходов опыта, образующих полную группу событий:

$$
P(A) = \frac{m}{n} \qquad (1)
$$

Свойства вероятности:

- 1.  $0 \leq P(A) \leq 1$
- 2. Вероятность достоверного события равна единице.
- 3. Вероятность невозможного события равна нулю.
- 4. Если А и В несовместные события, то вероятность их суммы равна сумме вероятностей:  $P(A+B) = P(A) + P(B)$  $(2)$
- Опр. 1: Событие А называется независимым от события В, если наступление события В не оказывает влияния на вероятность события А. В противном случае события называются зависимыми.
- Опр. 2: Вероятность наступления одного события А при условии наступления другого события В называется условной вероятностью и обозначается  $P(A/B)$ .
- Теорема 1. Вероятность произведения двух совместных событий равна произведению вероятности одного из них на условную вероятность другого, найденную в предположении, что первое событие произошло:

$$
P(AB) = P(A)P(B/A) = P(B)P(A/B)
$$
\n(3)

Теорема 2. Если событие А не зависит от события В, то справедливо

$$
P(AB) = P(A)P(B)
$$
 (4)

# Пример выполнения работы:

Задача 1: В урне находятся 4 белых и 7 красных шаров. Найти вероятность того, что наудачу вынутый шар окажется красным?

Решение: Очевидно, что из числа всех шаров, т.е. 11, нам благоприятствуют 7. Если, через А мы обозначим событие, состоящее в том, что наудачу извлеченный шар окажется красным, то согласно классическому определению вероят-*HOCMU* (4):  $P(A) = \frac{7}{11}$ .

Задача 2: В урне находятся 4 белых и 7 красных шаров. Из урны один за другим вынимаются 2 шара. Найти вероятность того, что оба шара красные?

Решение:

Пусть событие А - появление красного шара при первом вынимании;

событие В - появление красного шара при втором вынимании.

По теореме 1 имеем:  $P(AB) = P(A)P(B/A)$ . Но  $P(A) = \frac{7}{4+7} = \frac{7}{11}$  (см. задачу 1).

 $P(B/A) = \frac{7-1}{11-1} = \frac{6}{10} = \frac{3}{5}$  (вероятность появления второго красного шара в предположении, что первый красный шар уже вынут. Следовательно,  $P(AB) = \frac{7}{11} \cdot \frac{3}{5} =$  $\frac{21}{55}$ 

Задача 3: Какова вероятность появления двух независимых событий А и В, вероятности которых соответственно  $P(A) = 0.5$  и  $P(B) = 0.2$ ?

Решение:

По теореме умножения двух независимых событий  $P(AB) = 0.5 \cdot 0.2 = 0.1$ .

Задача 4: Какова вероятность появления одного из двух несовместных событий А и В (безразлично какого), вероятности которых соответственно  $P(A)$  $= 0.5$   $\text{H}$  P(B)  $= 0.2$ ?

Решение:

По теореме сложения двух несовместных событий  $P(A+B) = 0,5+0,2 = 0,7$ .

# Варианты заданий:

Задание 1. Решите задачу: В ящике а белых, *b* зеленых, с синих и *d* черных шаров. Найти вероятность того, что вынутый шар цвета:

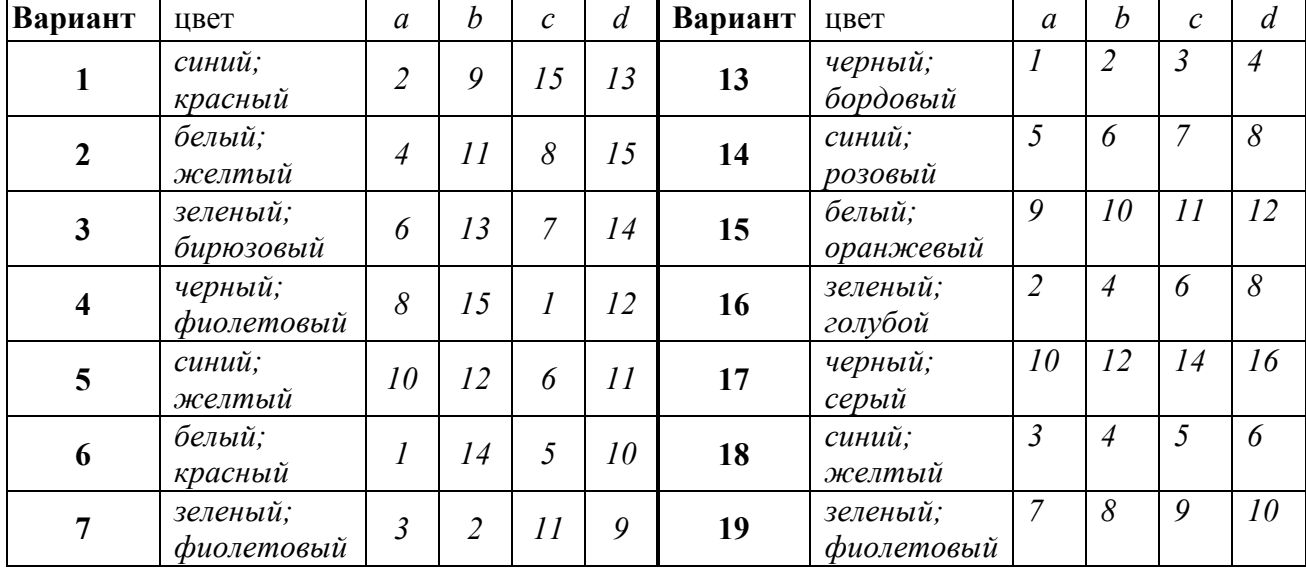

| 8  | черный;<br>бирюзовый  | 5  | $\overline{4}$ | 12             | 7                           | 20 | черный;<br>бежевый    | 11             | 12                          | 13                          | 14             |
|----|-----------------------|----|----------------|----------------|-----------------------------|----|-----------------------|----------------|-----------------------------|-----------------------------|----------------|
| 9  | синий;<br>серый       | 7  | 6              | $\overline{2}$ | 8                           | 21 | синий;<br>серый       | 9              | 8                           | $\overline{7}$              | 6              |
| 10 | белый;<br>желтый      | 9  | 8              | 10             | 6                           | 22 | белый;<br>желтый      | 5              | $\overline{4}$              | $\mathfrak{Z}$              | $\overline{2}$ |
| 11 | зеленый;<br>сиреневый | 11 | 10             | $\mathfrak{Z}$ | 5                           | 23 | зеленый;<br>сиреневый | 15             | 14                          | 13                          | 12             |
| 12 | черный;<br>фиолетовый | 13 |                | $\overline{4}$ | $\mathfrak{Z}$              | 24 | черный;<br>фиолетовый | 11             | 10                          | 9                           | 8              |
| 25 | синий;<br>красный     | 15 | 3              | 14             | $\overline{4}$              | 28 | черный;<br>фиолетовый | 7              | 6                           | 5                           | $\overline{4}$ |
| 26 | белый;<br>желтый      | 12 | 5              | 13             | $\overline{2}$              | 29 | синий;<br>желтый      | $\mathfrak{Z}$ | $\overline{2}$              | $\mathcal{I}_{\mathcal{I}}$ | 10             |
| 27 | зеленый;<br>бирюзовый | 14 | 7              | 9              | $\mathcal{I}_{\mathcal{I}}$ | 30 | белый;<br>красный     | 12             | $\mathcal{I}_{\mathcal{I}}$ | $\mathfrak{H}$              | 6              |

Задание 2. Решите задачу, используя теорему умножения: В ящике m белых и n красных шаров. Из ящика вынули k шаров (не возвращая вынутый шар в ящик). Найти вероятность того, что

а) все шары белые; б) один красный, остальные белые.

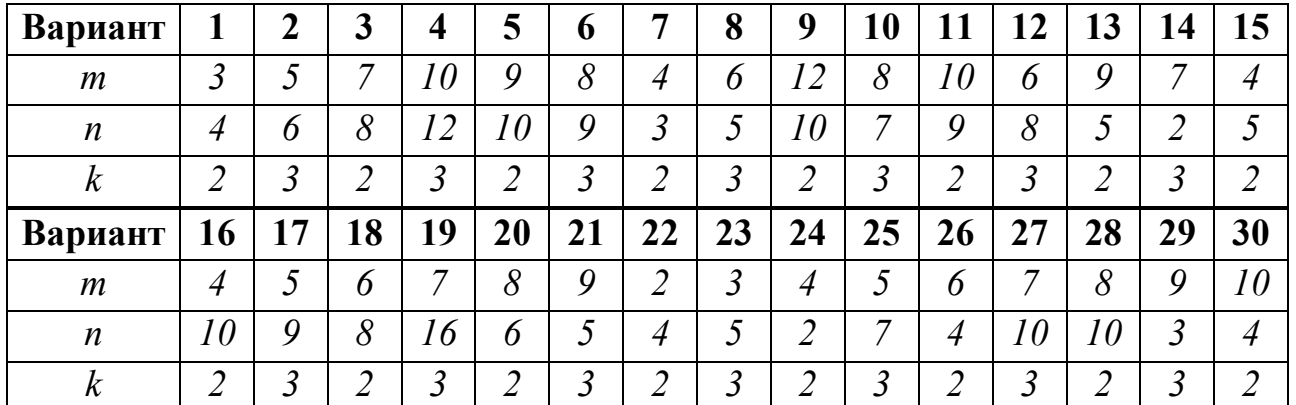

#### **Вопросы для контроля:**

1. Сформулируйте классическое определение вероятности.

2. Объясните, в каких случаях при решении задач используется теорема сложения (теорема умножения) вероятностей событий.

3. Что значит условная вероятность события?

4. В чем отличие теорем умножения вероятностей событий для независимых и зависимых событий?

# Тема: Построение ряда распределения случайной величины по заданному условию

Цель: научиться составлять закон распределения дискретной случайной величины по заданному условию, составлять функцию распределения вероятности.

# Рекомендуемая литература:

- 1. Богомолов Н.В. Математика: учебник для бакалавров. М.: Юрайт, 2013.
- 2. Богомолов Н.В.Практические занятия по математике. М.: Юрайт, 2013.

# Краткие теоретические сведения:

- Опр.1: Случайной величиной называется переменная величина, которая в зависимости от исходов испытания принимает то или иное значение (зависящее от случая)
- Опр.2: Случайная величина, принимающая различные значения, которые можно записать в виде конечной или бесконечной последовательности, называется дискретной случайной величиной.
- Опр.3: Случайная величина, которая может принимать все значения из некоторого промежутка, называется непрерывной случайной величиной.
- Опр.4: Законом распределения дискретной случайной величины называется соответствие между значениями  $x_1, x_2, x_3, \ldots$  этой величины и их вероятностя-MH  $p_1, p_2, p_3, ...$

Способы задания:

(1)  $p_i = P(X=x_i)$  (i = 1, 2, 3, ..., n),

Основное свойство закона распределения:  $\sum_{i=1}^{n} p_i = p_1 + p_2 + p_3 + ... + p_n = 1$ 

(2) таблицей:

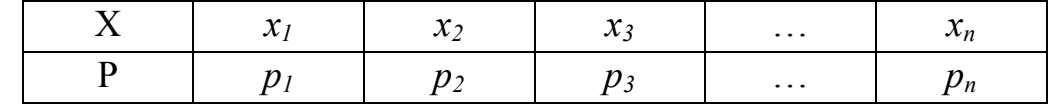

(3) графически:

в прямоугольной системе координат на плоскости строят точки (x<sub>i</sub>, p<sub>i</sub>) и соединяют их последовательно отрезками прямых. Получающаяся при этом ломаная линия называется многоугольником распределения случайной величины.

Опр.5: Функция  $F(x) = P(X \le x)$  называется функцией распределения вероятности случайной величины Х.

$$
F(x) = \begin{cases} 0, & \text{if } x \leq x_1 \\ p_1, & \text{if } x_1 < x \leq x_2 \\ p_1 + p_2, & \text{if } x_2 < x \leq x_3 \\ p_1 + p_2 + p_3, & \text{if } x_3 < x \leq x_4 \\ \dots \\ p_1 + p_2 + p_3 + \dots + p_n = 1, & \text{if } x_1 > x_n \end{cases}
$$

### Пример выполнения работы:

Задача 1. В партии из восьми деталей пять стандартных, наудачу взяты четыре детали. Построить ряд распределения числа стандартных деталей среди отобранных. Составить функцию распределения вероятности и построить ее график.

Решение:

Пусть Х—число стандартных деталей среди четырех отобранных. Оно может принять следующие четыре значения:  $x_1=1$ ,  $x_2=2$ ,  $x_3=3$ ,  $x_4=4$ . (здесь X не может быть равна 0, т.к. тогда нестандартных из четырех будет 4, а их всего 3). Вычислим вероятность появления каждого из них (используем классическое определение вероятности  $P(A) = \frac{m}{n}$ , где т – число благоприятствующих исходов,  $n - o6$ щее количество исходов. Общее количество исходов (п) равно числу сочетаний из восьми по четыре; благоприятствующих исходов событию (т) - из взятых четырех деталей а стандартных (из 5) и b бракованных (из 3), будет равно  $C_5^a \cdot C_3^b$ ):

$$
P(X = 1) = \frac{C_5^1 C_3^3}{C_6^4} = \frac{1}{14};
$$
  
\n
$$
P(X = 2) = \frac{C_5^2 C_3^2}{C_6^4} = \frac{6}{14};
$$
  
\n
$$
P(X = 3) = \frac{C_5^3 C_3^1}{C_6^4} = \frac{6}{14};
$$
  
\n
$$
P(X = 4) = \frac{C_5^4 C_3^0}{C_6^4} = \frac{1}{14}.
$$

Из взятых четырех 1 стандартная и 3 нестандартных. Стандартные можем взять из 5, а нестандартные - из трех имеющихся.

Аналогично находим другие вероятности.

Проверим вычисления. Складывая полученные вероятности, получим: 1/14+  $6/14 + 6/14 + 1/14 = 1$ . Искомый ряд распределения данной ДСВХ имеет вид:

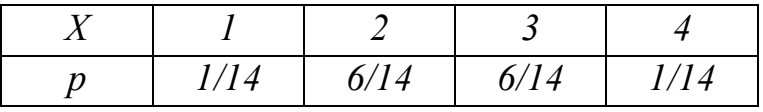

Составим функцию распределения вероятности случайной величины Х.
$$
F(x) = \begin{cases} 0, & \text{npux} \le 1 \\ 1/14, & \text{npu1} < x \le 2 \\ 7/14, & \text{npu2} < x \le 3 \\ 13/14, & \text{npu3} < x \le 4 \\ 1, & \text{npux} > 4 \end{cases}
$$

График F(x):

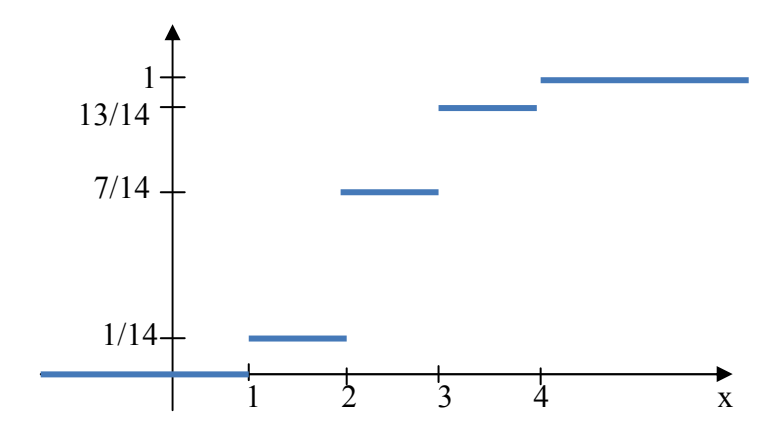

#### **Варианты заданий:**

Задание 1. В лотерее разыгрывается: автомобиль стоимостью 5000 ден. ед., n телевизоров стоимостью 250 ден. ед., m видеомагнитофонов стоимостью 200 ден. ед. Всего продается k билетов по 7 ден. ед. Составить закон распределения чистого выигрыша, полученного участником лотереи, купившим один билет.

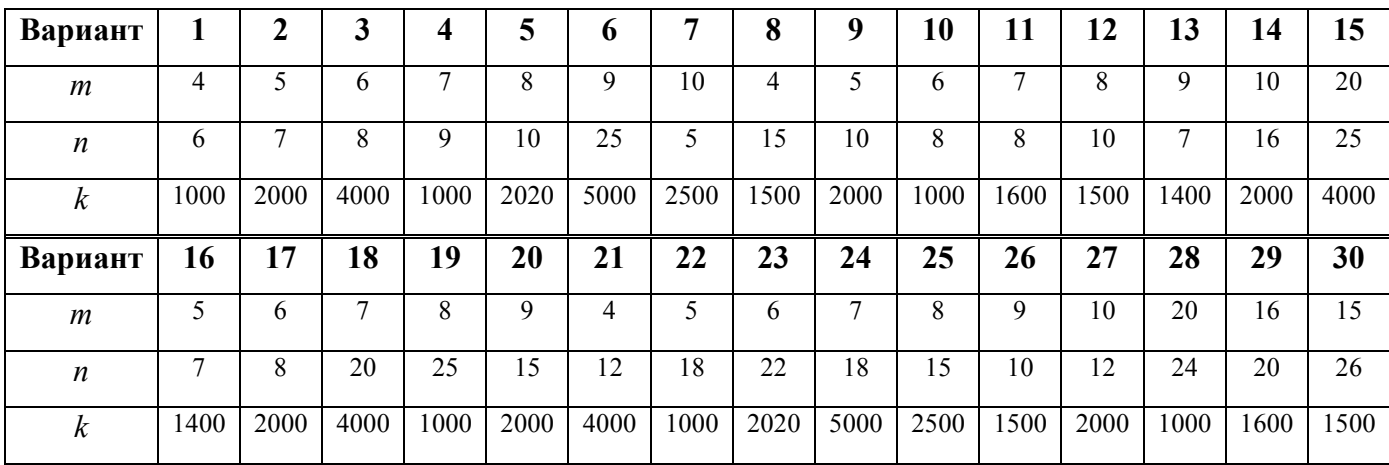

Задание 2.Среди n собранных агрегатов m нуждаются в дополнительной смазке. Составить закон распределения числа агрегатов, нуждающихся в дополнительной смазке, среди k наудачу отобранных из общего числа.

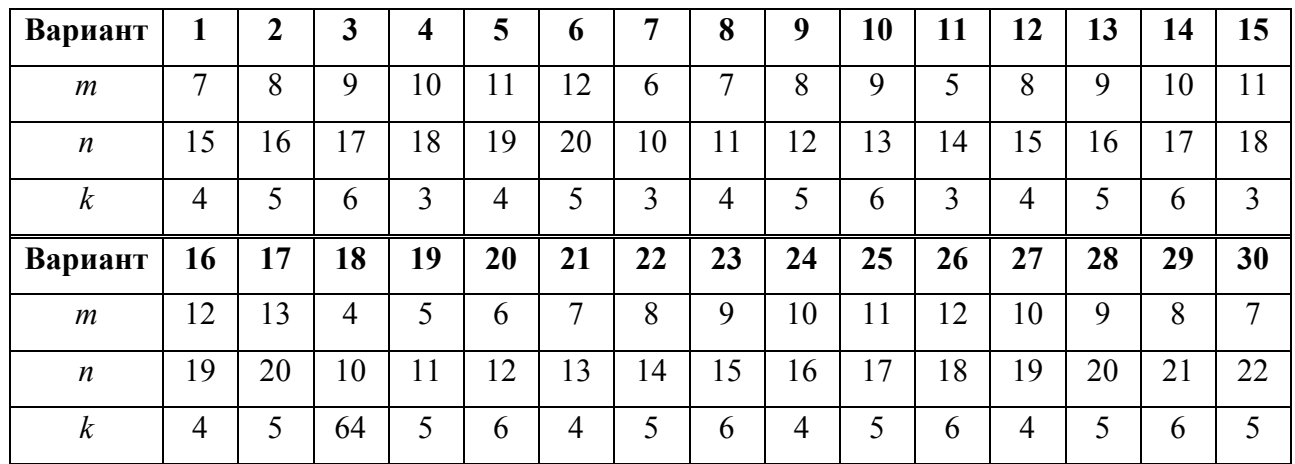

## **Контрольные вопросы:**

1. Какая случайная величина называется дискретной непрерывной?

2. Что представляет собой закон распределения дискретной случайной величины?

3. Какие способы задания закона распределения ДСВ существуют?

4. Сформулируйте основное свойство закона распределения ДСВ.

5. Дайте определение функции распределения вероятности. Как выглядит ее график?

# Тема: Вычисление математического ожидания, дисперсии, среднего квадратичного отклонения дискретных случайных величин

Цель: научиться находить числовые характеристики (математическое ожидание, дисперсию, среднее квадратичное отклонение) дискретной случайной величины, строить многоугольник распределения.

## Краткие теоретические сведения:

Опр.1: Законом распределения дискретной случайной величины называется соответствие между значениями  $x_1$ ,  $x_2$ ,  $x_3$ ,... этой величины и их вероятностя-MH $p_1, p_2, p_3, ...$ 

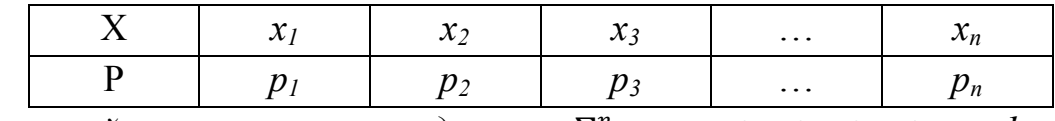

Основное свойство закона распределения:  $\sum_{i=1}^{n} p_i = p_1 + p_2 + p_3 + ... + p_n = 1$ В прямоугольной системе координат на плоскости строят точки (x<sub>i</sub>, p<sub>i</sub>) и соединяют их последовательно отрезками прямых. Получающаяся при этом ломаная линия называется многоугольником распределения случайной величины.

Опр.2: Математическим ожиданием или средним значением дискретной случайной величины X с законом распределения (2) называется число

$$
M[X] = x_1 \cdot p_1 + x_2 \cdot p_2 + \dots + x_n \cdot p_n \qquad (1)
$$

Опр.3: Дисперсией случайной величины Х называется математическое ожидание квадрата отклонения случайной величины от ее математического ожидания.

$$
D[X] = M[(X - M[X])^{2}]
$$
  
или  $D[X] = M[X^{2}] - (M[X])^{2} = x_{1}^{2} \cdot p_{1} + x_{2}^{2} \cdot p_{2} + ... + x_{n}^{2} \cdot p_{n} - (M[X])^{2}$  (2)

Опр.4: Средним квадратичным отклонением случайной величины  $X$  называется квадратный корень из дисперсии

$$
\sigma[X] = \sqrt{D[X]} \tag{3}
$$

## Пример выполнения работы:

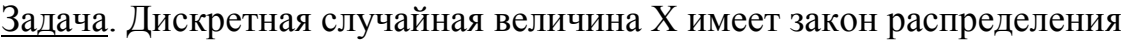

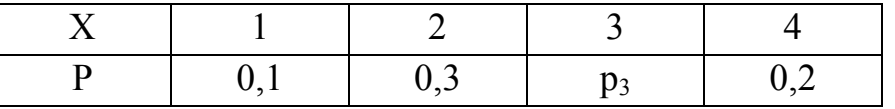

Найти:

1) вероятность  $p_3$ ;

2) математическое ожидание, дисперсию, среднее квадратичное отклонение случайной величины Х;

3) построить многоугольник распределения.

# Решение:

- 1) Так как  $p_1+p_2+p_3+p_4 = 1$ , mo  $p_3 = 1 (p_1+p_2+p_4) = 1 (0,1+0,3+0,2) = 0,4$ . Итак,  $p_3 = 0,4$
- 2) Математическое ожидание находим по формуле (1):
- $M[X] = 1.0, 1 + 2.0, 3 + 3.0, 4 + 4.0, 2 = 2.7$

Дисперсию находим по формуле (2):

 $D[X] = 1.0, 1 + 4.0, 3 + 9.0, 4 + 16.0, 2 - (2, 7)^2 = 0.81$ 

Среднее квадратичное отклонение находим по формуле (3):  $\sigma[X] = \sqrt{0.81} = 0.9$ 3) Построим многоугольник распределения:

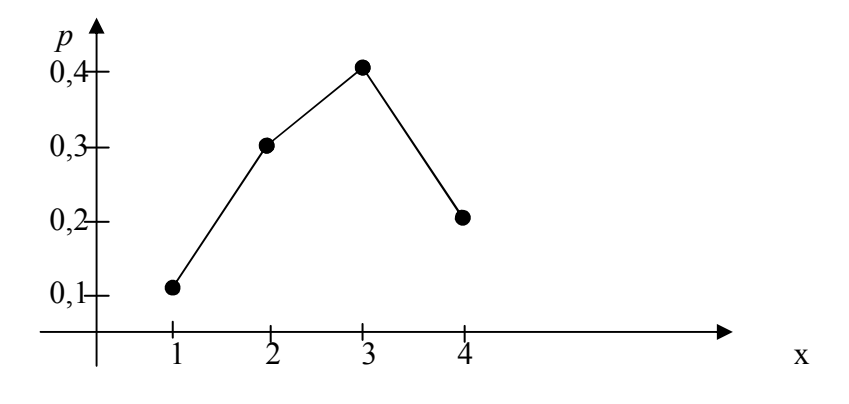

# Варианты заданий:

Задание. Для данного закона распределения дискретной случайной величины Х найти:

1) неизвестную вероятность  $p_i$ ;

2) математическое ожидание, дисперсию, среднее квадратичное отклонение случайной величины Х;

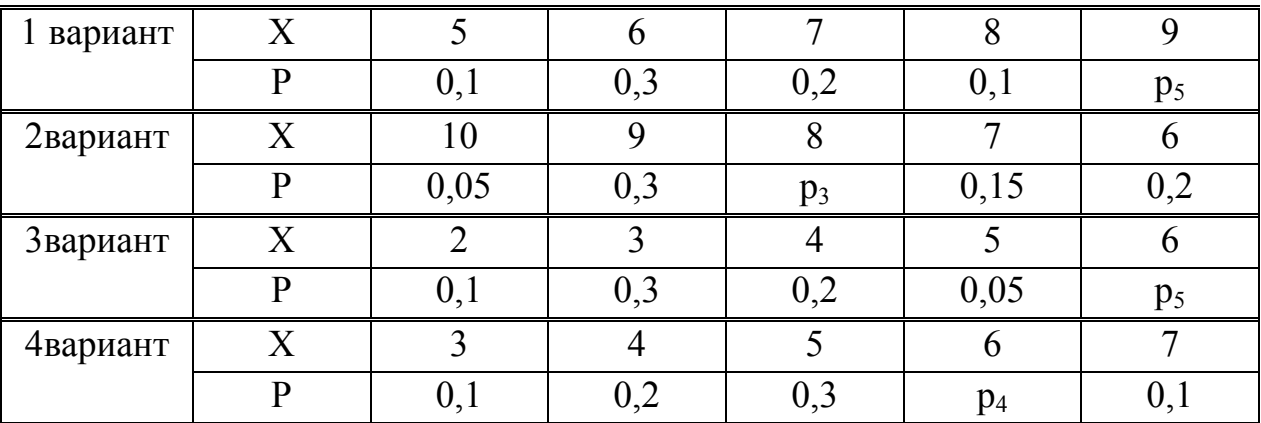

3) построить многоугольник распределения.

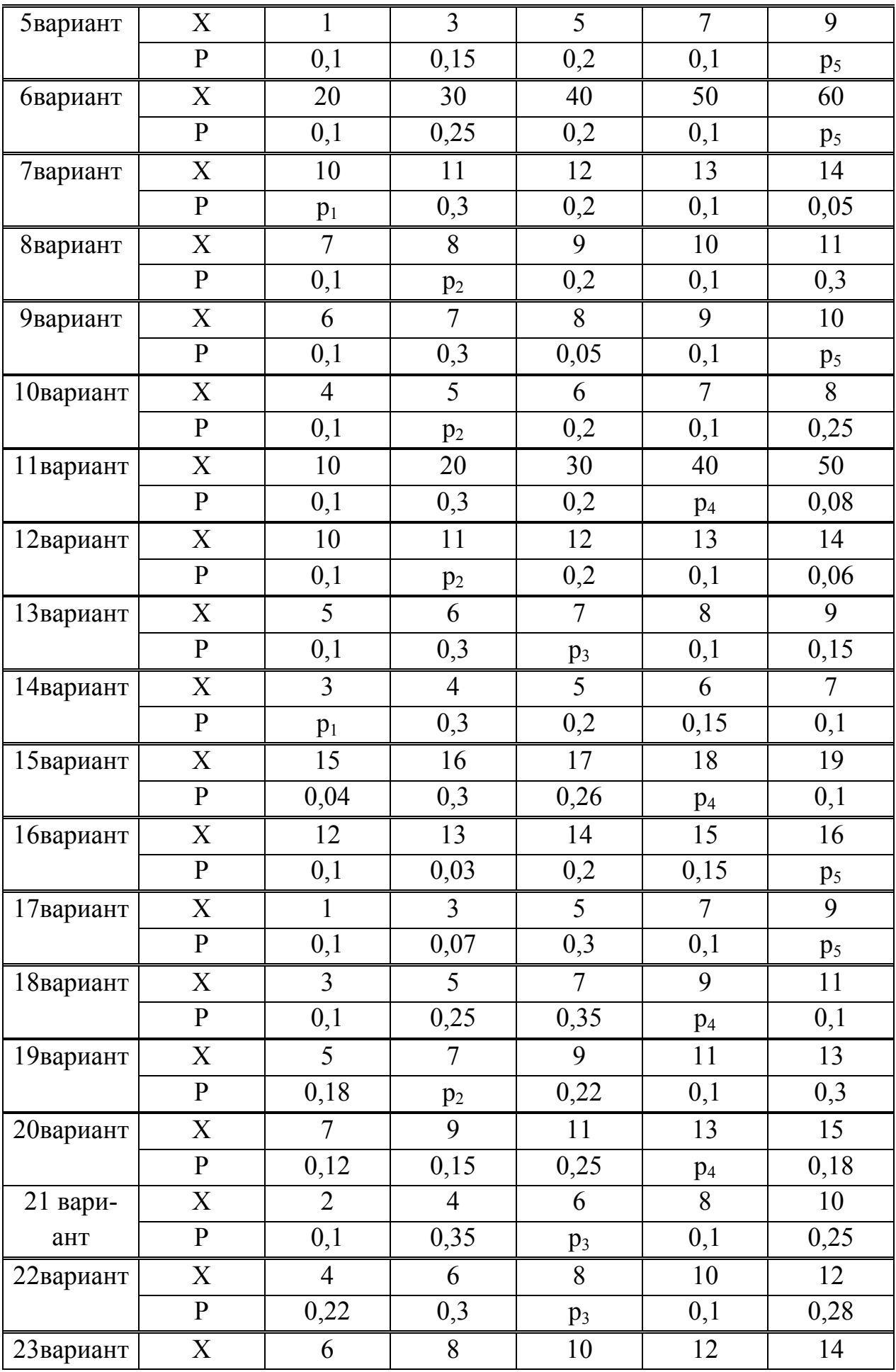

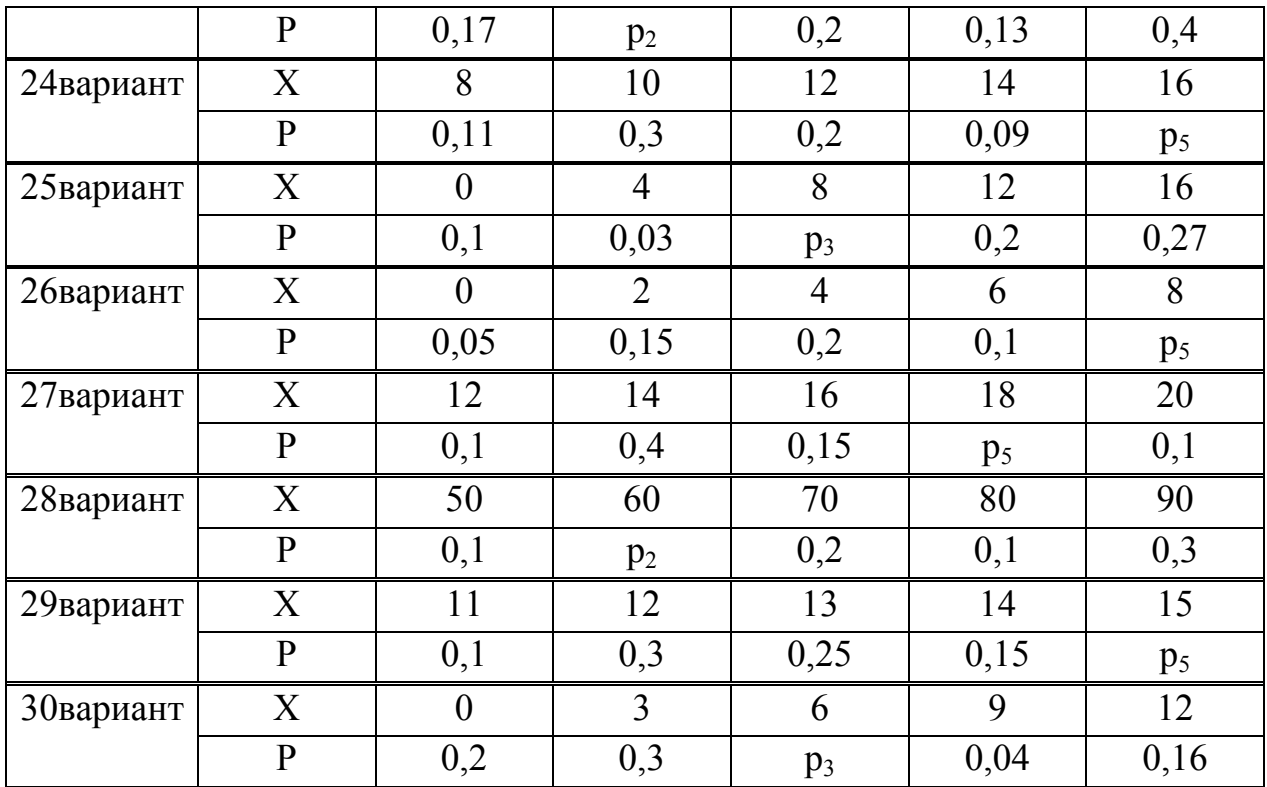

# Контрольные вопросы:

- 1. Какая случайная величина называется дискретной непрерывной?
- 2. Что представляет собой многоугольник распределения?
- 3. Сформулируйте основное свойство закона распределения ДСВ.
- 4. Какие числовые характеристики ДСВ вы знаете? Дайте им определение.

# **Практическая работа 15**

**Тема: Решение задач на нахождение математического ожидания и дисперсии при оценке эффективности заказов и обслуживания потребителей услуг и при оценке систем надежности, безопасности и качества услуг на железнодорожном транспорте** 

**Цель:** научиться применять основные положения математической статистики в профессиональной деятельности, решать задачи на вычисление вероятности события при изучении и планировании рынка услуг на транспорте

**Необходимое оборудование:** персональный компьютер с программным обеспечением MS Power Point.

## **Рекомендуемая литература:**

1. Кузнецов, Б.Т. Математика : учебник / Б.Т. Кузнецов. - 2-е изд., перераб. и доп. - М. : Юнити-Дана, 2015. - 719 с. : ил., табл., граф. - (ВПО: Экономика и управление). - Библиогр. в кн. - ISBN 5-238-00754-Х; То же [Электронный ресурс]. - URL: //biblioclub.ru/index.php?page=book&id=114717

2. Дегтярева, О.M. Краткий теоретический курс по математике для бакалавров и специалистов: учебное пособие / О.M. Дегтярева, Г.А. Никонова; Министерство образования и науки России, ФГБОУ ВПО «Казанский национальный исследовательский технологический университет». - Казань: Издательство КНИТУ, 2013. - 136 с.: ил. - Библиогр. в кн. - ISBN 978-5-7882-1523-5; То же [Электронный ресурс]. - URL: //biblioclub.ru/index.php?page=book&id=427858

3. Зализняк, В.Е. Теория и практика по вычислительной математике: учебное пособие / В.Е. Зализняк, Г.И. Щепановская; Министерство образования и науки РФ, Сибирский Федеральный университет. - Красноярск: Сибирский федеральный университет, 2012. - 174 с.: табл. - ISBN 978-5-7638-2498-8; То же [Электронный ресурс]. - URL: //biblioclub.ru/index.php?page=book&id=229271

Интернет-ресурсы:

ЭБС «Университетская библиотека онлайн»: http://biblioclub.ru/

Электронная библиотечная система «Лань»: http://e.lanbook.com/

Сайт: http:// shool-collection.edu.ru

«Квант». Форма доступа: www.kvant.mirror1.mccme.ru

**Выполнение проектной работы:** 

Работа выполняется в группах по 3-4 человека. Задание:

1. Составить задачи на нахождение числовых характеристик при оценке эффективности заказов и обслуживания потребителей услуг и при оценке систем надежности, безопасности и качества услуг на железнодорожном транспорте

- $2.$ Решить составленные задачи
- 3. Оформить проектную работу в виде презентации.

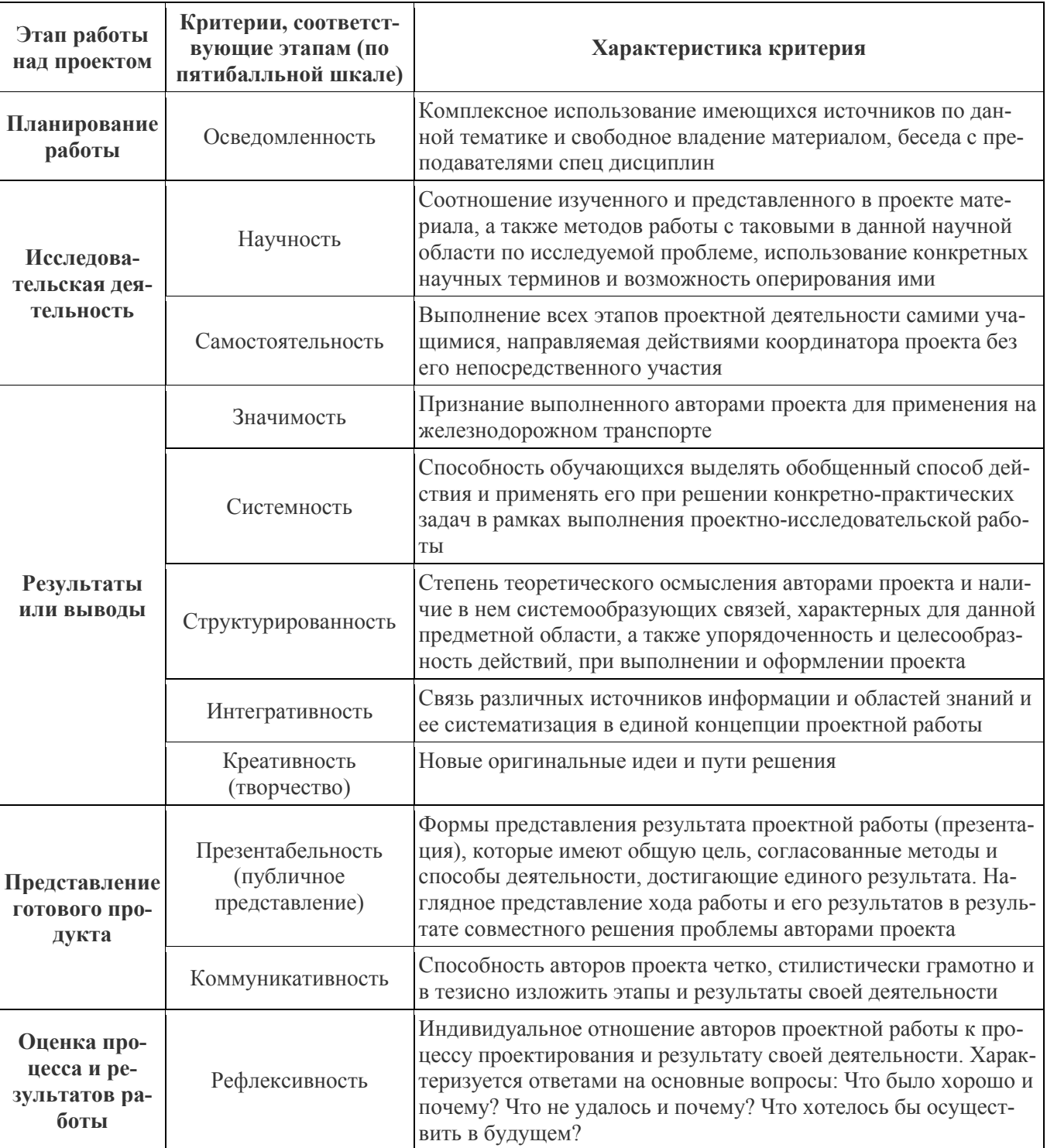

# Критерии оценки:

«отлично» - 50-55 баллов

«хорошо» - 40-49 баллов «удовлетворительно» - «25-39» баллов

# **Вопросы для контроля:**

- 1. Какие формулы, определения математической статистики вы использовали при решении задачи?
- 2. Какой ваш личный вклад в выполнение работы?
- 3. Какую литературу, интернет-источники и т.п. использовали?
- 4. К какой области железнодорожного транспорта относится ваша задача?

**Тема: Вычисление интегралов по формулам прямоугольников, трапеций и формуле Симпсона. Оценка погрешности.** 

**Цель:** приобрести практические навыки по приближенному вычислению определенного интеграла по формулам прямоугольников, трапеций и Симпсона; научиться применять MS Ecel при численных методах вычисления.

**Необходимое оборудование:** персональный компьютер с программным обеспечением MS Excel.

## **Рекомендуемая литература:**

1. Богомолов Н.В.Практические занятия по математике. М.: Юрайт, 2013.

2. Зализняк, В.Е. Теория и практика по вычислительной математике: учебное пособие / В.Е. Зализняк, Г.И. Щепановская; Министерство образования и науки РФ, Сибирский Федеральный университет. - Красноярск: Сибирский федеральный университет, 2012. - 174 с.: табл. - ISBN 978-5-7638-2498-8; То же [Электронный ресурс]. - URL: //biblioclub.ru/index.php?page=book&id=229271

## **Краткие теоретические сведения:**

Пусть требуется вычислить ∫ *b a*  $f(x)dx$  с погрешностью  $\varepsilon$ .

Если отрезок интегрирования [a; b] разбить на n равных отрезков, то

$$
h = \frac{b-a}{n}
$$
- **mar** таблицы,  $x_i = x_{i-1} + h$ ,  $y_i = f(x_i)$ ,  $i = 0, 1, ..., n$ ;

*1. Формулы прямоугольников.* 

 ∫ *b a*  $f(x)dx \approx h(y_0 + y_1 + ... + y_{n-1})$  (с недостатком) ∫ *b a*  $f(x)dx \approx h(y_1 + y_2 + ... + y_n)$  (с избытком)

Среднее арифметическое этих значений даст более точный результат

*2. Формула трапеций.* 

$$
\int_{a}^{b} f(x)dx \approx \frac{b-a}{n} \left( \frac{y_{0} + y_{n}}{2} + y_{1} + ... + y_{n-1} \right)
$$

*3. Формула Симпсона.* 

$$
\int_{a}^{b} f(x)dx \approx \frac{h}{3}(y_0 + y_{2k} + 4(y_1 + y_3 + \dots + y_{2k-1}) + 2(y_2 + y_4 + \dots + y_{2k-2}))
$$

## **Порядок выполнения работы:**

1. Определить из условия чему равны пределы интегрирования a и b, число отрезков разбиения - *п*.

- 2. Вычислить h по формуле  $h = \frac{b-a}{a}$ .
- 3. Оформить дальнейшие вычисления с помощью таблицы.

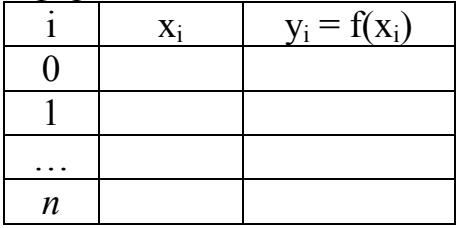

- 1 столбеи: Запишите порядок точек i=0,1,2,...,n, где  $n -$  количество равных отрезков разбиения отрезка интегрирования.
- 2 столбец: Найти и записать последовательно точки  $x_i$ , прибавляя шаг h: при  $i=0$  имеем  $x_0=a$

$$
\text{hypu i=1} \quad x_1 = x_0 + h
$$

$$
\cdots \cdots \cdots \cdots \cdots \cdots
$$

$$
\text{IPM } 1 = n \quad \text{X}_n = \text{b}
$$

3 столбеи: Вычислить и записать значения подынтегральной функции  $y_i = f(x_i)$  в соответствующей точке х<sub>і</sub> (для более точных вычислений после запятой берем на 2 знака больше, чем у погрешности  $\varepsilon$ )

4. Вычислить приближенные значения интегралов по формулам прямоугольников (1) и формуле трапеций (2), подставив из таблицы найденные значения у.

5. Вывод: ответить на вопрос какая из формул дает более точное значение интеграла, при каком *п*.

## Варианты заданий

Задание: Вычислить приближенное значение определенного интеграла тремя способами с данной погрешностью  $\varepsilon$ , разделив отрезок интегрирования на *п* равных отрезков. Вычисления провести в программе MS Excel. Сравнить полученные ответы, сделать вывод:

1. 
$$
\int_{2}^{4} \sqrt{x+2} dx
$$
,  $\varepsilon = 0,001$ ,  $n = 4$ ,  $n = 10$ .  
\n2.  $\int_{3}^{4} \frac{1}{x^{2}-2} dx$ ,  $\varepsilon = 0,001$ ,  $n = 4$ ,  $n = 10$ .  
\n3.  $\int_{2}^{4} \sqrt{x-2} dx$ ,  $\varepsilon = 0,001$ ,  $n = 4$ ,  $n = 10$ .  
\n4.  $\int_{0}^{2} \frac{1}{\sin x + 1} dx$ ,  $\varepsilon = 0,001$ ,  $n = 4$ ,  $n = 10$ .  
\n5.  $\int_{1}^{5} \frac{\cos x}{x} dx$ ,  $\varepsilon = 0,001$ ,  $n = 4$ ,  $n = 10$ .  
\n6.  $\int_{0}^{1} \frac{1}{\sqrt{x+2}} dx$ ,  $\varepsilon = 0,001$ ,  $n = 4$ ,  $n = 10$ .  
\n7.  $\int_{2}^{3} \frac{1}{\ln x} dx$ ,  $\varepsilon = 0,001$ ,  $n = 4$ ,  $n = 10$ .  
\n8.  $\int_{4}^{5} \frac{1}{\sqrt{x-2}} dx$ ,  $\varepsilon = 0,001$ ,  $n = 4$ ,  $n = 10$ .

9. 
$$
\int_{0}^{1} \frac{1-x}{\cos x} dx
$$
,  $\varepsilon = 0,001$ ,  $n = 4$ ,  $n = 10$ .  
\n10.  $\int_{0}^{2} \sin(x + 1) dx$ ,  $\varepsilon = 0,001$ ,  $n = 4$ ,  $n = 10$ .  
\n11.  $\int_{-1}^{1} \cos x^{2} dx$ ,  $\varepsilon = 0,001$ ,  $n = 4$ ,  $n = 10$ .  
\n12.  $\int_{-1}^{1} \frac{1}{\sqrt{x + 2}} dx$ ,  $\varepsilon = 0,0001$ ,  $n = 5$ ,  $n = 8$ .  
\n13.  $\int_{0}^{5} \sqrt{5x + 1} dx$ ,  $\varepsilon = 0,001$ ,  $n = 4$ ,  $n = 10$ .  
\n14.  $\int_{0}^{8} \frac{1}{\sqrt{4 + x}} dx$ ,  $\varepsilon = 0,001$ ,  $n = 4$ ,  $n = 10$ .  
\n15.  $\int_{1}^{8} \frac{1}{\sqrt{4 + x}} dx$ ,  $\varepsilon = 0,001$ ,  $n = 4$ ,  $n = 10$ .  
\n16.  $\int_{1}^{8} \sqrt{x + 2} dx$ ,  $\varepsilon = 0,0001$ ,  $n = 4$ ,  $n = 10$ .  
\n17.  $\int_{0}^{1} \frac{1}{x^{2} - 2} dx$ ,  $\varepsilon = 0,0001$ ,  $n = 5$ ,  $n = 8$ .  
\n18.  $\int_{0}^{3} \sqrt{x - 2} dx$ ,  $\varepsilon = 0,0001$ ,  $n = 5$ ,  $n = 8$ .  
\n19.  $\int_{1}^{3} \frac{1}{\sin x} dx$ ,  $\varepsilon = 0,0001$ ,  $n = 5$ ,  $n = 8$ .  
\n10.  $\int_{0}^{3} \sqrt{x + 2} dx$ ,  $\varepsilon = 0,0001$ , 

#### **Вопросы для контроля:**

1. Выведите формулу прямоугольников с недостатком для приближенного вычисления определенного интеграла.

2. Выведите формулу трапеций для приближенного вычисления определенного интеграла.

3. Выведите формулу Симпсона для приближенного вычисления определенного интеграла.

## Практическая работа 17

#### Тема: Интерполирование дискретно заданной функции

Цель: научиться находить по таблично заданной функции, функцию в аналитическом виде, вычислять с помощью интерполяционной формулы Ньютона значение функции в любой точке; вычислять значение производной дискретной функции в любой точке.

#### Краткие теоретические сведения:

Интерполи́рование - в вычислительной математике способ нахождения промежуточных значений величины по имеющемуся дискретному (табличному) набору известных значений.

Многим из тех, кто сталкивается с научными и инженерными расчётами часто приходится оперировать наборами значений, полученных экспериментальным путём или методом случайной выборки. Как правило, на основании этих наборов требуется построить функцию, на которую могли бы с высокой точностью попадать другие получаемые значения. Такая задача называется аппроксимацией. Интерполяцией называют такую разновидность аппроксимации, при которой кривая построенной функции проходит точно через имеющиеся точки данных. Интерполирование часто осуществляется с помощью выравненного графика этого ряда, а также аналитически.

Рассмотрим систему равноотстоящих точек  $x_i$  (i = 1, 2, 3,...,n), т.е.  $x_{k+1} - x_k$ = h = const. Пусть значения функции  $f$  известны только в этих точках:  $y_i = f(x_i)$ , i  $= 1, \ldots, n$ 

Задача интерполяции состоит в поиске такой функции  $F$  из заданного класса функций, что  $F(x_i) = y_i$ ,  $i = 1, ..., n$ 

Точки  $x_i$  называют узлами интерполяции, а их совокупность — интерполяционной сеткой.

Пары  $(x_i, y_i)$  называют точками данных или базовыми точками.

Разность между «соседними» значениями  $h = x_{i+1} - x_i$  - шагом интерполяционной сетки.

Функцию  $F(x)$  — интерполирующей функцией

Введем обозначения:

 $\ddotsc$ 

 $y_1 - y_0 = \Delta y_0$ ,  $y_2 - y_1 = \Delta y_1$ , ...,  $y_n - y_{n-1} = \Delta y_{n-1}$  - разности первого порядка данной функции;

$$
\Delta y_1 - \Delta y_0 = \Delta^2 y_0, \ \Delta y_2 - \Delta y_1 = \Delta^2 y_1, \ldots -
$$
разности вторozo порадка;

$$
\Delta^{n} y_{1} - \Delta^{n} y_{0} = \Delta^{n+1} y_{0}, \ \Delta^{n} y_{2} - \Delta^{n} y_{1} = \Delta^{n+1} y_{1}, \ldots
$$
 - *pashoremu (n+1)-zo noppaòka; (1)*

| $X_0$          | $y_0$     |                         |                    |                |                |
|----------------|-----------|-------------------------|--------------------|----------------|----------------|
|                |           | $\Delta y_0$            |                    |                |                |
| $X_1$          | $y_1$     |                         | $\Delta^2 y_0$     |                |                |
|                |           | $\Delta y_I$            |                    | $\Delta^3 y_0$ |                |
| $X_2$          | $y_2$     |                         | $\Delta^2 y_I$     |                | $\Delta^4 y_0$ |
|                |           | $\Delta y_2$            |                    | $\Delta^3 y_I$ |                |
| $X_3$          | $y_3$     |                         | $\Delta^2 y_3$     |                |                |
|                |           | $\Delta y_3$            |                    |                |                |
| $X_4$          | $y_4$     |                         |                    |                |                |
|                |           |                         |                    |                |                |
| $X_{n-1}$      | $y_{n-1}$ |                         | $\Delta^2 y_{n-2}$ |                |                |
|                |           | $\Delta y_{n\text{-}I}$ |                    |                |                |
| $\mathbf{X}_n$ | $y_n$     |                         |                    |                |                |

Данные вычислений удобно записывать в таблицу разностей:

Интерполяционная формула Ньютона:

 $y(x) = y_0 + \frac{t}{1!} \Delta y_0 + \frac{t(t-1)}{2!} \Delta^2 y_0 + \frac{t(t-1)(t-2)}{3!} \Delta^3 y_0 + \dots + \frac{t(t-1)...(t-n+1)}{n!} \Delta^n y_0$  (2) где  $t = \frac{x - x_0}{l}$ .

Мы получили такую функцию от t, которая при  $t = 0$  обращается в  $y_0$ , при t  $I = I - B y_l$ , при  $t = 2 - B y_2$  и т.д. Так как последующее значение аргумента х при постоянном шаге h определяется формулой  $x_n = x_0 + nh$ , то  $n = \frac{x_n - x_0}{h}$ . Тогда, полагая  $x = x_0 + th$ , т.е.  $t = \frac{x - x_0}{h}$ , приведем формулу (2) к виду<br>(x-x)(x-x<sub>0</sub>-h)(x-x<sub>0</sub>-z<sub>0</sub>-zh)

$$
y_n = y_0 + \frac{x - x_0}{h \cdot 1!} \Delta y_0 + \frac{(x - x_0)(x - x_0 - h)}{2!h^2} \Delta^2 y_0 + \frac{(x - x_0)(x - x_0 - h)(x - x_0 - 2h)}{3!h^3} \Delta^3 y_0 + \dots + + \frac{(x - x_0)(x - x_0 - h)(x - x_0 - 2h) \cdots (x - x_0 - (n - 1)h)}{n!h^n} \Delta^n y_0
$$
\n(3)

Численное дифференцирование - совокупность методов вычисления значения производной дискретно (таблично) заданной функции.

Методы численного дифференцирования применяются, если исходную функцию  $f(x)$  трудно или невозможно продифференцировать аналитически. Например, эта функция может быть задана таблично. Задача численного дифференцирования - выбрать легко вычисляемую функцию (обычно полином), для которой приближенно полагают, что производная исходной функции есть производная этого полинома.

Полином, заменяющий дискретную функцию, можно найти с помощью интерполяционной формулы Ньютона (3). Тогда

$$
y'(x) \approx \frac{1}{h} \left(\Delta y_0 + \frac{2t-1}{2!} \Delta^2 y_0 + \frac{3t^2 - 6t + 2}{3!} \Delta^3 y_0 + \frac{2t^3 - 9t^2 + 11t - 3}{n!} \Delta^4 y_0 + \cdots \right),\tag{4}
$$

$$
r \text{Re } t = \frac{x - x_0}{h}.
$$

## Пример выполнения работы:

Пример 1. Для некоторой функции y = f(x) известна таблица ее значений

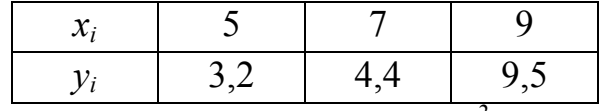

Вычислите конечную разность  $\Delta^2 y_0$ 

Решение:

Запишем данные функции вертикально и вычислим разности по формулам (1).

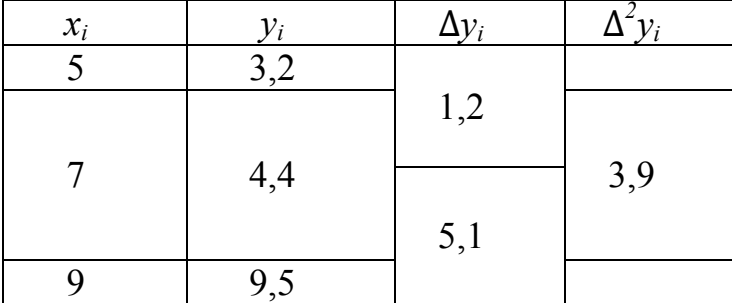

OTBeT:  $\Delta^2 y_0 = 3.9$ 

<u>Пример 2.</u> Для некоторой функции  $y = f(x)$  известна таблица ее значений

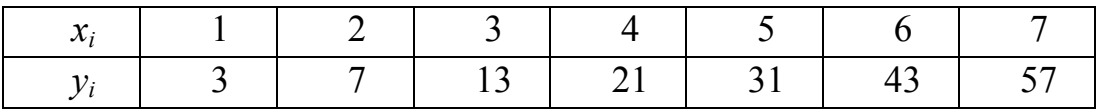

Требуется:

а) представить данную функцию в аналитическом виде, используя интерполяционную формулу Ньютона (3);

б) найти значение у при  $x = 3,1$ , пользуясь интерполяционной формулой Ньютона (2) и ее аналитическим видом;

в) найти значение у' при x= 4,2, пользуясь интерполяционной формулой Ньютона (4) и ее аналитическим видом

Решение:

Составим таблицу разностей:

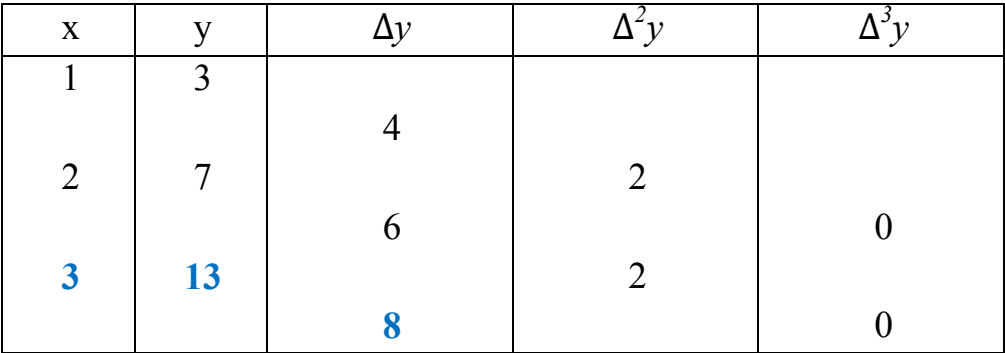

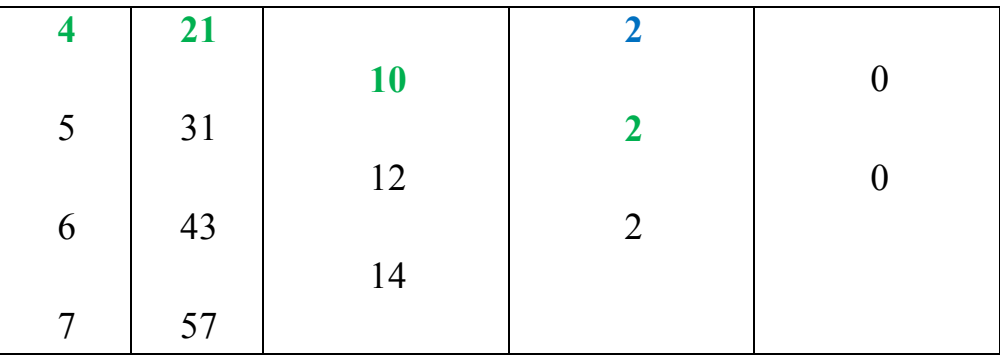

а) Используя формулу (3) представим функцию заданную таблично аналитически. По условию:  $x_0 = 1$ ,  $y_0 = 3$  (смотрим первый столбик в таблице значений)

 $h = x_1 - x_0 = 2 - 1 = 1$ . Подставляя данные значения и вычисленные разности, получаем

$$
y = 3 + \frac{x-1}{1 \cdot 1!} 4 + \frac{(x-1)(x-2)}{2! \cdot 1^2} 2 = 3 + 4x - 4 + x^2 - 3x + 2 = x^2 + x + 1.
$$

б) Для вычисления значения функции при  $x = 3,1$ , пользуясь интерполяционной формулой Ньютона (2), имеем:

 $x = 3, 1, x_0 = 3$  (ближайшее к 3,1), а соответствующее ему  $y_0 = 13$ ,  $h = 1$ . Torga t =  $\frac{x-x_0}{h}$  =  $\frac{3.1-3}{1}$  = 0.1.

Запишем интерполяционный многочлен Ньютона для этого случая:

$$
y(x) = y_0 + \frac{t}{1!} \Delta y_0 + \frac{t(t-1)}{2!} \Delta^2 y_0,
$$
  

$$
y = 13 + 0, 1 \cdot 8 + \frac{0.1(0.1-1)}{2} \cdot 2 = 13,71
$$

в) Для вычисления значения производной функции при х = 4,2, воспользуемся интерполяционной формулой Ньютона (4). Имеем:

$$
x = 4, 2, x_0 = 4, h = 1. \text{ Torga } t = \frac{x - x_0}{h} = \frac{4, 2 - 4}{1} = 0, 2.
$$
  

$$
y' \approx \frac{1}{1} \left( 10 + \frac{2 \cdot 0.2 - 1}{2!} \cdot 2 \right) = 9, 4.
$$

#### Варианты заданий:

Задание 1: Для некоторой функции y = f(x) известна таблица ее значений.

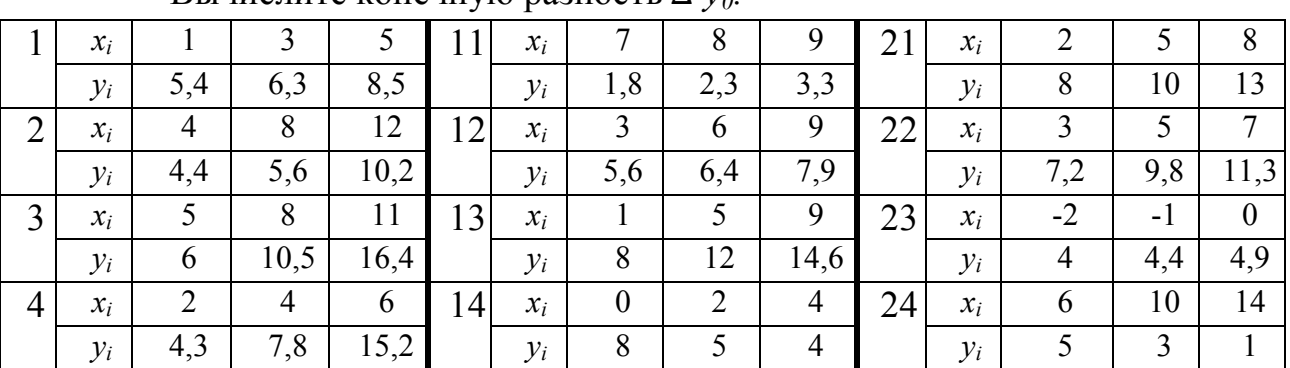

Вычислите конечную разность  $\Lambda^2 v_{\alpha}$ 

| 5  | $x_i$ | $-2$             |                | 5      | 5  | $x_i$ | $-1$           | $\boldsymbol{0}$ |                  | 25 | $x_i$ | 3    | 7    | 11             |
|----|-------|------------------|----------------|--------|----|-------|----------------|------------------|------------------|----|-------|------|------|----------------|
|    | $y_i$ | 3,5              | 5,2            | 8,9    |    | $y_i$ | 12             | 10,8             | 8,6              |    | $y_i$ | 9    | 12   | 20             |
| 6  | $x_i$ |                  | $\overline{4}$ | 7      | 16 | $x_i$ | 5              | 7                | 9                | 26 | $x_i$ | $-3$ | $-1$ |                |
|    | $y_i$ | 4                | 8,2            | 16,1   |    | $y_i$ | 12,3           | 14               | 16,5             |    | $y_i$ | 7,2  | 8    | 10             |
| 7  | $x_i$ | $\boldsymbol{0}$ | 5              | 10     | 17 | $x_i$ | $-3$           | $\theta$         | 3                | 27 | $x_i$ | 6    | 8    | 10             |
|    | $y_i$ | $\overline{4}$   | 5,8            | 7,9    |    | $y_i$ | $\overline{4}$ | 5                | 9                |    | $y_i$ | 14   | 11   | 9              |
| 8  | $x_i$ | $-5$             | $-1$           | 3      | 18 | $x_i$ | 4              | 5                | 6                | 28 | $x_i$ | $-4$ | $-1$ | $\overline{2}$ |
|    | $y_i$ | 1,2              | 3,4            | 5      |    | $y_i$ | 2,2            | 2,3              | 2,6              |    | $y_i$ | 5,5  | 6,6  | 7,7            |
| 9  | $x_i$ | 3                | 4              | 5      | 19 | $x_i$ | 6              | 7                | 8                | 29 | $x_i$ | 7    | 9    | 11             |
|    | $y_i$ | 2,5              | 3,2            | 6      |    | $y_i$ | 5              | 7,8              | 10,2             |    | $y_i$ | 5    | 5,9  | 7,2            |
| 10 | $x_i$ | 5                | 6              | $\tau$ | 20 | $x_i$ | $-4$           | $-2$             | $\boldsymbol{0}$ | 30 | $x_i$ | $-1$ | 3    | $\tau$         |
|    | $y_i$ | 2,8              | 7,6            | 9,8    |    | $y_i$ | 5,1            | 6,4              | 7,5              |    | $y_i$ | 8    | 5    | 3              |

Задание 2: Используя приближенные значения натяжения несущего троса при ветре максимальной интенсивности методом интерполирования вычислить натяжение несущего троса для  $T_0^0$  (Обозначение: Максимальная температура в соответствии с заданием - Т°С, Натяжение несущего троса при ветре для медного провода - Тв М, Натяжение несущего троса при ветре для биметаллического провода - Тв ПБСМ)

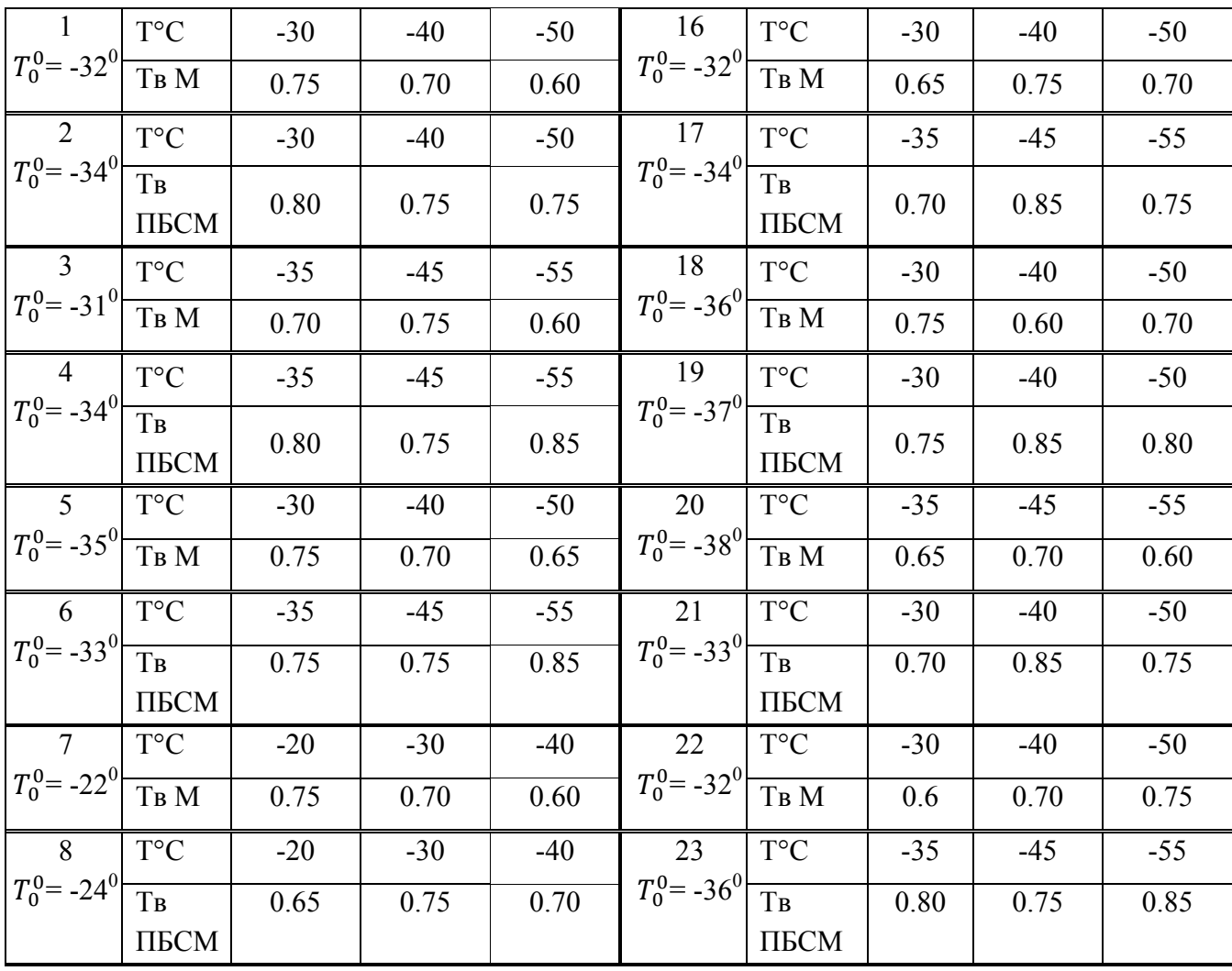

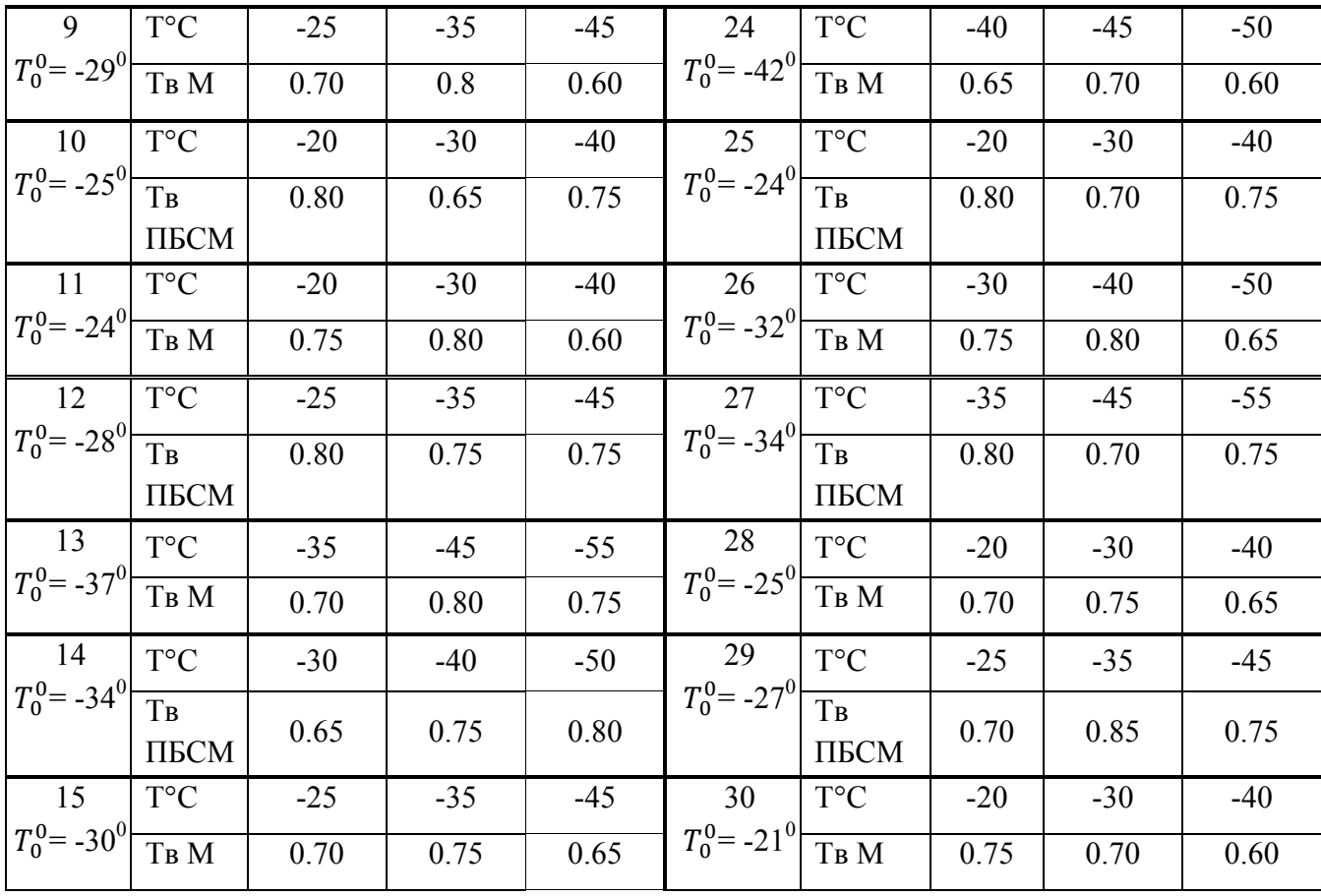

Рекомендации: Решаем задачу, пользуясь интерполяционной формулой Ньютона (Пример 2, б)

Задание 3: Для функции пути s = s(t) известна таблица ее значений в некоторые моменты времени. Найдите вид функции, значение скорости в момент времени t<sub>0</sub>.

| $\mathbf{1}$<br>$t_0 = 16$ c         | t, c  | 12             | 15             | 17 | 16<br>$t_0 = 25 c$                         | t, c  | 20             | 27             | 34              |
|--------------------------------------|-------|----------------|----------------|----|--------------------------------------------|-------|----------------|----------------|-----------------|
|                                      | S, M  | 25             | 40             | 53 |                                            | S, M  | 40             | 45             | 58              |
| 2<br>$t_0 = 3$ ч                     | t, 4  | $\overline{2}$ | $\overline{4}$ | 6  | 17<br>$t_0 = 3.5$ ч                        | t, 4  | $\mathbf{1}$   | $\overline{3}$ | 5               |
|                                      | S, KM | 10             | 14             | 25 |                                            | S, KM | $\overline{4}$ | 7              | 9               |
| $\overline{3}$<br>$t_0 = 11$ c       | t, c  | 5              | 10             | 15 | 18<br>$t_0 = 9$ c                          | t, c  | 8              | 16             | 24              |
|                                      | S, M  | 20             | 22             | 25 |                                            | S, M  | 12             | 20             | 26              |
| $\overline{4}$<br>$t_0 = 2$ $\bf{q}$ | t, 4  | 1              | 5              | 9  | 19<br>$t_0 = 3.5$ $q$                      | t, 4  | 3              | $\overline{4}$ | 5               |
|                                      | S, KM | $\overline{2}$ | $\tau$         | 13 |                                            | S, KM | 14             | 20             | 29              |
| $5\overline{)}$<br>$t_0 = 6$ c       | t, c  | $\overline{2}$ | 5              | 8  | 20<br>$t_0 = 4 c$                          | t, c  | 5              | 6              | $\tau$          |
|                                      | S, M  | 8              | 10             | 13 |                                            | S, M  | $\overline{7}$ | 11             | 14              |
| 6<br>$t_0 = 5$ ч                     | t, 4  | $\overline{4}$ | $\tau$         | 11 | 21<br>$t_0 = 1,6$ $\frac{1}{s, \text{KM}}$ | t, 4  | 1              | 1,5            | $\overline{2}$  |
|                                      | S, KM | 10             | 11             | 13 |                                            |       | $\overline{4}$ | 5              | $7\overline{ }$ |

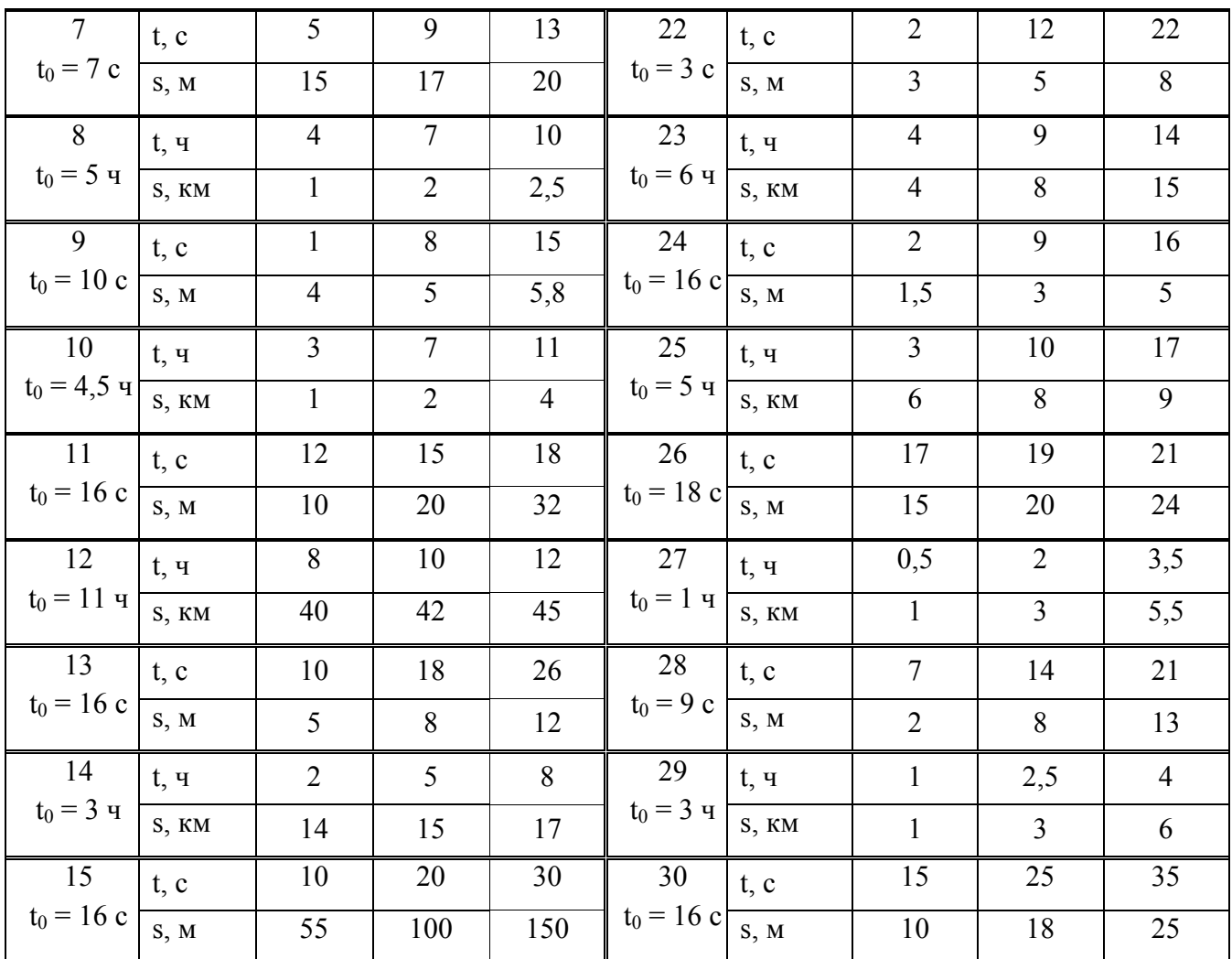

Рекомендации: Вид функции пути находим, пользуясь интерполяционной формулой Ньютона (Пример 2, а). Значение скорости вычисляем по второй интерполяционной формуле Ньютона (Пример 2, в), т.к. функция скорости есть производная от функции пути.

## Вопросы для контроля:

1. В чем заключается интерполирование?

2. Как найти шаг интерполяционной сетки?

3. Что такое таблица разностей? Как обозначается конечная разность второго порядка?

4. Какие интерполяционные формулы вы знаете?

# Практическая работа 18

#### Тема: Выполнение действий над комплексными числами

Цель: приобрести практические навыки по выполнению действий над комплексными числами в алгебраической форме; преобразованию комплексных чисел из алгебраической формы в тригонометрическую и показательную; выполнению действий над комплексными числами в тригонометрической и показательной фор- $\overline{MAX}$ 

#### Рекомендуемая литература:

1. Богомолов Н.В. Математика: учебник для ССУЗов. М.: Дрофа, 2010, стр. 17-

 $24$ 

2. Богомолов Н.В.Практические занятия по математике. М.: Юрайт, 2013.

## Краткие теоретические сведения:

Опр.1: Комплексным числом z называется выражение вида  $a+bi$ , где а и  $b$  – действительные числа, а символ *ј* удовлетворяет условию  $i^2 = -1$ 

Число а называется действительной (вещественной) частью комплексного числа,  $bi$  – мнимой частью,  $i$  - мнимой единицей ( $i = \sqrt{-1}$ )

- Опр.2: Два комплексных числа  $z_1 = a + bj$  и  $z_2 = c + dj$  называются *равными*, если, соответственно, равны их действительные части и коэффициенты при мнимой единице, т.е. если  $a = c$ ,  $b = d$ .
- Опр.3: Комплексные числа  $a + bi$  и  $a bi$  называются комплексно-сопряженными. Обозначаются соответственно z и  $\bar{z}$ .

Действия над комплексными числами в алгебраической форме:

1) *Сумма* z комплексных чисел  $z_1 = a_1 + b_1$  и  $z_2 = a_2 + b_2$  определяется как комплексное число  $z = z_1 + z_2 = (a_1 + a_2) + (b_1 + b_2)i$ 

\* Сумма комплексно-сопряженных чисел есть число действительное  $z + \bar{z} = 2a$ 

2) Вычитание двух комплексных чисел  $z_1 = a_1 + b_1 j$  и  $z_2 = a_2 + b_2 j$  есть комплексное число  $z = z_1 - z_2 = (a_1 - a_2) + (b_1 - b_2)i$ 

\* В частности,  $z - \bar{z} = 2bi$ 

3) Умножение двух комплексных чисел  $z_1 = a_1 + b_1$  и  $z_2 = a_2 + b_2$  есть комплексное число

 $z = z_1 z_2 = (a_1 + b_1)(a_2 + b_2) = {ymm}$ жаем по правилу умножения многочленов при условии, что  $j^2 = -1$ } =  $(a_1a_2 - b_1b_2) + (a_1b_2 + a_2b_1)$ j. \* В частности,  $z \cdot \bar{z} = a^2 + b^2$ .

4) Деление двух комплексных чисел  $z_1 = a_1 + b_1 j$  и  $z_2 = a_2 + b_2 j$  есть комплексное число, которое можно получить путем умножения числителя и знаменателя дроби  $\frac{a_1+b_1j}{a_2+b_2j}$  на число, комплексно-сопряженное знаменателю, т.е. на a<sub>2</sub>-b<sub>2</sub>j.

5) Возведение комплексного числа  $z = a + bj$  в степень n (n=N) рассматривается как частный случай умножения комплексных чисел:  $z^n = z \cdot z \cdot z \cdots z$  n раз.

$$
j^2 = -1
$$
,  $j^3 = -j$ ,  $j^4 = 1$ ,  $j^5 = j$ ,  $j^6 = -1$ ,  $j^7 = -j$ ,  $j^8 = 1$ ,  
\n*u*  $\overline{a}$  *u*  $\overline{b}$  *u*  $\overline{b}$  *u*  $\overline{a}$  *u*  $\overline{a}$  *u u u u u u u u* <

число

Геометрическая интерпретация комплексного числа:

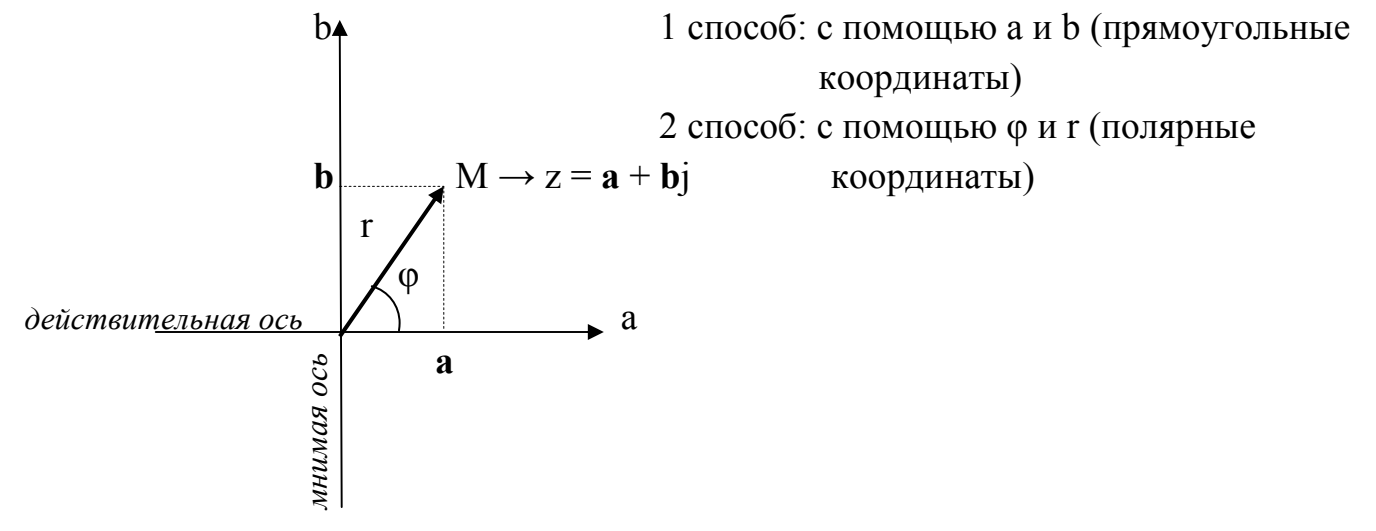

Опр.1: Модулем комплексного числа называется длина вектора, соответствующего этому числу. Обозначение: |z| или r.

$$
r = \sqrt{a^2 + b^2} \qquad (1)
$$

Опр.2: Аргументом комплексного числа, неравного 0, называется величина угла между положительным направлением действительной оси и вектором z, причем величина угла считается положительной, если отсчет ведется против часовой стрелки, и отрицательной, если отсчет производится по часовой стрелке. Обозначение:  $arg z = \varphi$ 

$$
tg\varphi = \frac{b}{a} \qquad (2)
$$

Тригонометрическая форма записи комплексного числа:

$$
z = r(\cos\varphi + \sin\varphi j)\tag{3}
$$

Формула Эйлера:  $e^{j\varphi} = \cos\varphi + \sin\varphi$  (4)

Показательная форма записи комплексного числа:  $z = re^{j\varphi}(5)$ 

## Действия над комплексными числами

Показательная форма

Тригонометрическая форма

 $z_1 = r_1(cos\varphi_1 + sin\varphi_1); z_2 = (cos\varphi_2 + jsin\varphi_2)$ 

Пусть даны комплексные числа:

 $z_1 = r_1 e^{j\varphi_1};$   $z_2 = r_2 e^{j\varphi_2}$ 

$$
V_{MHO}^{\text{D}}\text{R} = r_1 r_2 e^{j(\varphi_1 + \varphi_2)};
$$
\n
$$
Z_1 Z_2 = r_1 r_2 (\cos(\varphi_1 + \varphi_2) + j\sin(\varphi_1 + \varphi_2));
$$
\n
$$
Z_1 Z_2 = r_1 r_2 (\cos(\varphi_1 + \varphi_2) + j\sin(\varphi_1 + \varphi_2));
$$
\n
$$
Z_2 = \frac{r_1}{r_2} e^{j(\varphi_1 - \varphi_2)};
$$
\n
$$
\frac{z_1}{z_2} = \frac{r_1}{r_2} (\cos(\varphi_1 - \varphi_2) + j\sin(\varphi_1 - \varphi_2));
$$
\n
$$
Z_1 = r^n e^{j n \varphi};
$$
\n
$$
Z_2 = \frac{r_1}{r_2} (\cos(\varphi_1 - \varphi_2) + j\sin(\varphi_1 - \varphi_2));
$$
\n
$$
Z_1 = r^n (\cos(\varphi_1 - \varphi_2) + j\sin(\varphi_1 - \varphi_2));
$$

Извлечение корня

 $\sqrt[n]{z} = \sqrt[n]{r}e^{\frac{\varphi + 2\pi k}{n}}$ , rge k= 0, 1, ..., n-1  $\sqrt[n]{z} = \sqrt[n]{r}(\cos \frac{\varphi + 2\pi k}{n} + j\sin \frac{\varphi + 2\pi k}{n}),$  rge k= 0, .., n-1

#### Пример выполнения работы:

<u>Пример 1</u>. Выполнить действия: а)  $\frac{1-5j}{4+j}$ ; б)  $(1-j)^2$ ; в)  $j^{54} - j^{2967}$ . Решение: a)  $\frac{1-5j}{4+j} = \frac{(1-5j)(4-j)}{(4+j)(4-j)} = \frac{4-20j-j+5j^2}{16-j^2} = \{j^2 = -1\} = \frac{4-21j-5}{16+1} = \frac{-1-21j}{17} = -\frac{1}{17} - \frac{21}{17}j.$ б)  $(1-i)^2$  = (используем формулу сокращенного умножения – квадрат разности, см.  $\Gamma$ риложение V) = 1 - 2j + j<sup>2</sup> = 1-2j-1 = -2j. B)  $j^{54} - j^{2967} = (n$  (используем формулы \*) =  $i^{4 \cdot 13+2} - i^{4 \cdot 741+3} = -1 - i$ 

<u>Пример 2</u>. Представить комплексное число  $z = -\frac{\sqrt{3}}{4} - \frac{1}{4}j$  в показательной и тригонометрической форме.

Решение: Найдем модуль r и аргумент ф данного комплексного числа.

*HMeeM*  $a = -\frac{\sqrt{3}}{4}$ ,  $b = -\frac{1}{4}$ . *Ho формуле (1) Haxodum*  $r = \sqrt{\left(-\frac{\sqrt{3}}{4}\right)^2 + \left(-\frac{1}{4}\right)^2} = \sqrt{\frac{4}{16}} = \frac{1}{2}$ ; *IIo формуле (2) находим*  $\text{tg}\varphi = -\frac{1}{4}$ :  $\left(-\frac{\sqrt{3}}{4}\right) = \frac{1}{\sqrt{3}}$ <br> $a < 0, b < 0 \Rightarrow \varphi \in III$  четверти  $\left.\begin{matrix} \\ \end{matrix}\right\} \Rightarrow \varphi = \pi + \arctg\frac{1}{\sqrt{3}} = \frac{7\pi}{6}$ 

Тогда, тригонометрическая форма записи (3) имеет вид:  $z = \frac{1}{2} \left( \cos \frac{7\pi}{6} + j \sin \frac{7\pi}{6} \right)$ . Показательная форма (5):  $z = \frac{1}{2}e^{j\frac{7\pi}{6}}$ 

<u>Пример 3</u>. Найти  $\frac{z_1}{z_2}$ ,  $z_1$ · $z_2$ ,  $z_1^6$  комплексных чисел  $z_1 = 2(\cos\frac{\pi}{6} + j\sin\frac{\pi}{6})$  и  $z_2 = 3(\cos\frac{\pi}{3} + j\sin\frac{\pi}{3})$  и аналогично для чисел  $z_3 = e^{j\frac{\pi}{2}}$  и  $z_4 = 4e^{j\frac{\pi}{3}}$ Решение: a)  $\frac{z_1}{z_1} = \frac{2}{3} (cos(\frac{\pi}{6} - \frac{\pi}{2}) + j sin(\frac{\pi}{6} - \frac{\pi}{2})) = \frac{2}{3} (cos(-\frac{\pi}{6}) + j sin(-\frac{\pi}{6}))$ ;  $\frac{z_3}{z_1} = \frac{1}{4} e^{j(\frac{\pi}{2} - \frac{\pi}{3})} = \frac{1}{4} e^{j\frac{\pi}{6}}.$ 

$$
z_3 \cdot z_4 = 1 \cdot 4 e^{j(\frac{\pi}{2} + \frac{\pi}{3})} = 4 e^{j\frac{5\pi}{6}}.
$$
  
\n*e)*  $z_1^6 = 2^6 (cos 6 \cdot \frac{\pi}{6} + j sin 6 \cdot \frac{\pi}{6}) = 64 (cos \pi + j sin \pi).$   
\n $z_3^6 = 1^6 e^{j6\frac{\pi}{2}} = e^{j3\pi}.$ 

Peшение:  $z^3 = i$  $z = \sqrt[3]{i}$ Корень п - ой степени из комплексного числа извлекается по формуле:  $\sqrt[n]{z} = \sqrt[n]{r}(\cos{\frac{\varphi + 2\pi k}{n}} + j\sin{\frac{\varphi + 2\pi k}{n}}), \ \ \partial e \ k = 0, 1, ..., n-1$ *HMeeM:*  $a = 0, b = 1 \Rightarrow r = \sqrt{0^2 + 1^2} = 1$  $tg\varphi = \frac{1}{0}$  = не сущ. (a> 0, b>0 ⇒  $\varphi \in I$  четверти) ⇒  $\varphi = \frac{\pi}{2}$ .  $n = 3$  $\sqrt[3]{j} = \sqrt[3]{1}(\cos^{\frac{\pi}{2}+2\pi k} + j\sin^{\frac{\pi}{2}+2\pi k}), \ \ \partial e \ k = 0, 1, 2$  $npu \; k = 0 \Rightarrow z_0 = 1 \Big( \cos \frac{\frac{\pi}{2}}{3} + j \sin \frac{\frac{\pi}{2}}{3} \Big) = (\cos \frac{\pi}{6} + j \sin \frac{\pi}{6}) = \frac{1}{2} + j \frac{\sqrt{3}}{2} \approx 0.5 + j0.87$  $npu \; k = 1 \Rightarrow z_1 = 1 \left( \cos \frac{\pi}{3} + i \sin \frac{\pi}{3} + i \sin \frac{\pi}{3} \right) = (\cos \frac{5\pi}{6} + i \sin \frac{5\pi}{6}) = -\frac{1}{2} + i \frac{\sqrt{3}}{2} \approx -0.5 + i0.87$  $npu \; k=2 \Rightarrow z_2 = 1 \Big( \cos \frac{\frac{\pi}{2} + 4\pi}{3} + j \sin \frac{\frac{\pi}{2} + 4\pi}{3} \Big) = (\cos \frac{3\pi}{2} + j \sin \frac{3\pi}{2}) = 0 + j(-1) \approx -j$ Изобразим найденные корни  $z_0$ ,  $z_1$ ,  $z_2$  графически:

<u>Пример 4</u>. Решить уравнение  $z^3 = j$ . Корни изобразить графически.

#### Варианты заданий:

Задание:

- 1. Найти произведение и сумму комплексных чисел z<sub>1</sub>и z<sub>2</sub> в алгебраической форме;
- 2. Записать данные числа z<sub>1</sub> и z<sub>2</sub> в тригонометрической и показательной формах;
- 3. Найти z<sub>1</sub>·z<sub>2</sub> в тригонометрической форме;
- 4. Найти  $\frac{z_1}{z_2}$  в показательной форме;
- 5. Найти  $z_1^n$  в тригонометрической форме;
- 6. Решить уравнение  $x^2 z_1 = 0$ . Изобразить корни геометрически.

1) 
$$
z_1 = -2 - 2j
$$
;  $z_2 = \frac{\sqrt{3}}{2} - \frac{1}{2}j$ ;  $n = 4$   
\n5)  $z_1 = \sqrt{2} + \sqrt{2}j$ ;  $z_2 = -\frac{1}{2} - \frac{\sqrt{3}}{2}j$ ;  $n = 4$   
\n2)  $z_1 = 1 + j\sqrt{3}$ ;  $z_2 = \frac{\sqrt{2}}{2} + \frac{\sqrt{2}}{2}j$ ;  $n = 3$   
\n3)  $z_1 = 1 - j\sqrt{3}$ ;  $z_2 = \frac{\sqrt{3}}{2} - \frac{1}{2}j$ ;  $n = 2$   
\n4)  $z_1 = 2 - 2j$ ;  $z_2 = \frac{\sqrt{3}}{2} - \frac{1}{2}j$ ;  $n = 2$ 

4) 
$$
z_1 = -\sqrt{3} + j
$$
;  $z_2 = \frac{1}{2} + \frac{\sqrt{3}}{2}j$ ;  $n = 6$  8)  $z_1 = -1 + j$ ;  $z_2 = \frac{3}{2} - \frac{\sqrt{3}}{2}j$ ;  $n = 3$ 

9) 
$$
z_1 = \sqrt{3} - j
$$
;  $z_2 = -\frac{\sqrt{3}}{2} + \frac{1}{2}j$ ;  $n = 3$   
\n20)  $z_1 = 2 - j2\sqrt{3}$ ;  $z_2 = 1 - \frac{1}{\sqrt{3}}j$ ;  $n = 2$   
\n10)  $z_1 = -\sqrt{3} - j$ ;  $z_2 = -\frac{1}{2} + \frac{\sqrt{3}}{2}j$ ;  $n = 6$   
\n21)  $z_1 = 2 + j2\sqrt{3}$ ;  $z_2 = -1 - \frac{1}{\sqrt{3}}j$ ;  $n = 3$   
\n11)  $z_1 = 1 + j$ ;  $z_2 = \frac{3}{2} + \frac{\sqrt{3}}{2}j$ ;  $n = 4$   
\n22)  $z_1 = 2\sqrt{3} - 2j$ ;  $z_2 = 1 + \frac{1}{\sqrt{3}}j$ ;  $n = 3$   
\n13)  $z_1 = 1 - j$ ;  $z_2 = -\frac{3}{2} - \frac{\sqrt{3}}{2}j$ ;  $n = 6$   
\n24)  $z_1 = -2 - j2\sqrt{3}$ ;  $z_2 = \frac{1}{\sqrt{3}} + j$ ;  $n = 2$   
\n15)  $z_1 = -2 + 2j$ ;  $z_2 = \frac{\sqrt{2}}{2} + \frac{\sqrt{2}}{2}j$ ;  $n = 4$   
\n26)  $z_1 = -2j$ ;  $z_2 = -\frac{1}{\sqrt{3}} + j$ ;  $n = 4$   
\n17)  $z_1 = -2$ ;  $z_2 = -\frac{1}{2} + \frac{1}{2}j$ ;  $n = 3$   
\n28)  $z_1 = 2$ ;  $z_2 = 1 - j$ ;  $n = 3$   
\n19)  $z_1 = -2$ ;  $z_2 = -\frac{1}{2} - \frac{1}{2}j$ ;  $n = 4$   
\n21)  $z_1 = -2j$ ;  $z_2 = 1 - j$ 

#### Вопросы для контроля:

- 1. Какие числа называют комплексными и мнимыми?
- 2. Как геометрически представляется комплексное число?
- 3. Что называется модулем комплексного числа?
- 4. Как записывается тригонометрическая форма комплексного числа?
- 5. Как записывается показательная форма комплексного числа?
- 6. Как выполняется сложение и вычитание комплексных чисел?
- 7. Как выполняется умножение комплексных чисел?
- 8. Как выполняется деление комплексных чисел?
- 9. Как выполняется возведение в степень комплексных и мнимых чисел?